## CPU Mega List

Below is a list of all single and multiple socket CPU types that appear in the charts. By clicking the column headings you can sort the CPUs, you can also filter your search by selecting one of the drop down categories or by using the range sliders. Clicking on a specific processor name will take you to the chart it appears in and will highlight it for you.

*Last Updated: 15th of February 2024*

# **CPU Benchmarks**

Over 1,000,000 CPUs Benchmarked

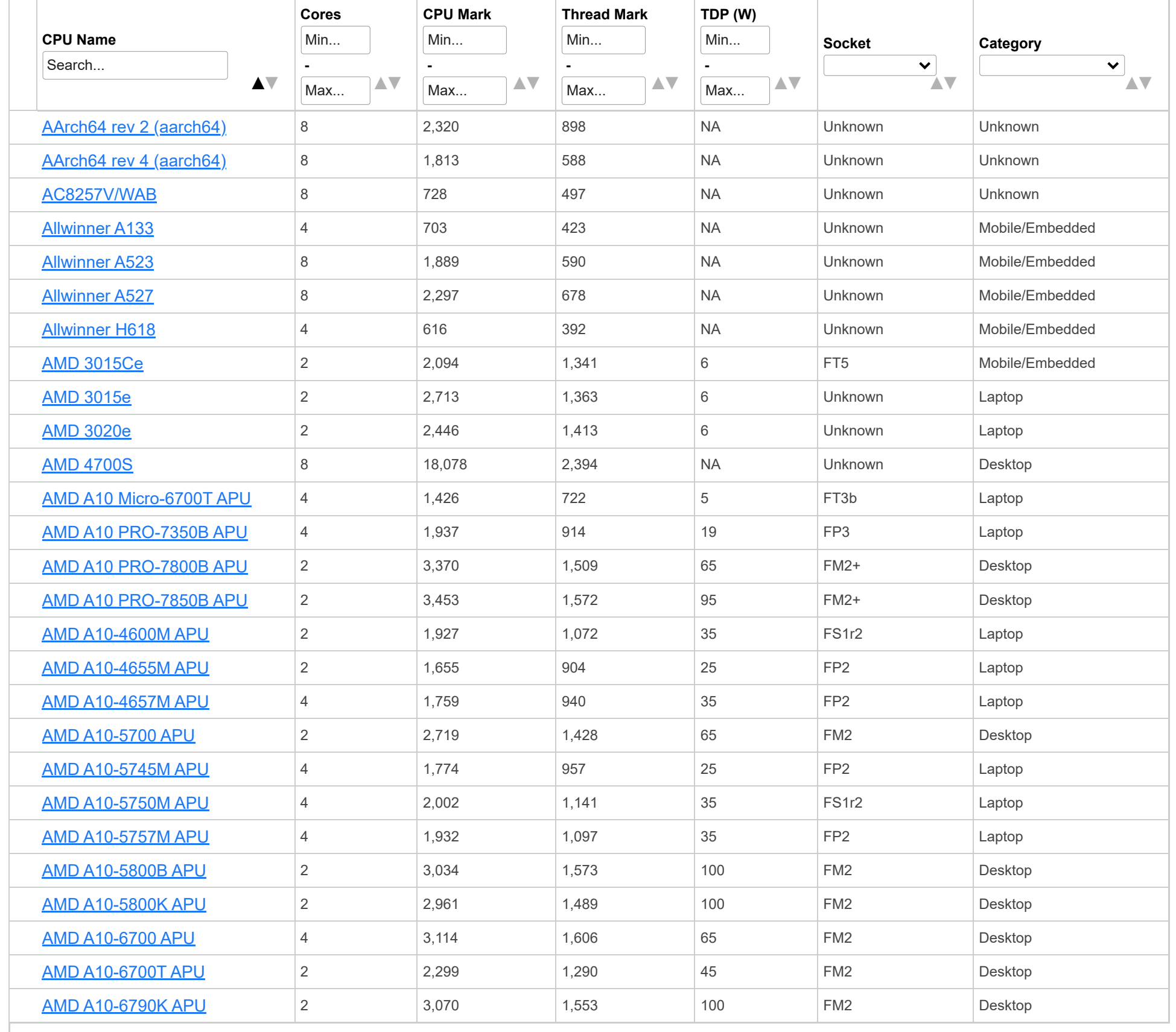

Columns

Show  $\left|$  All  $\left| \right|$  entries

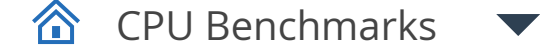

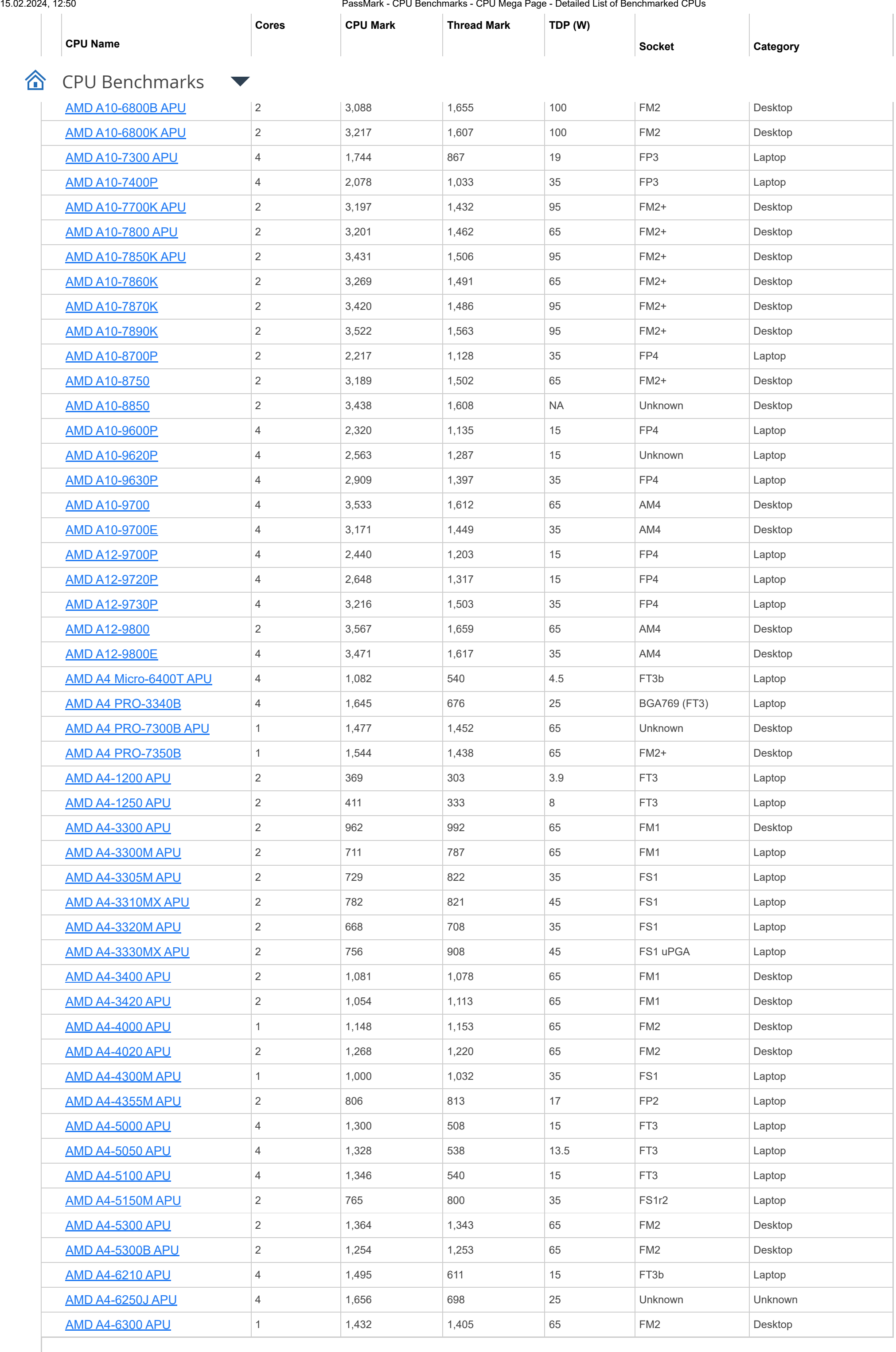

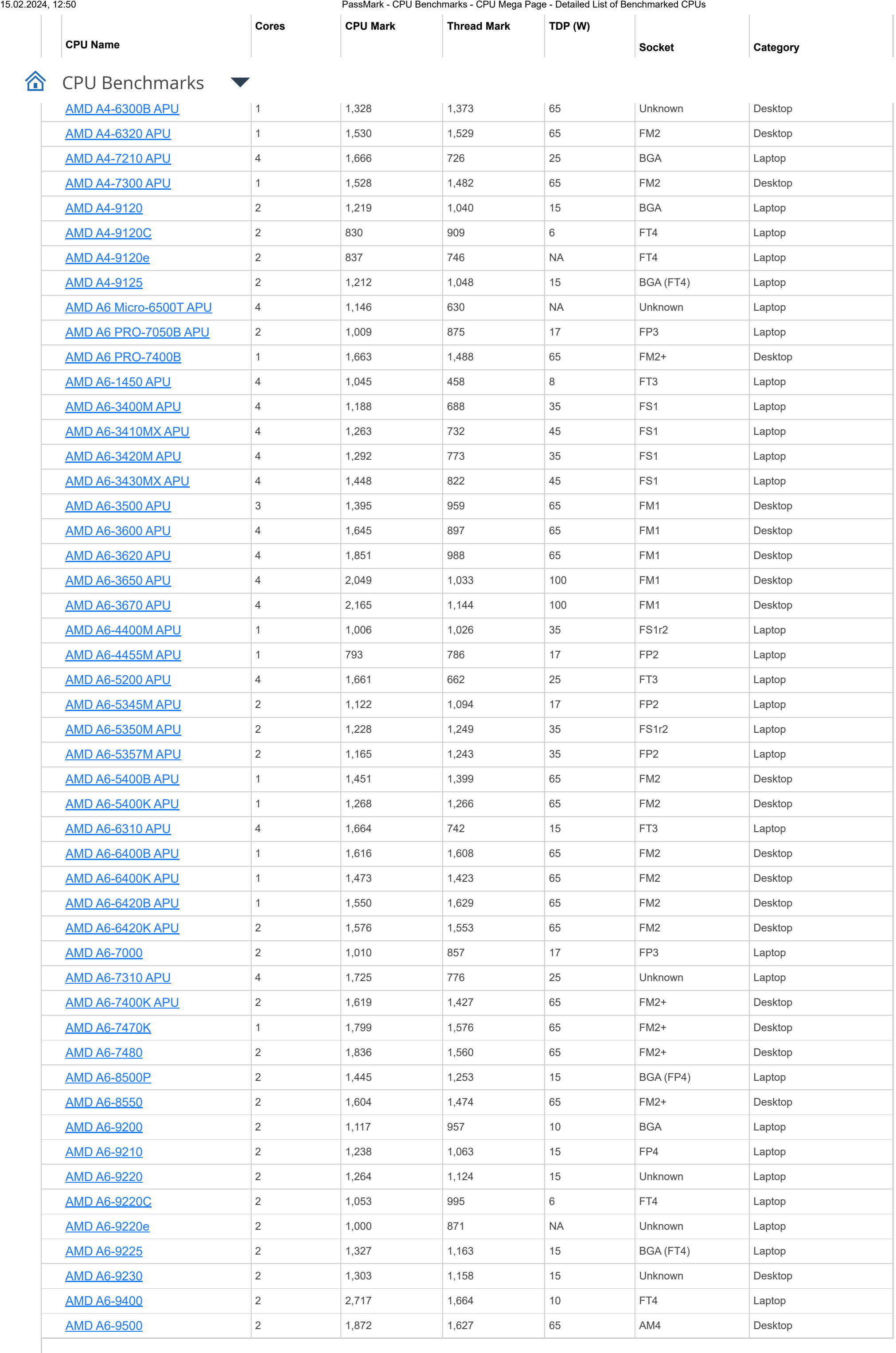

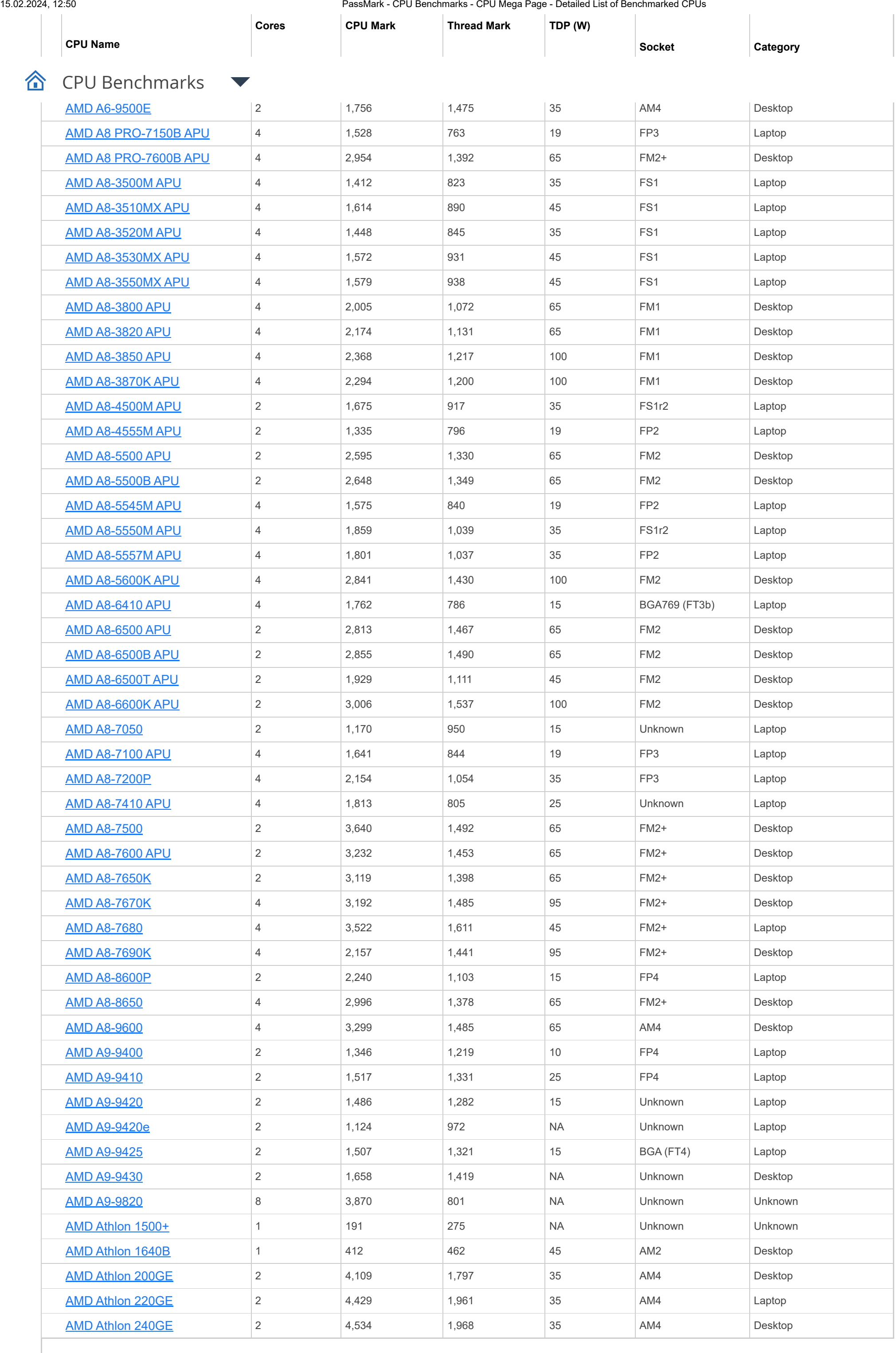

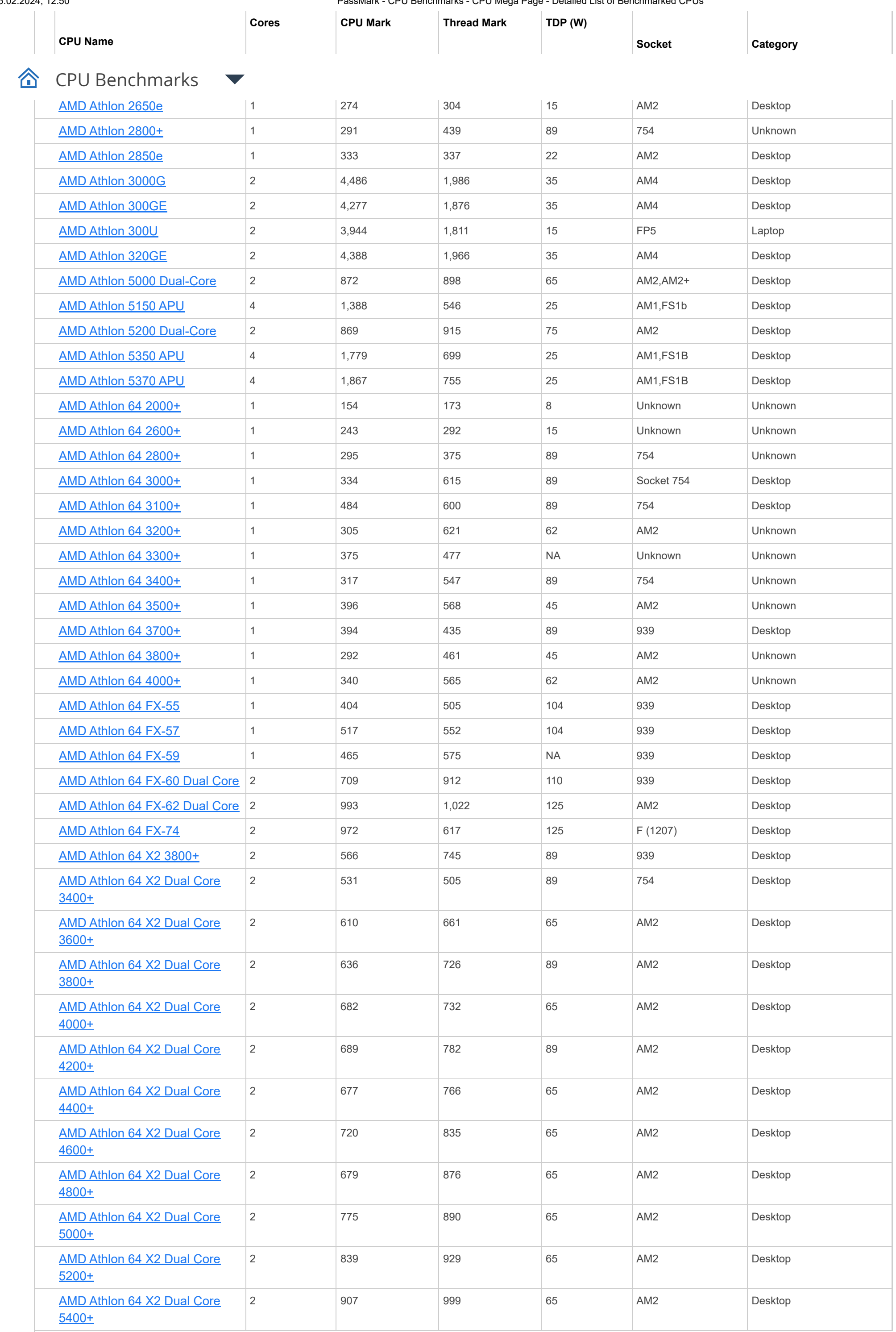

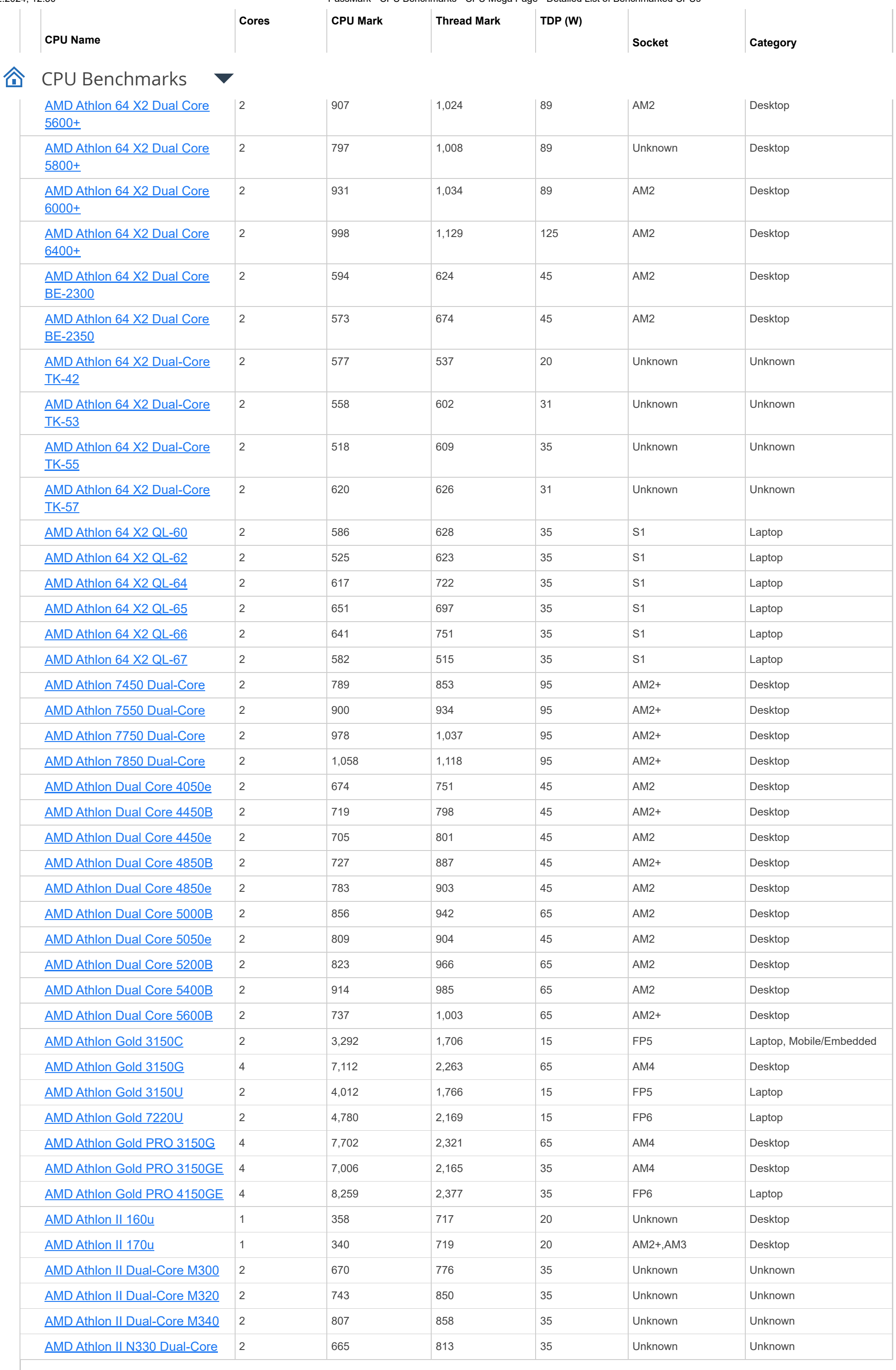

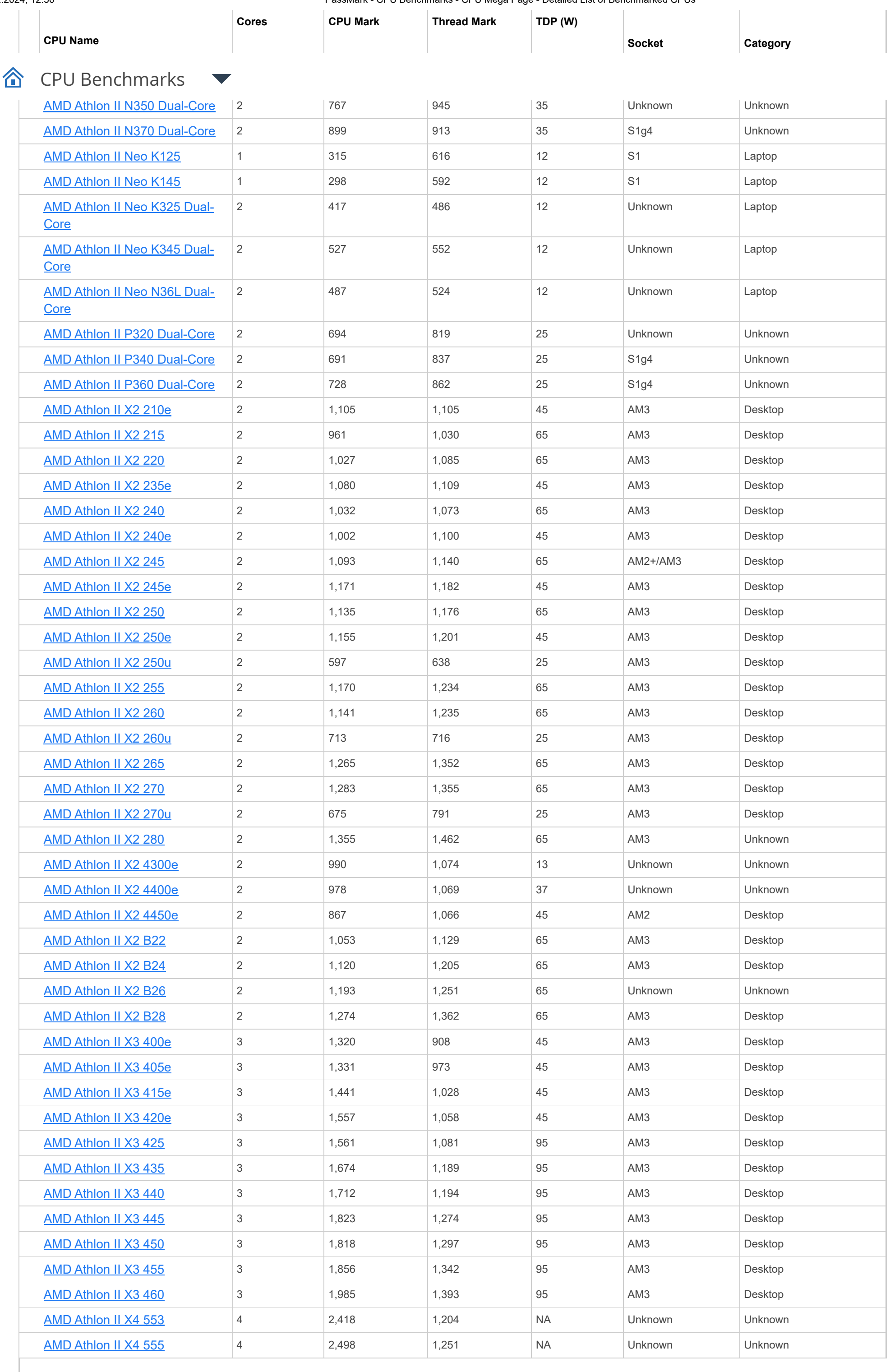

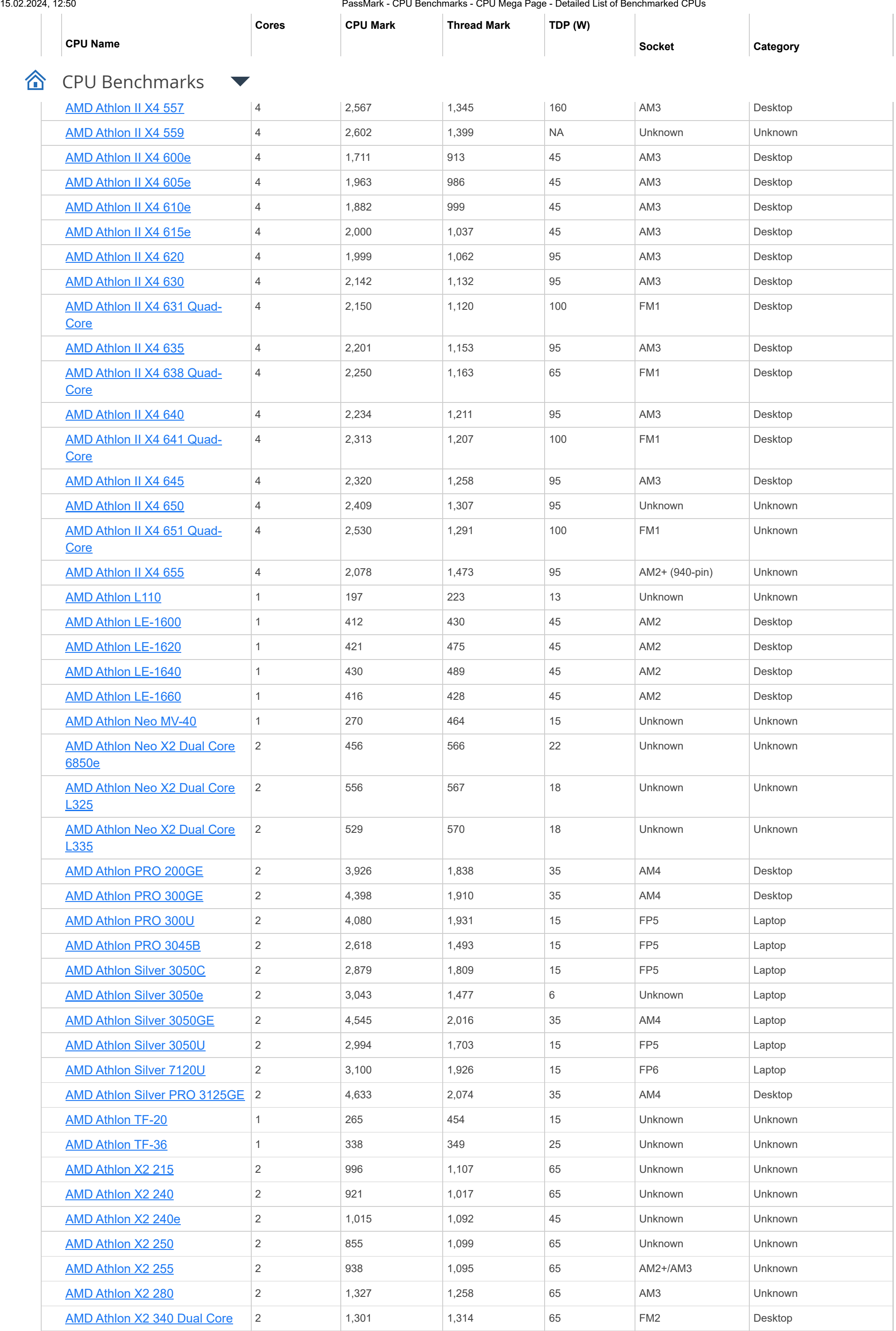

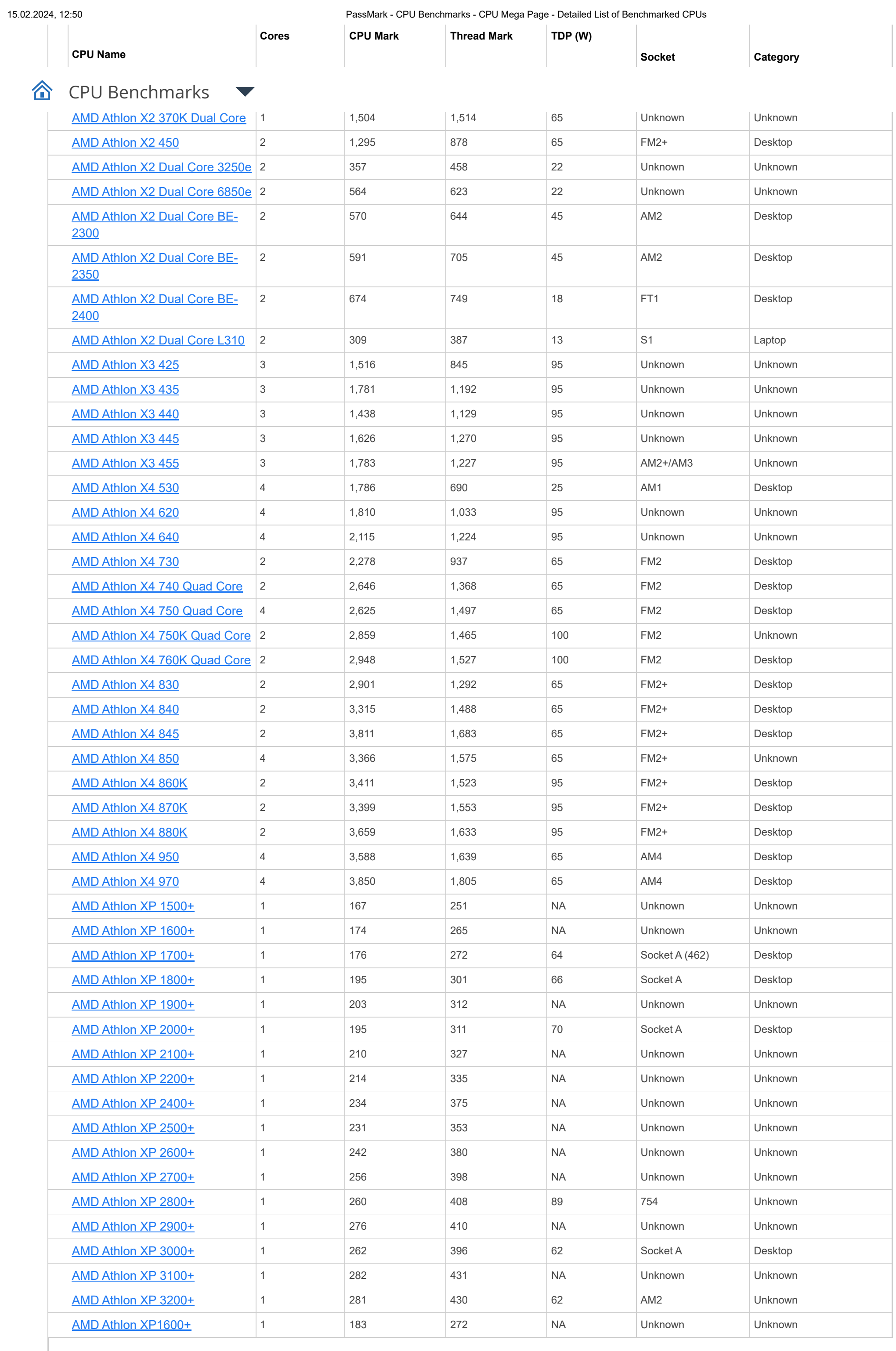

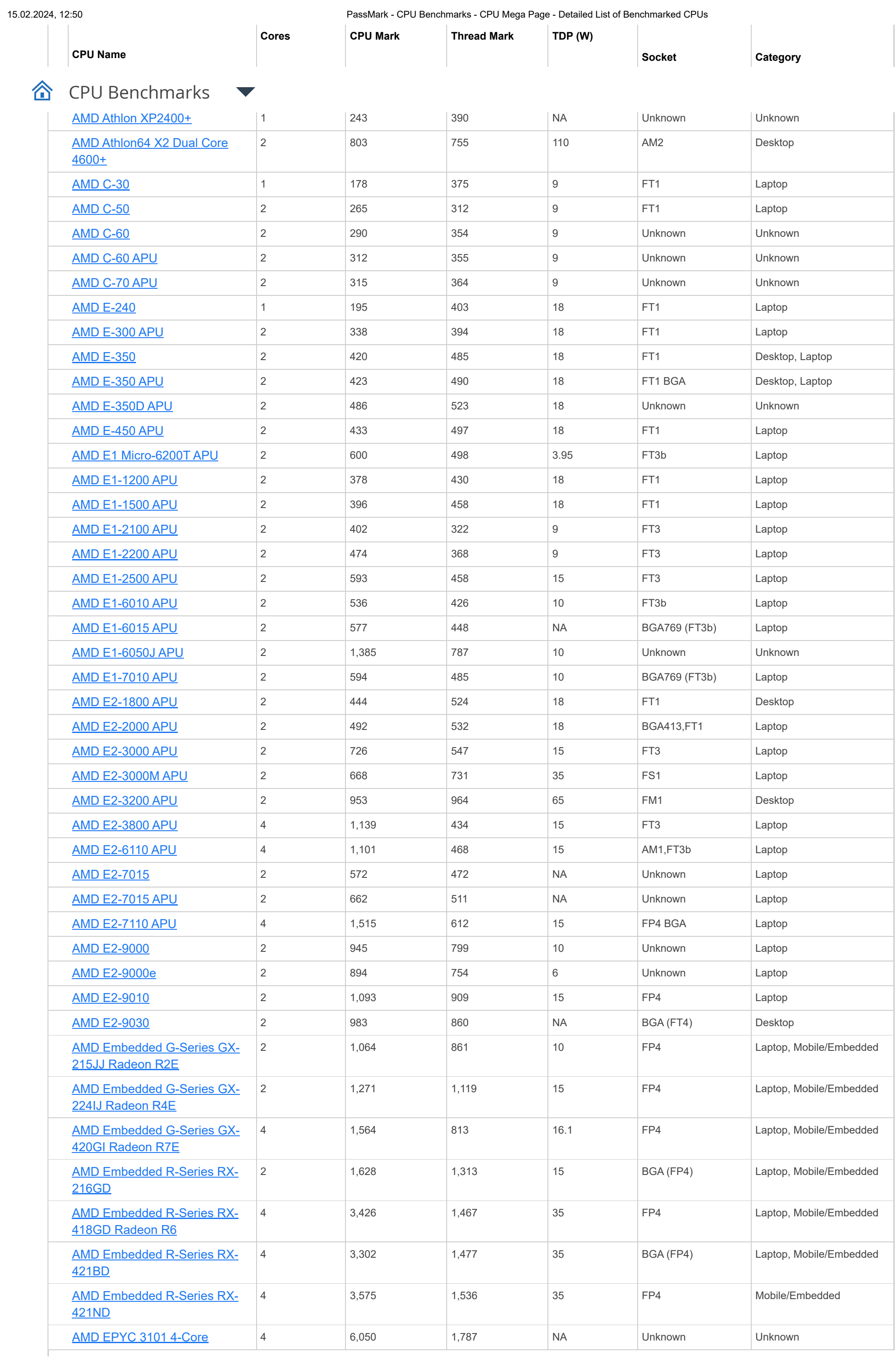

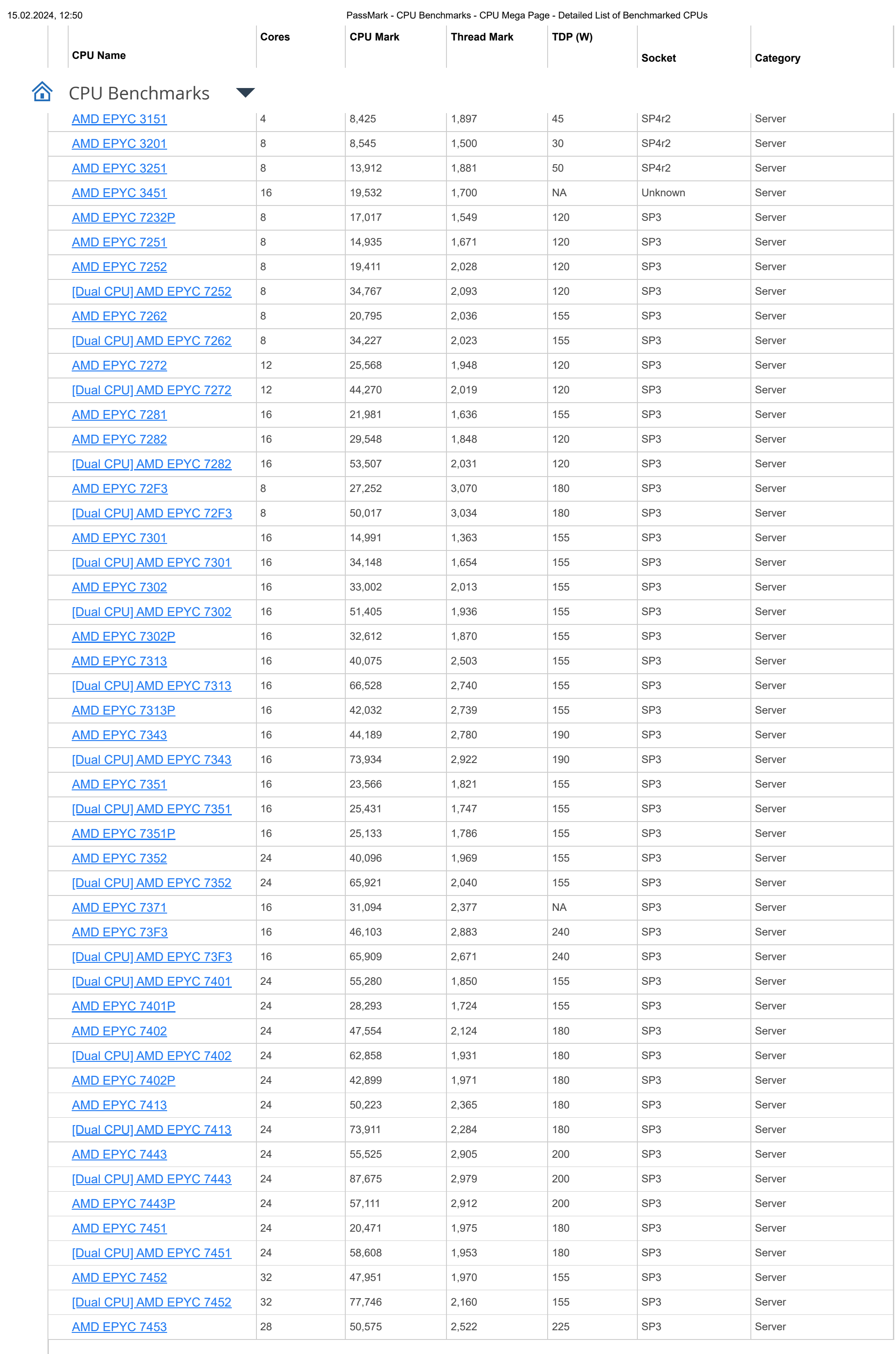

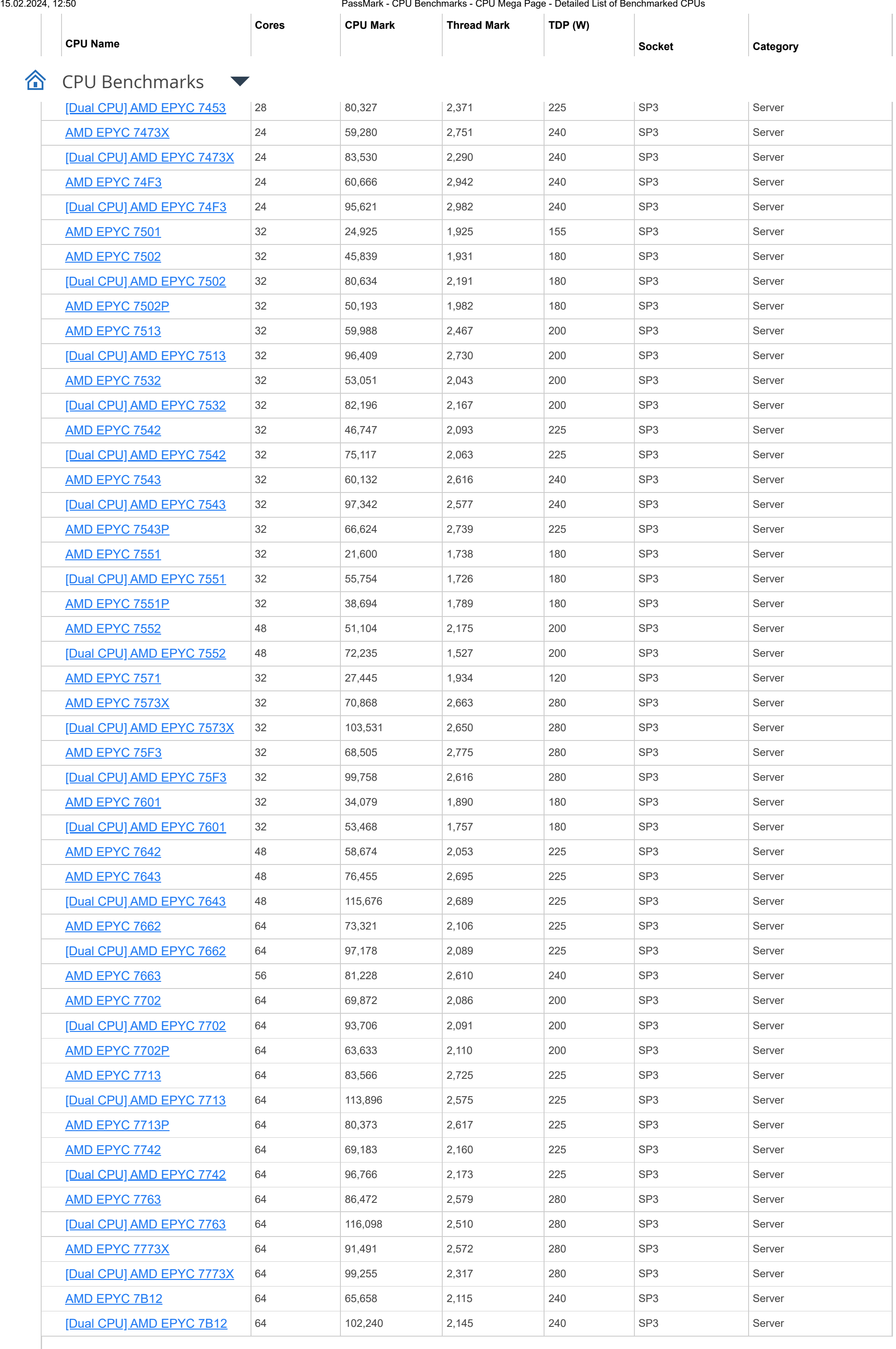

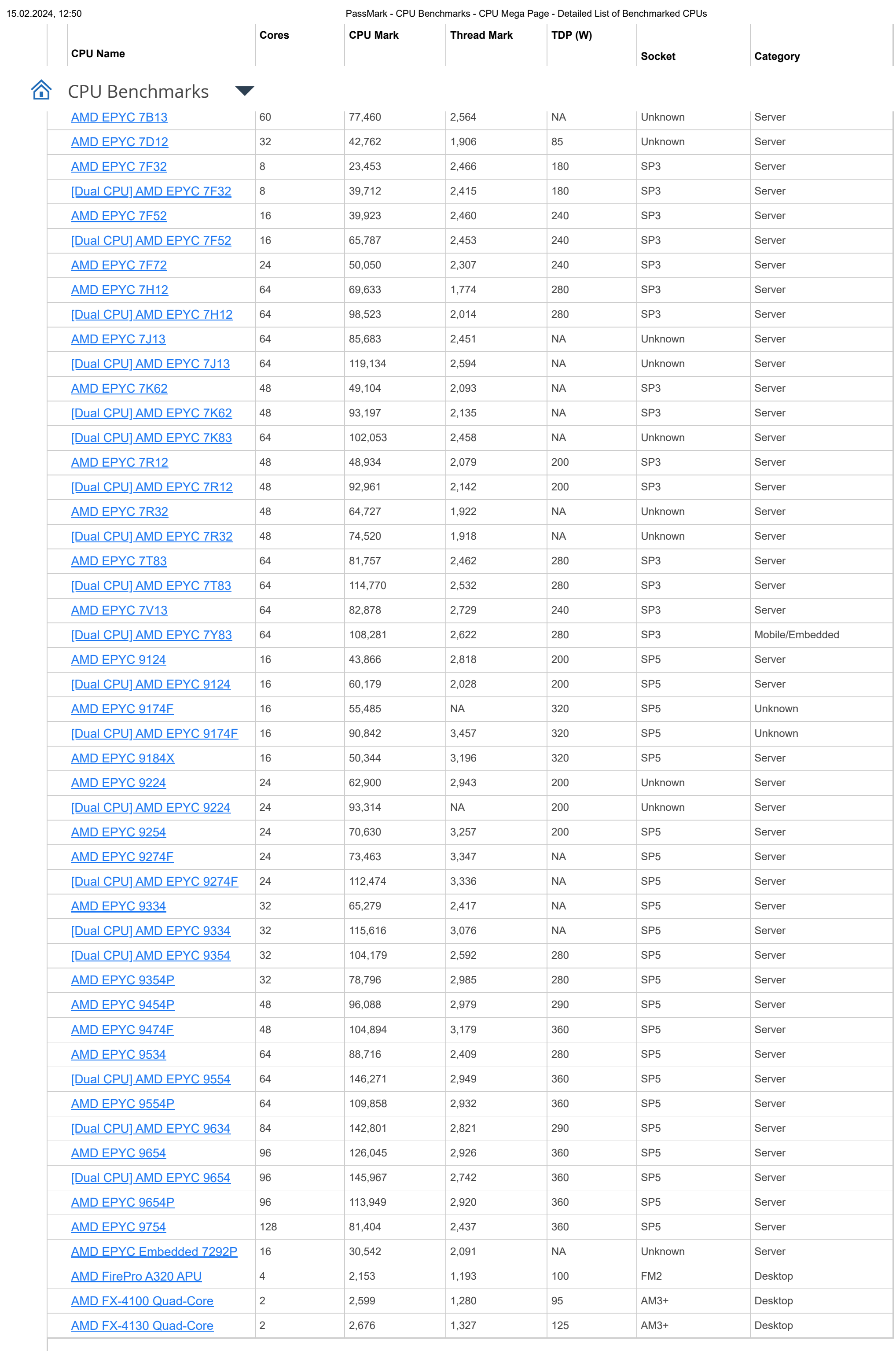

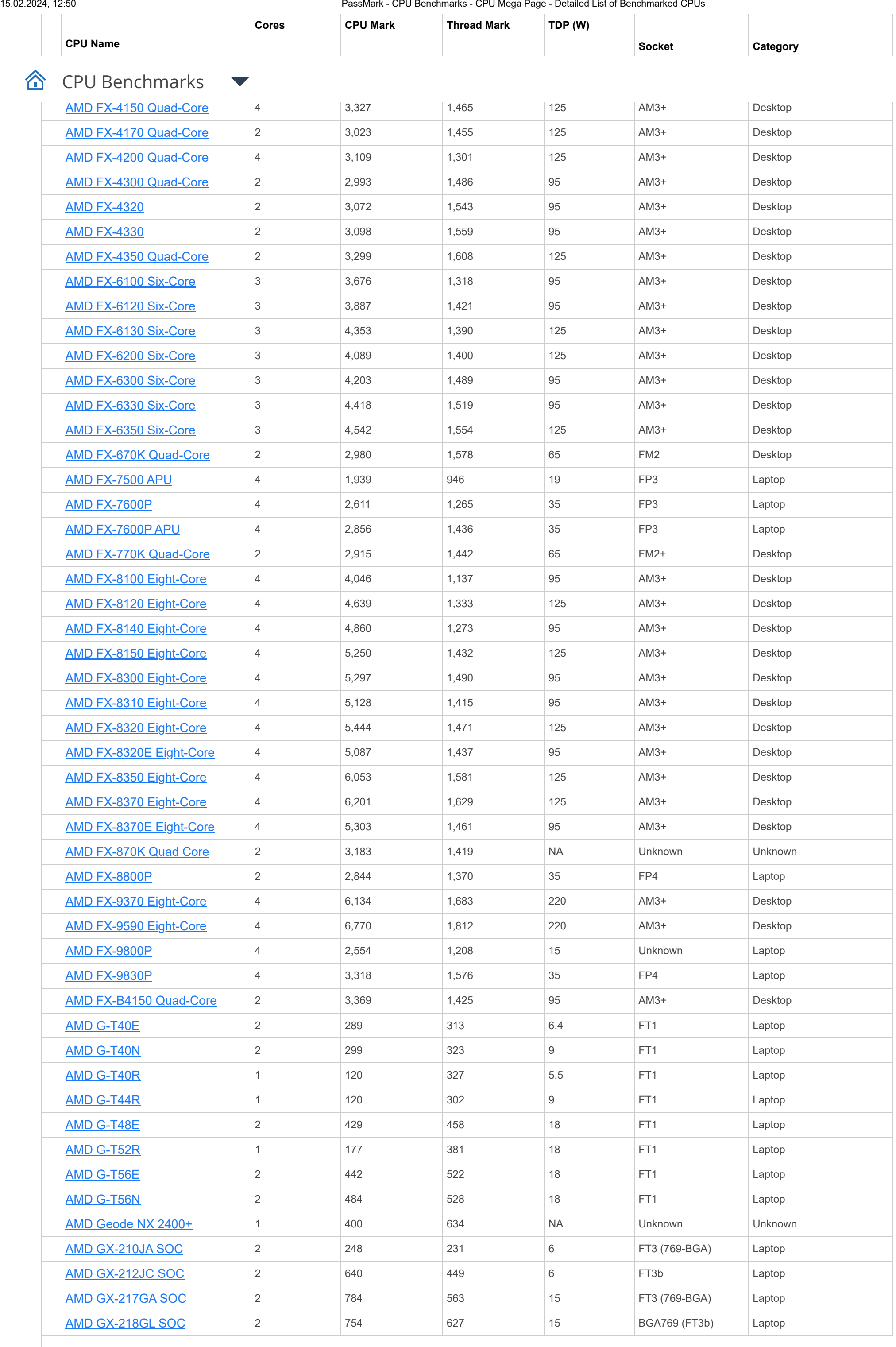

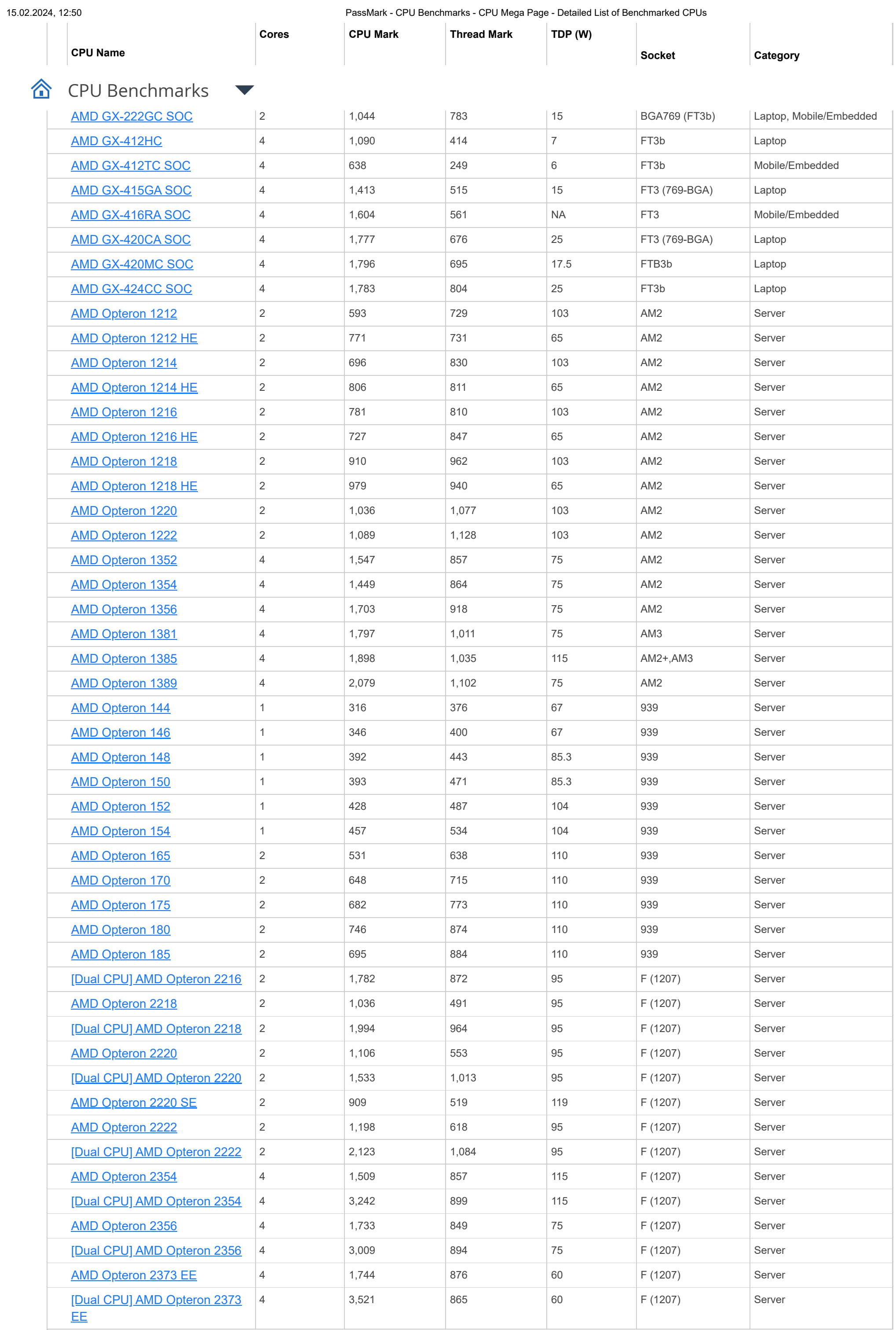

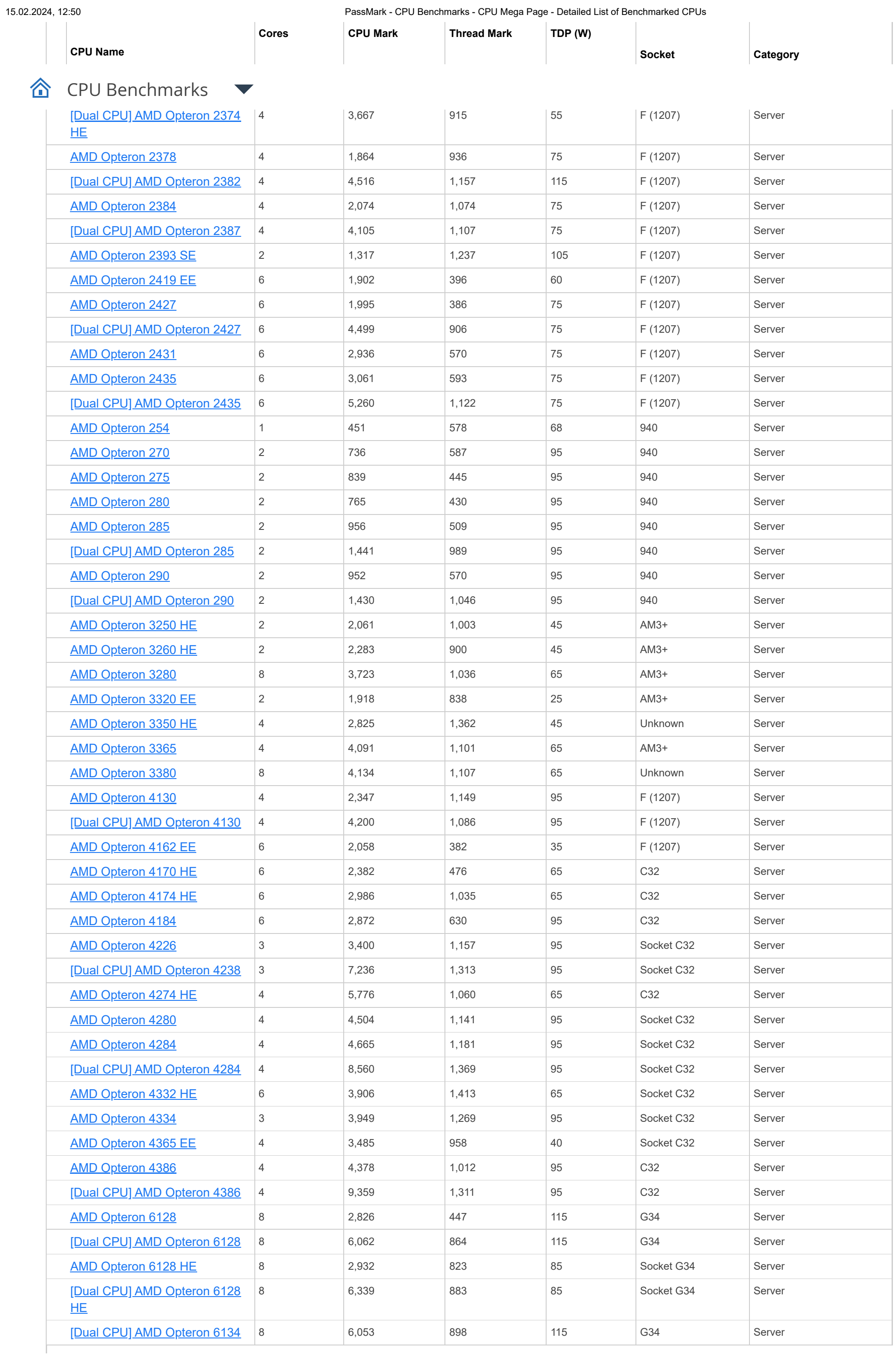

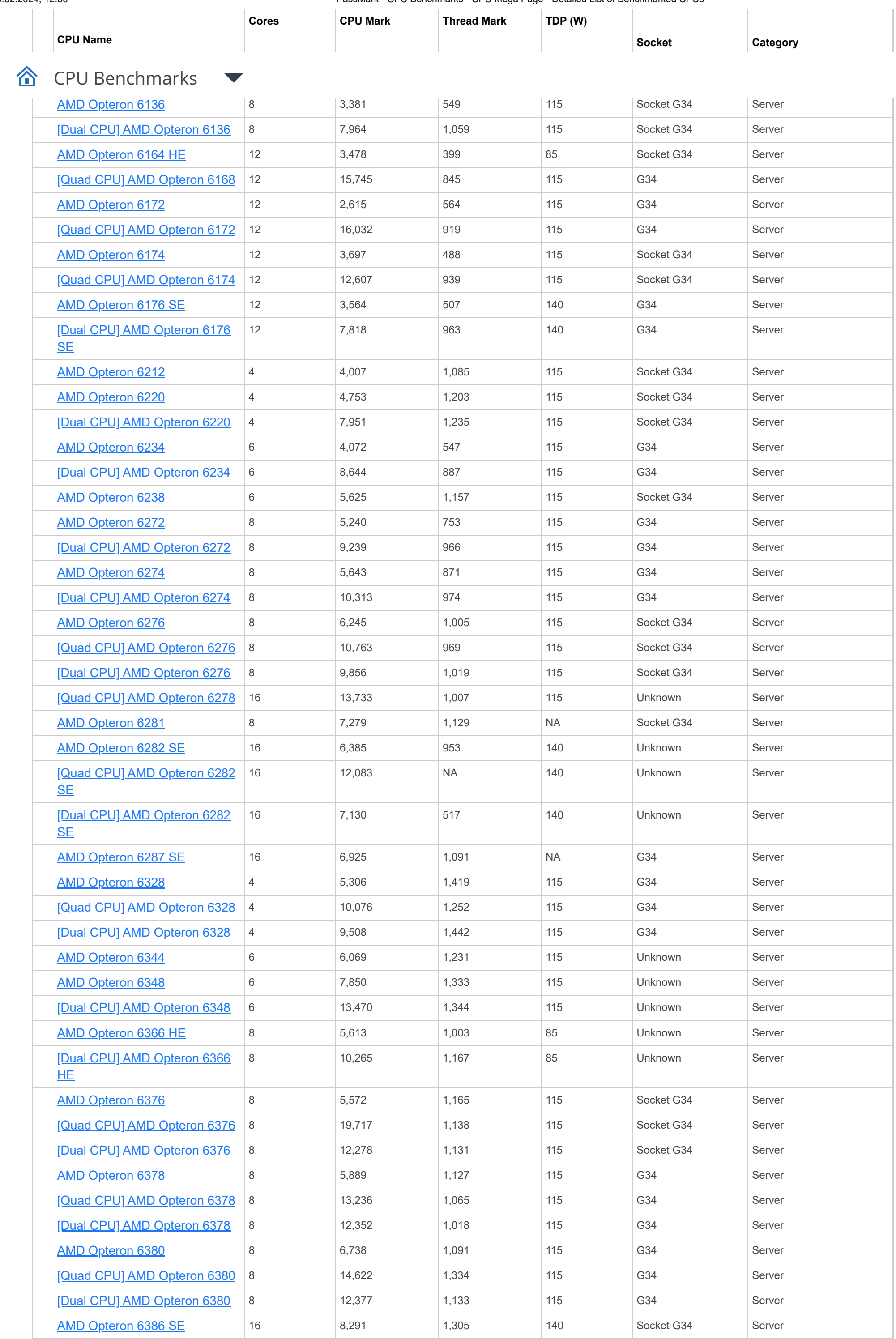

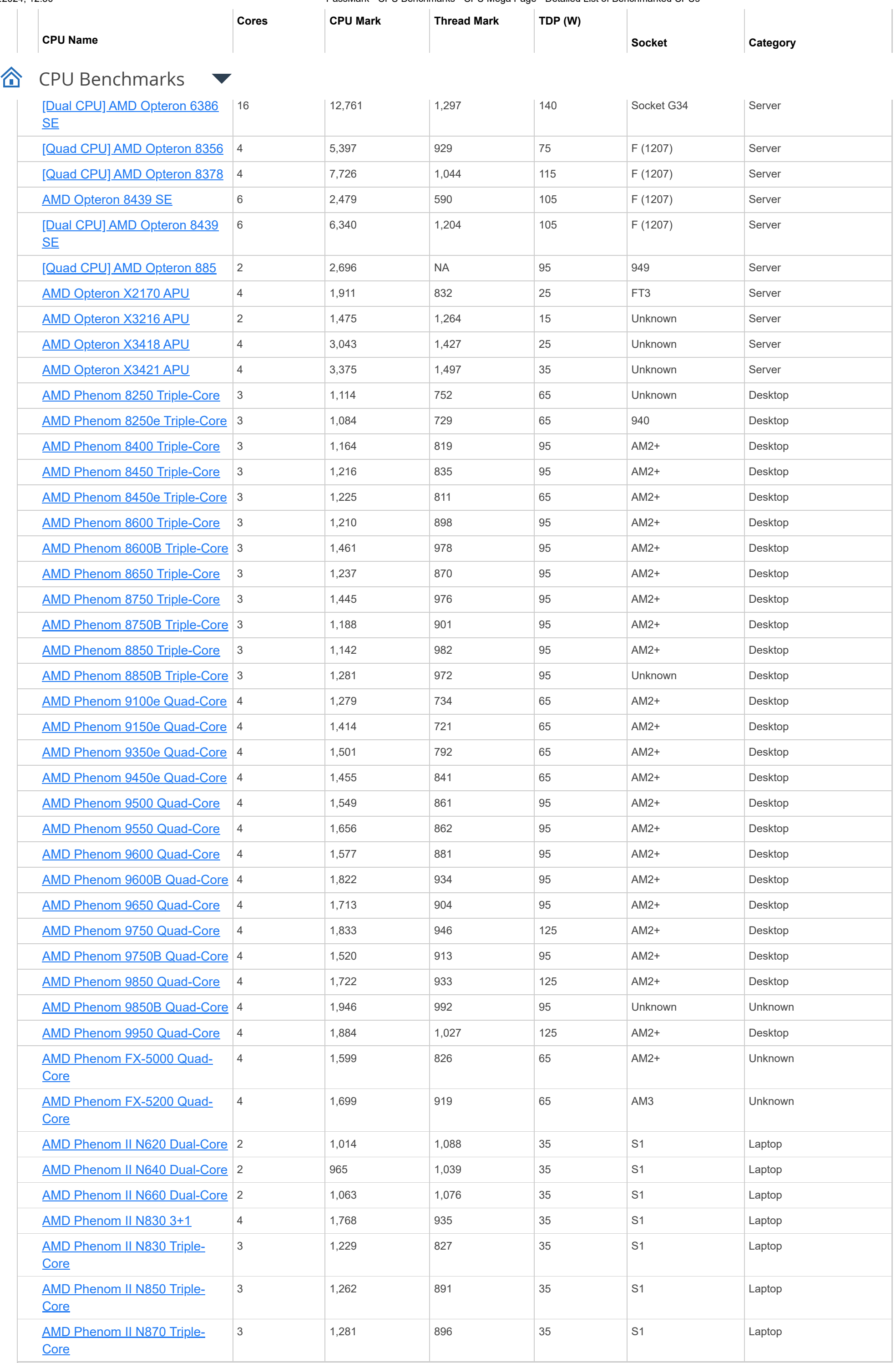

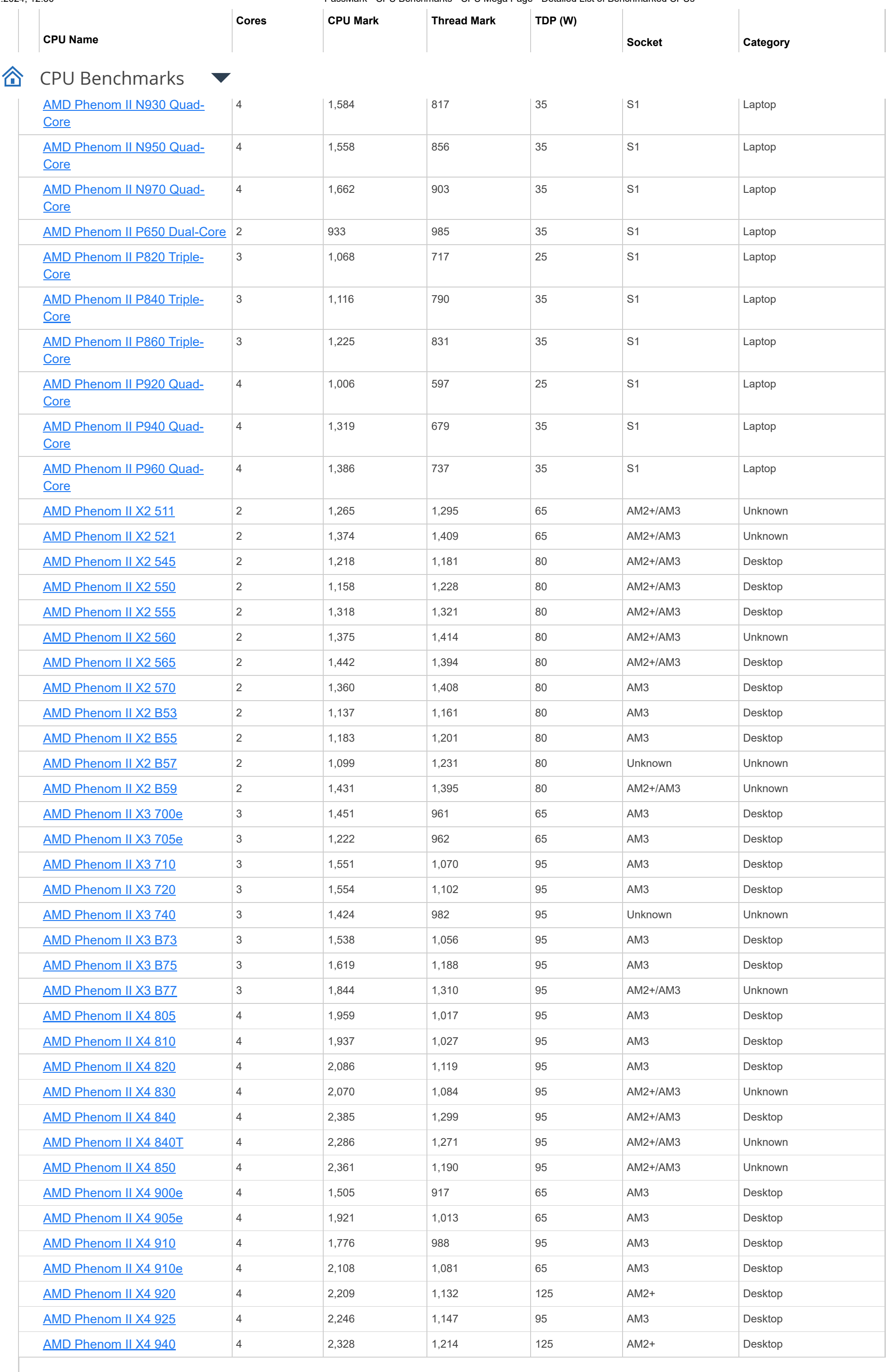

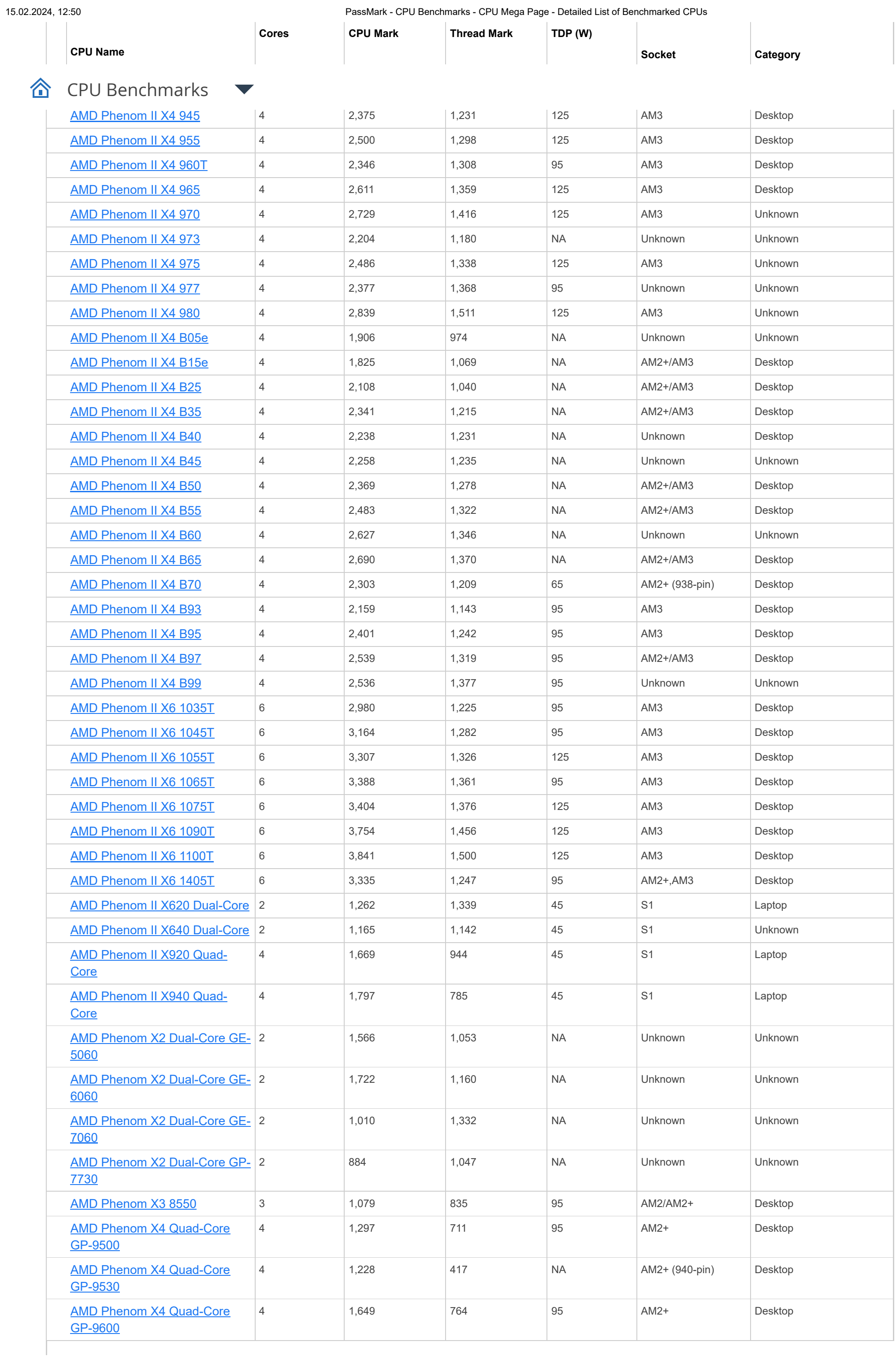

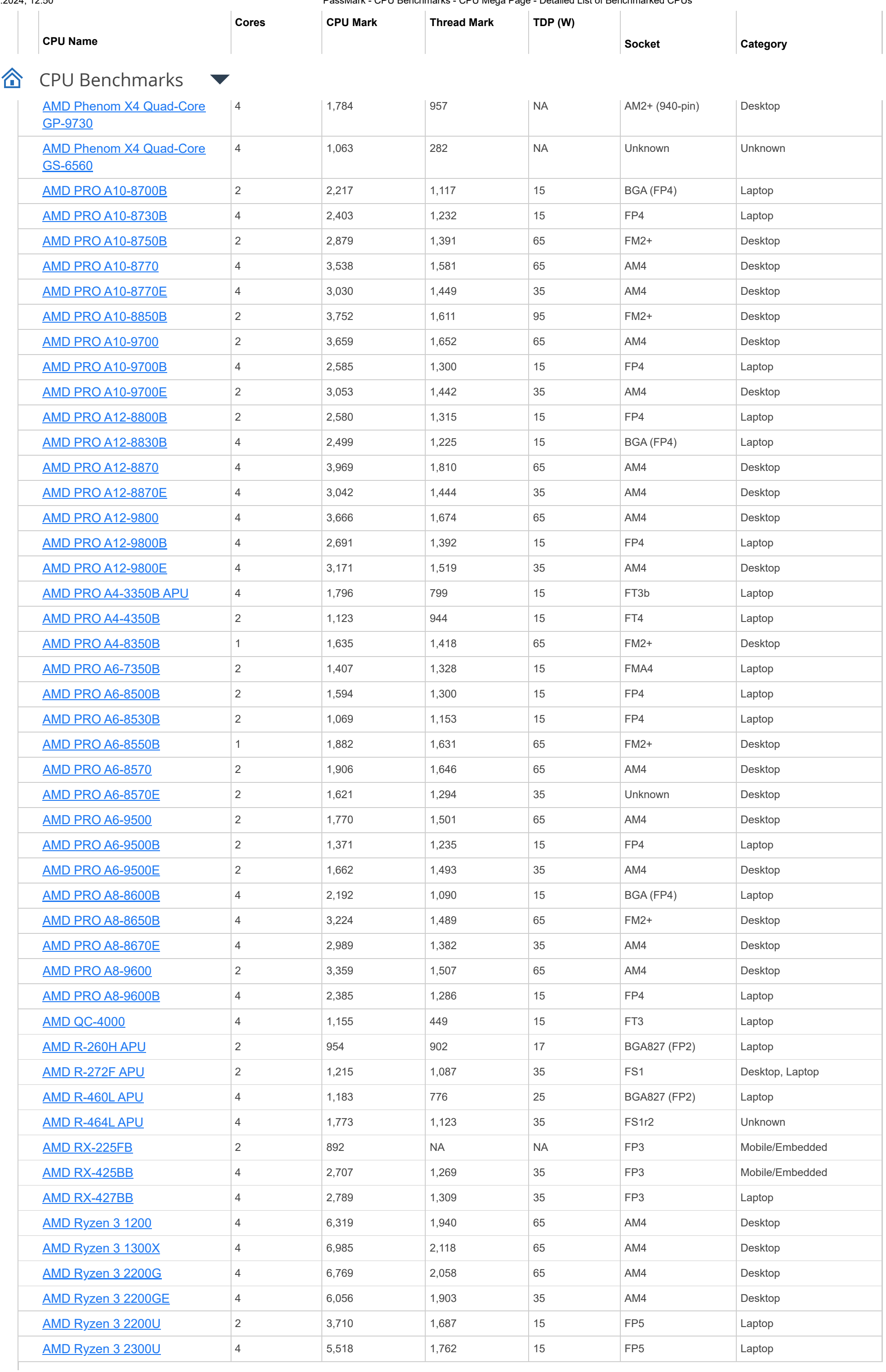

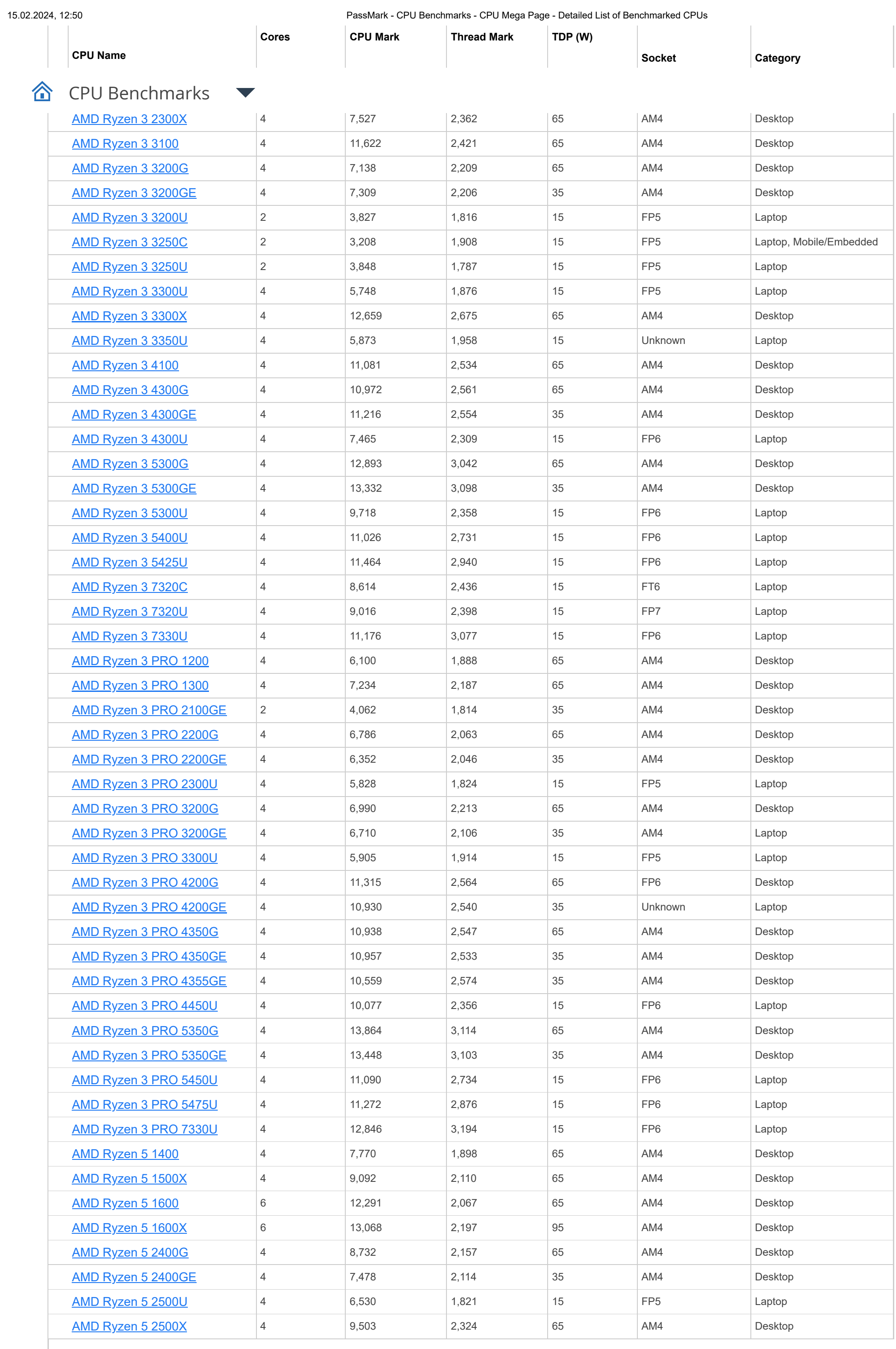

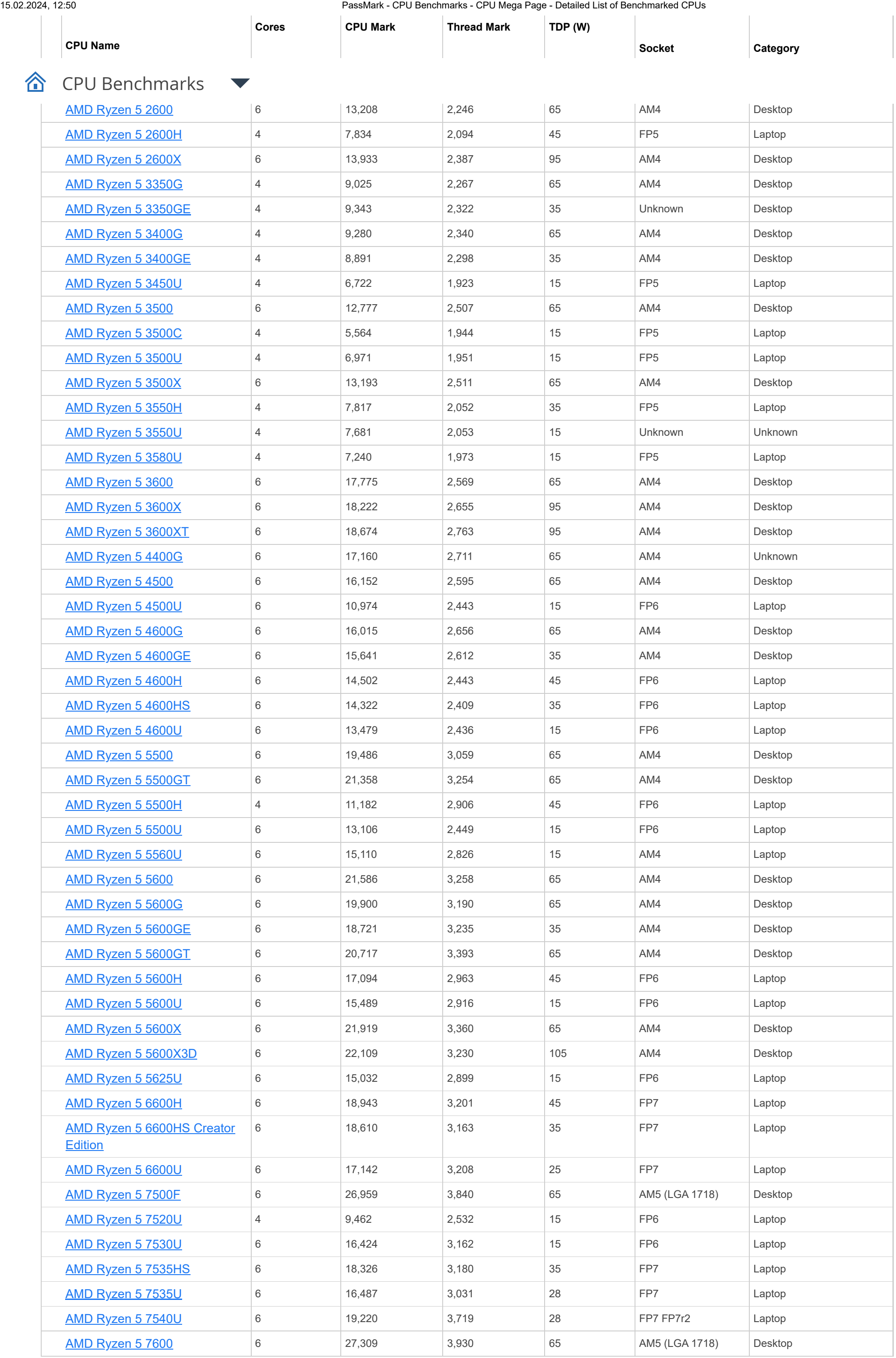

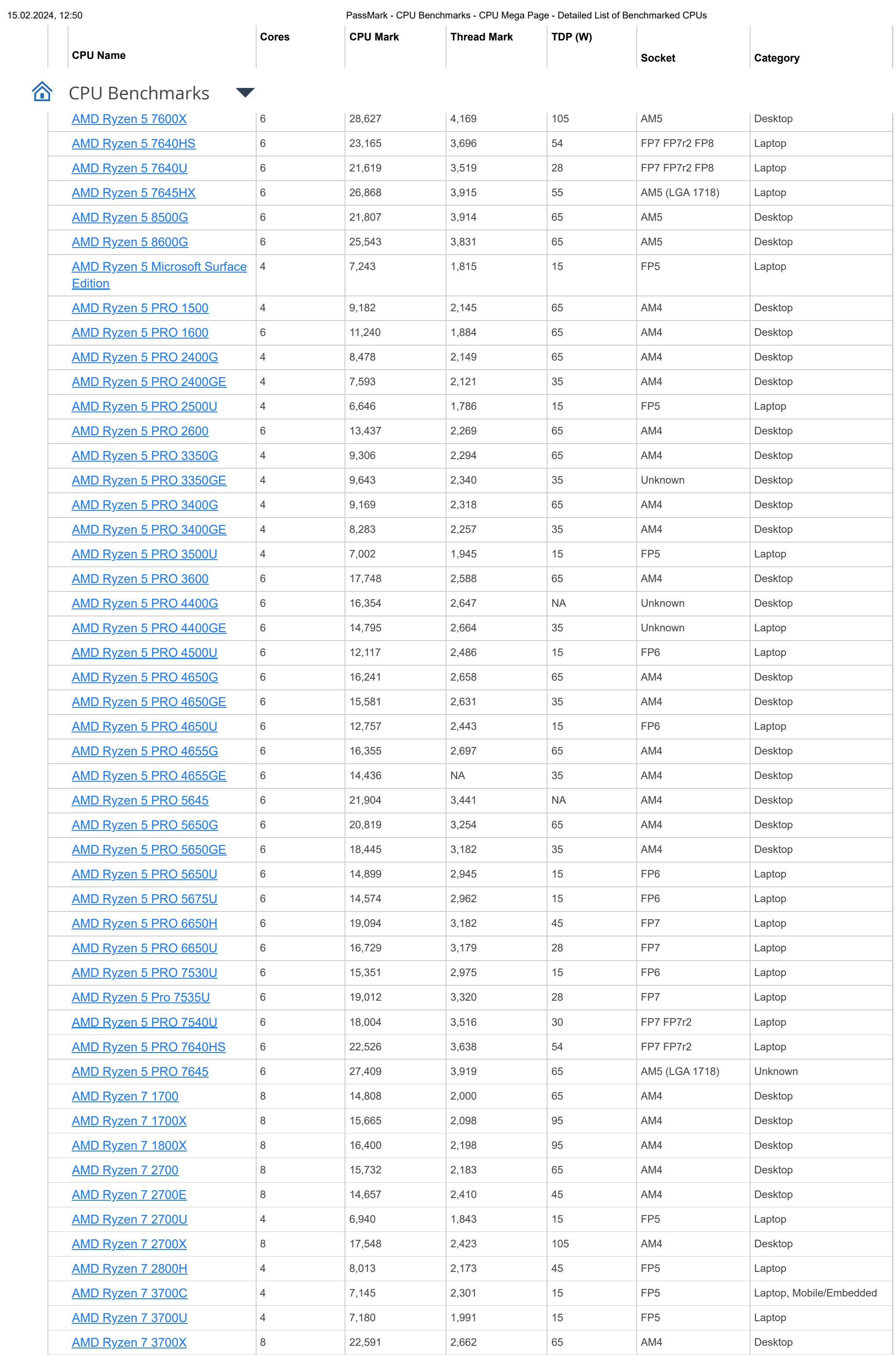

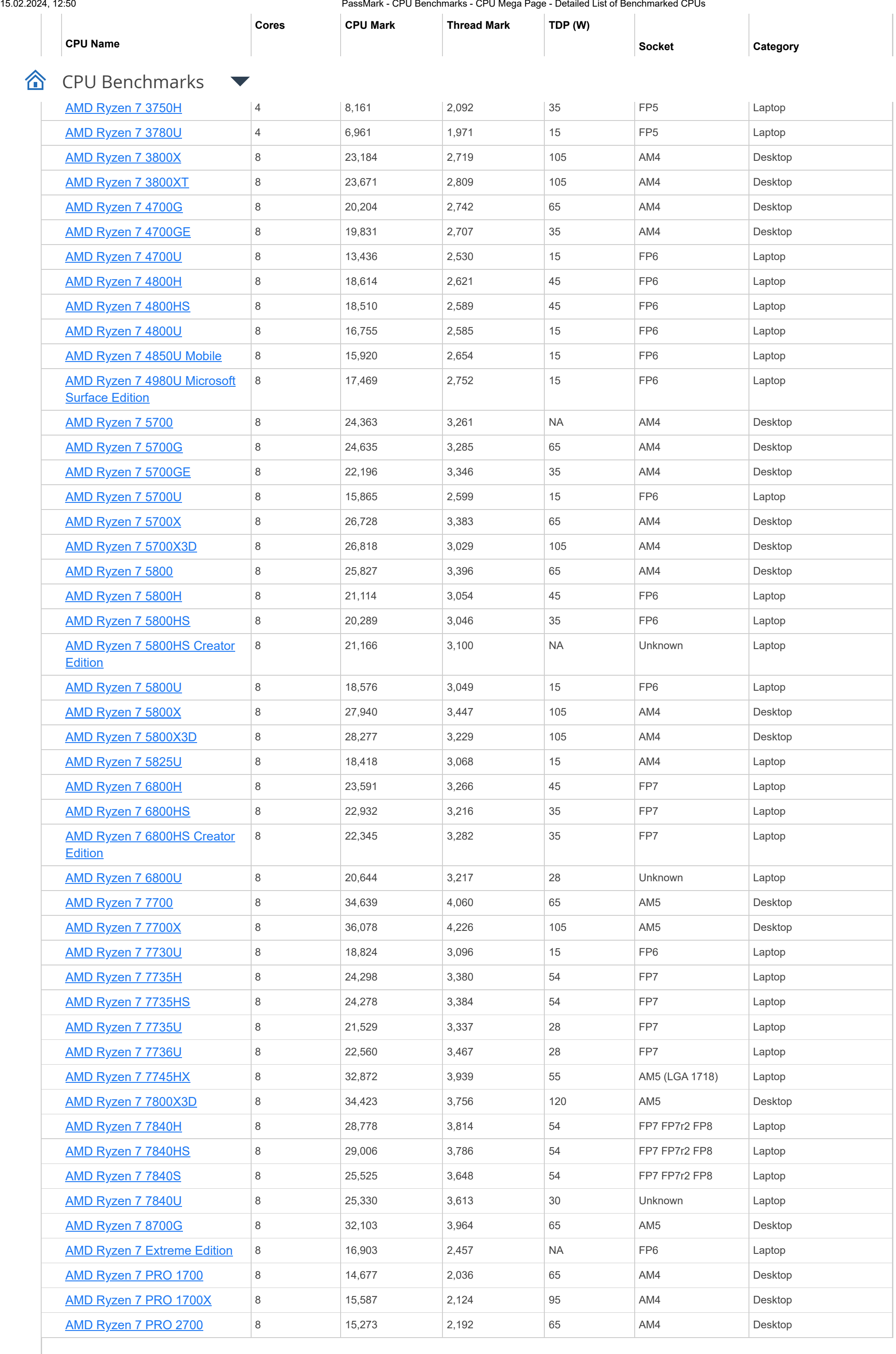

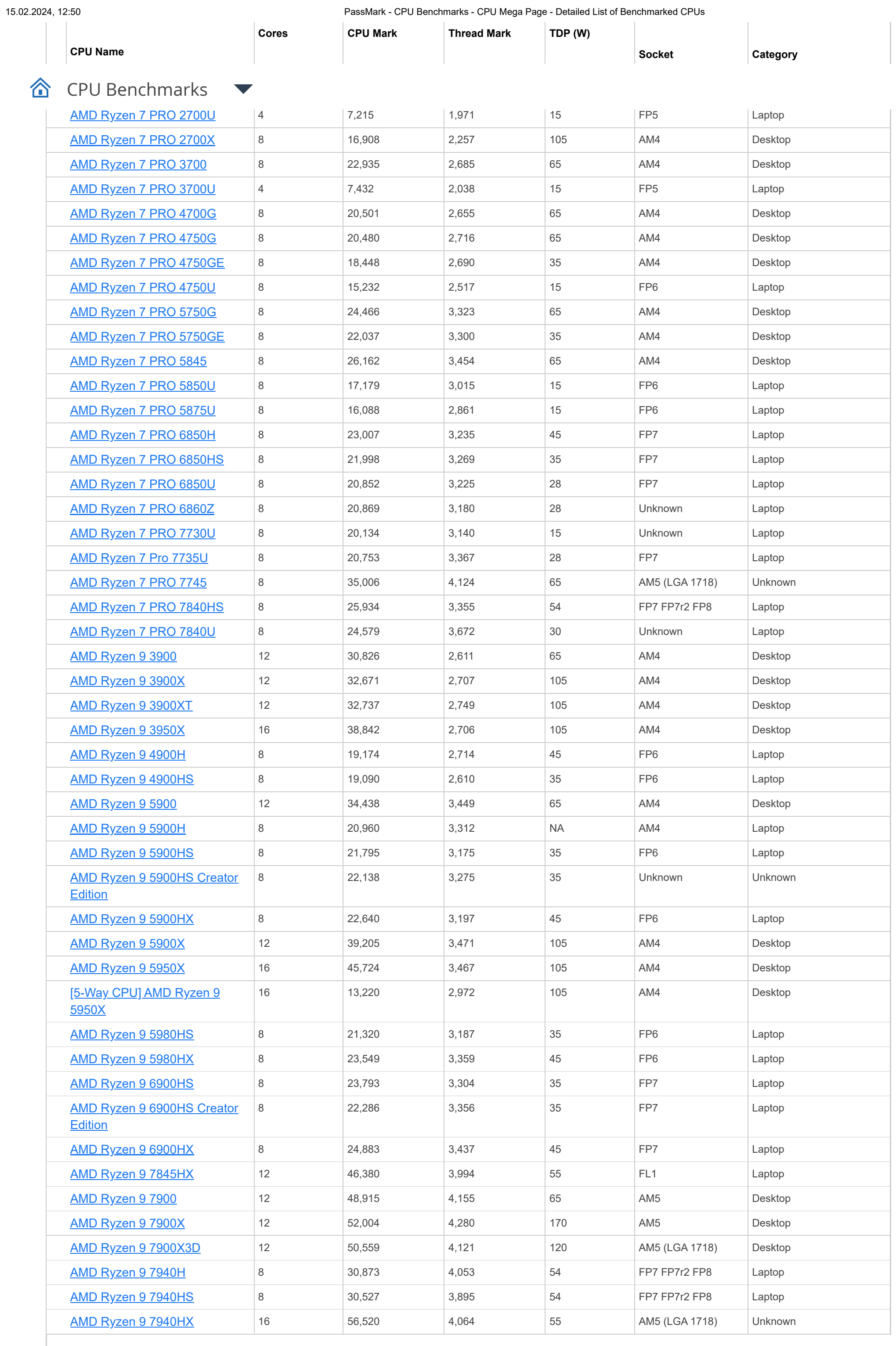

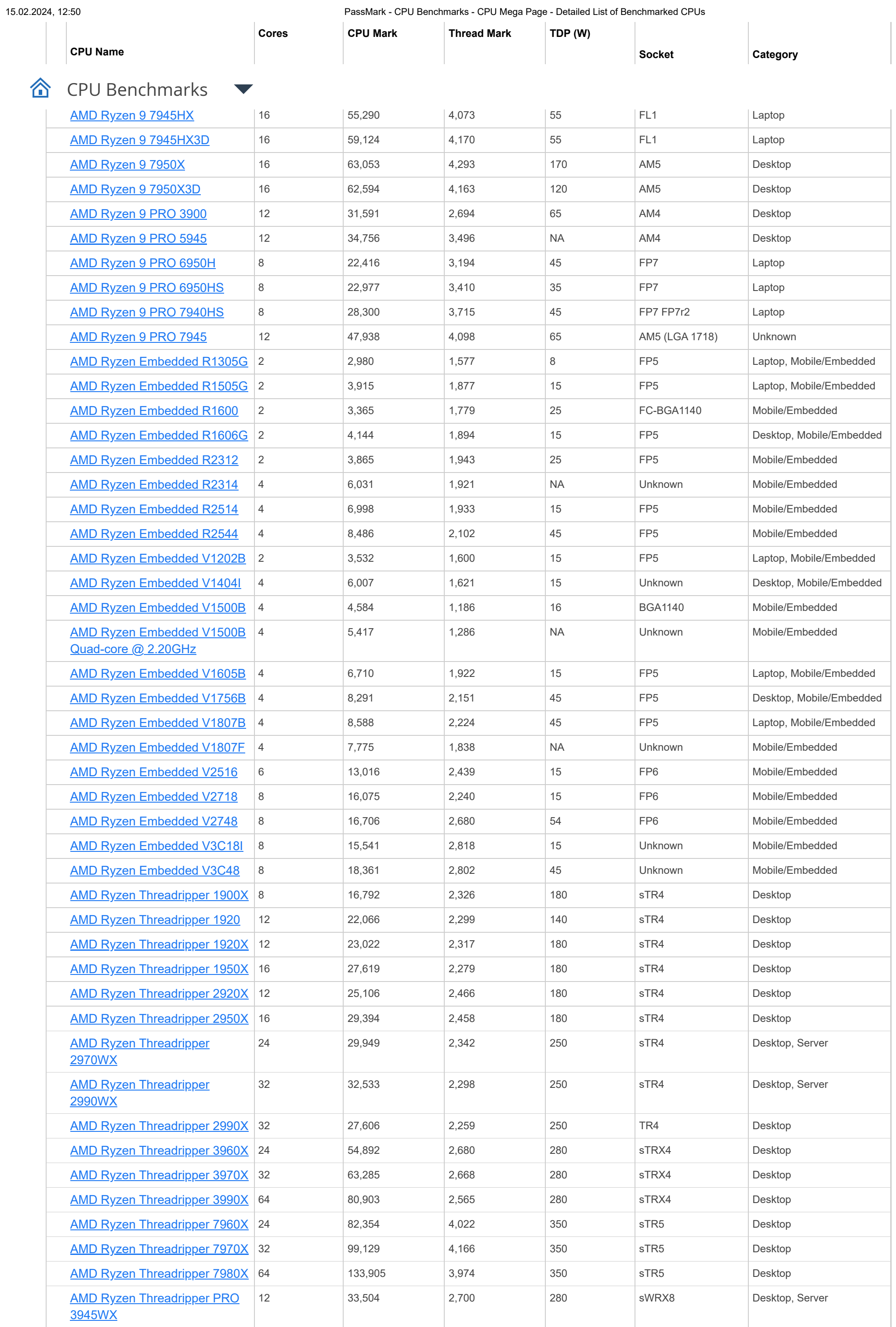

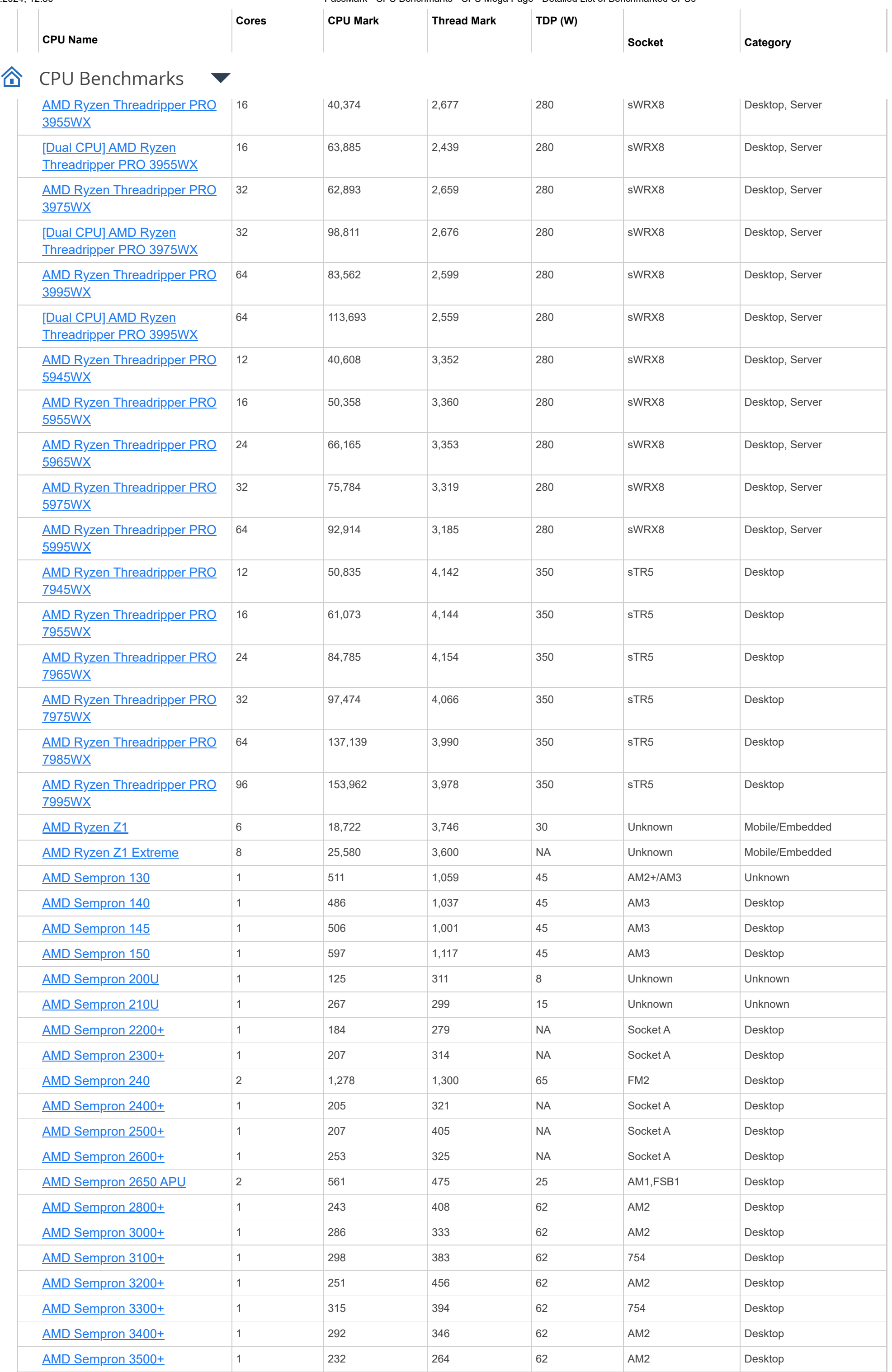

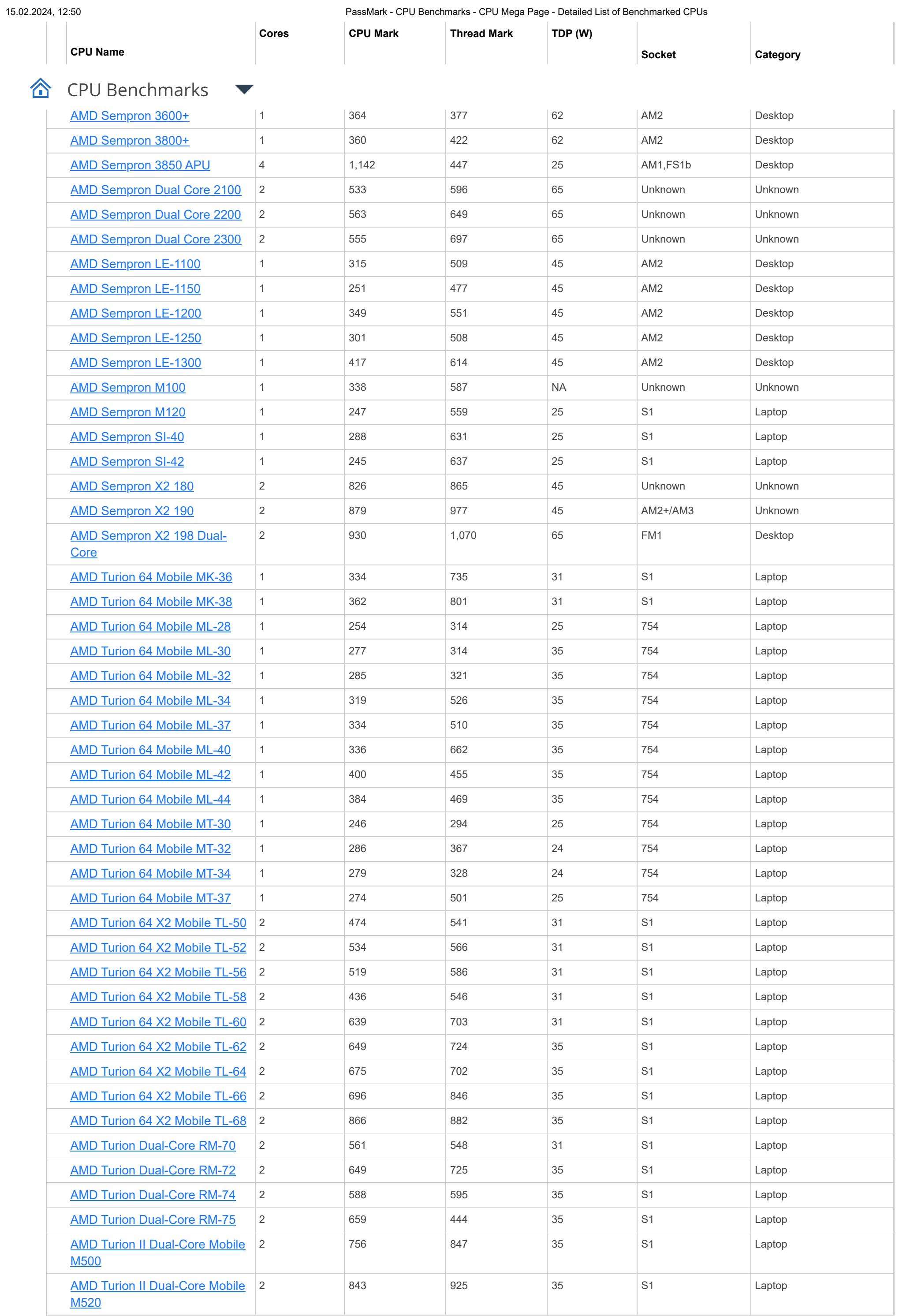

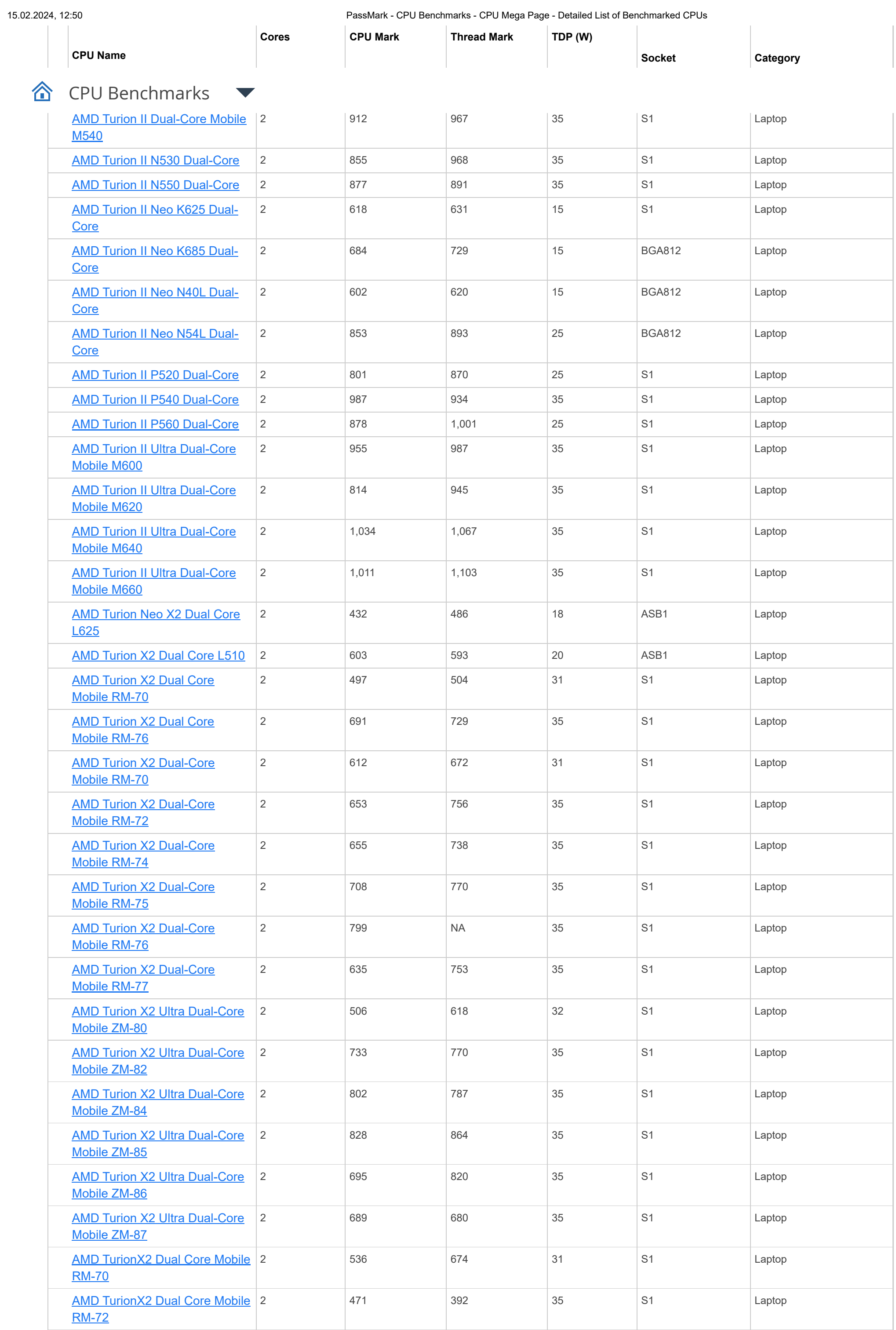

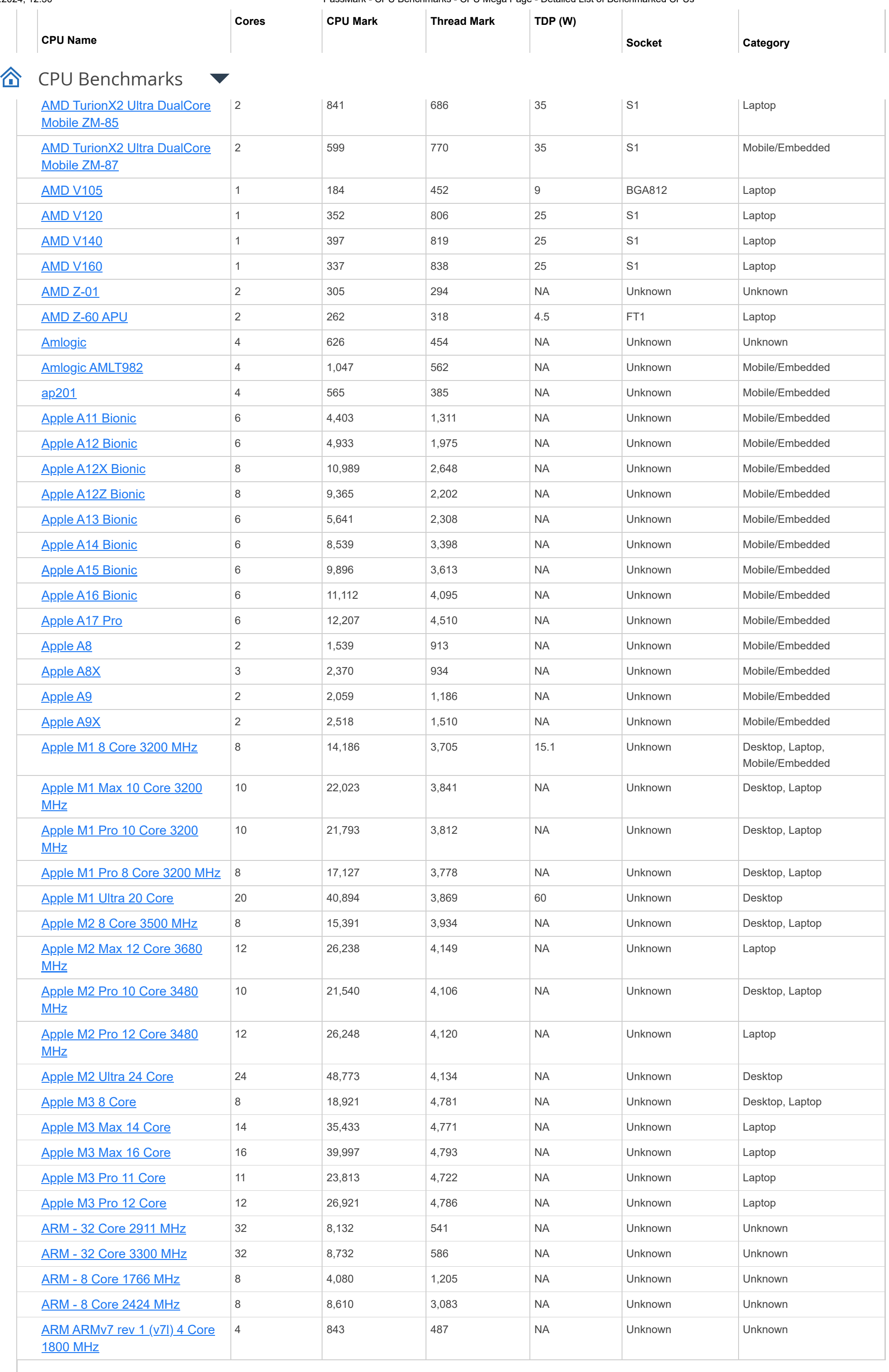

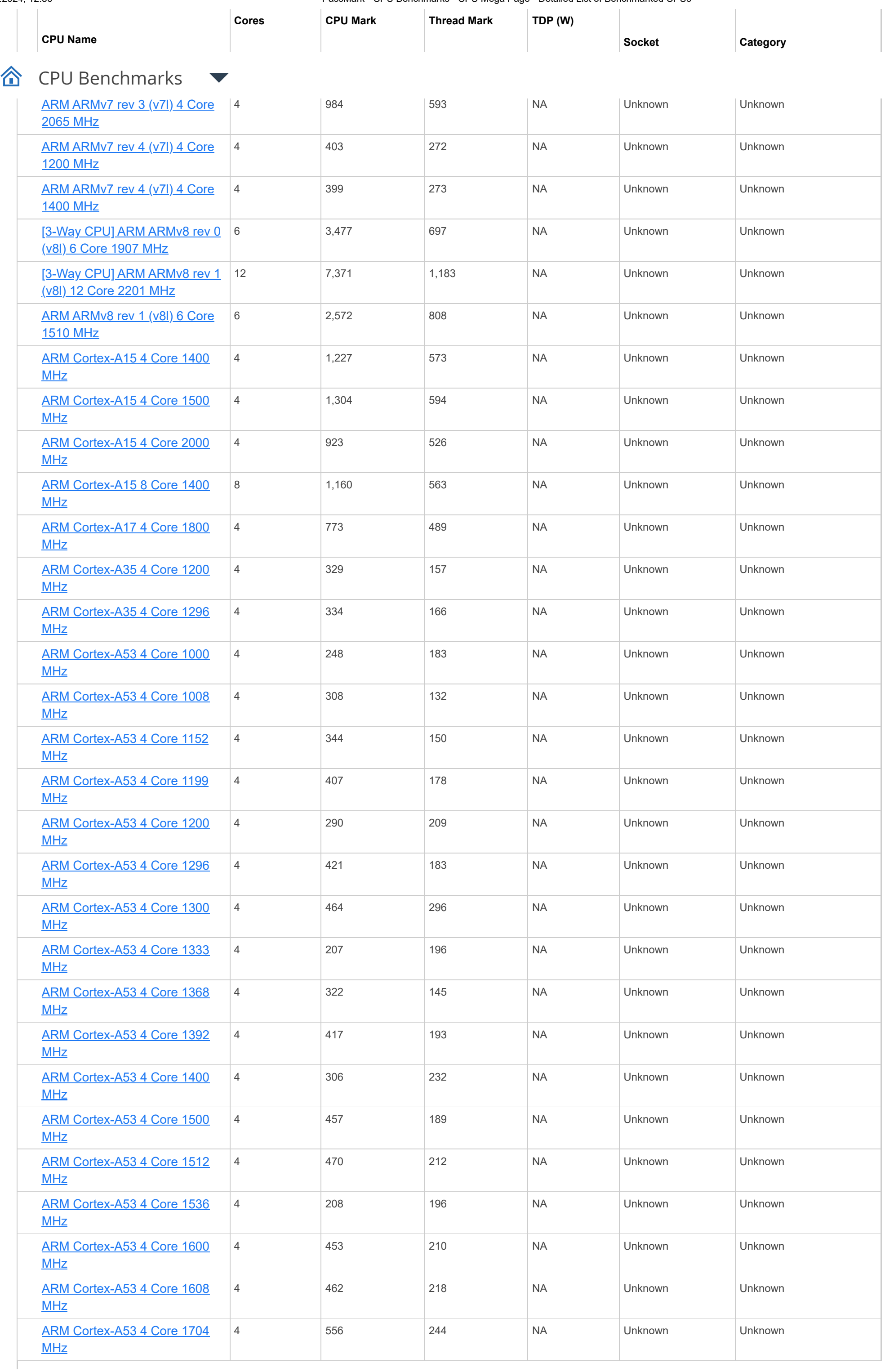

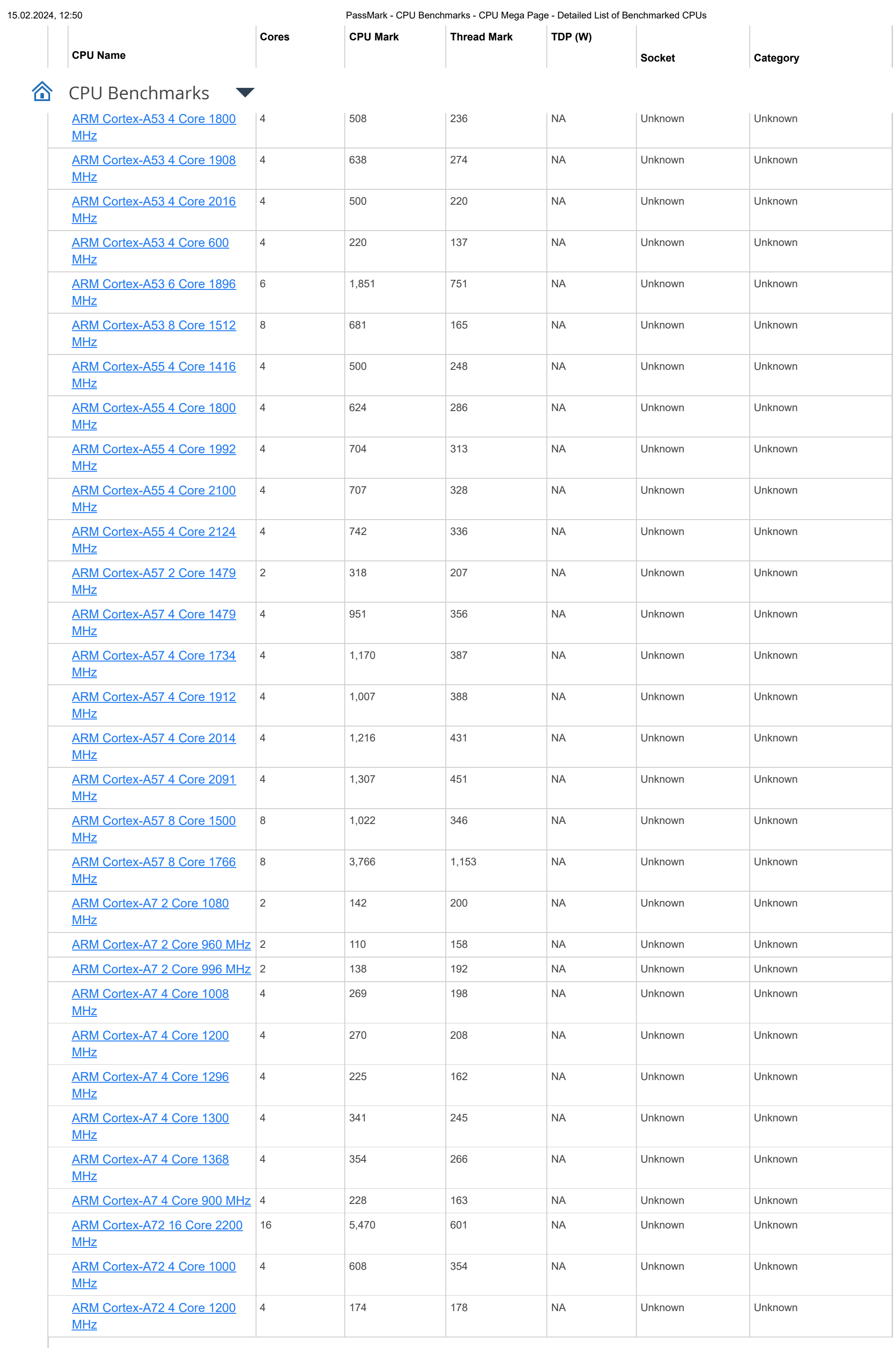

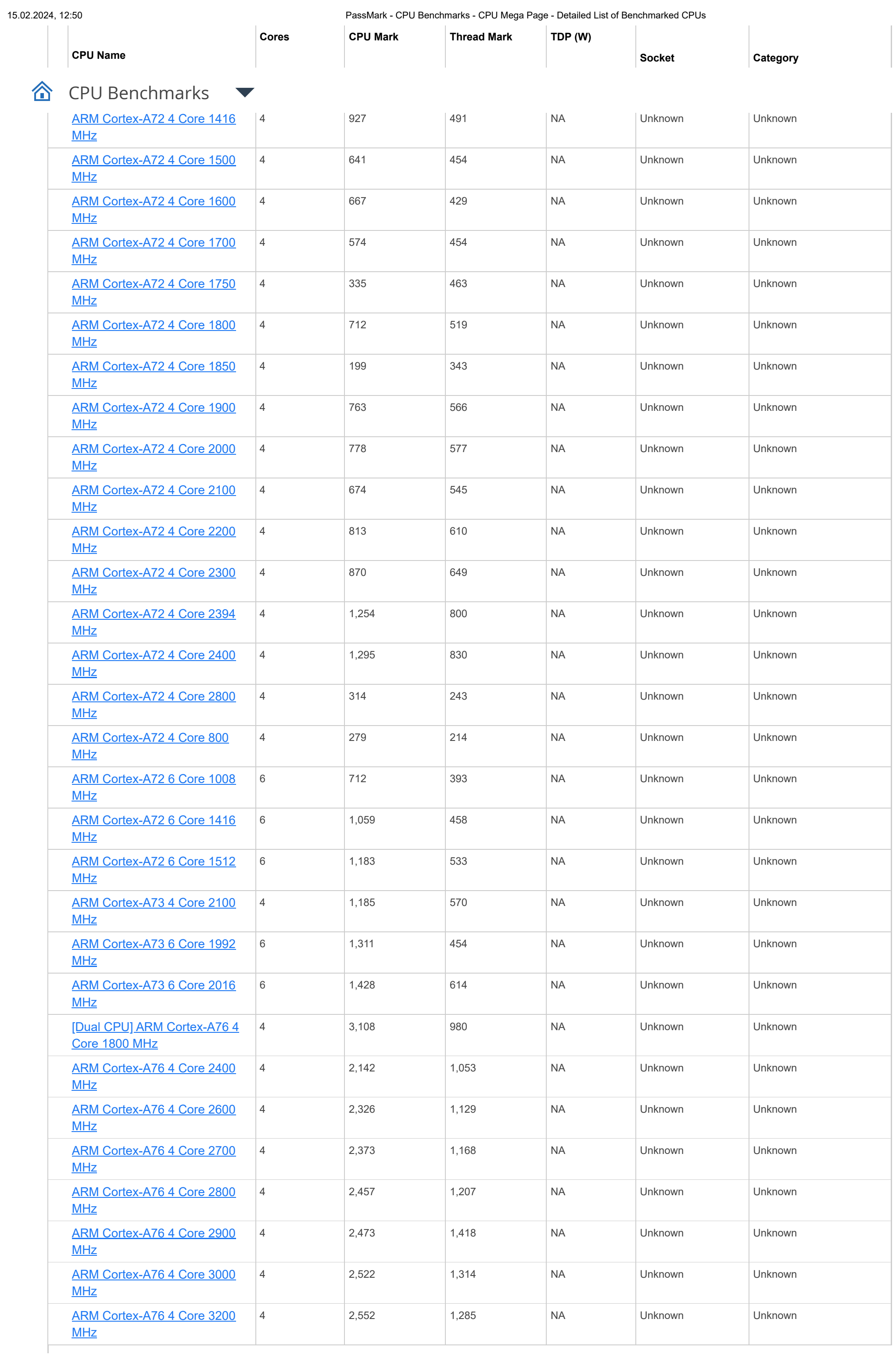

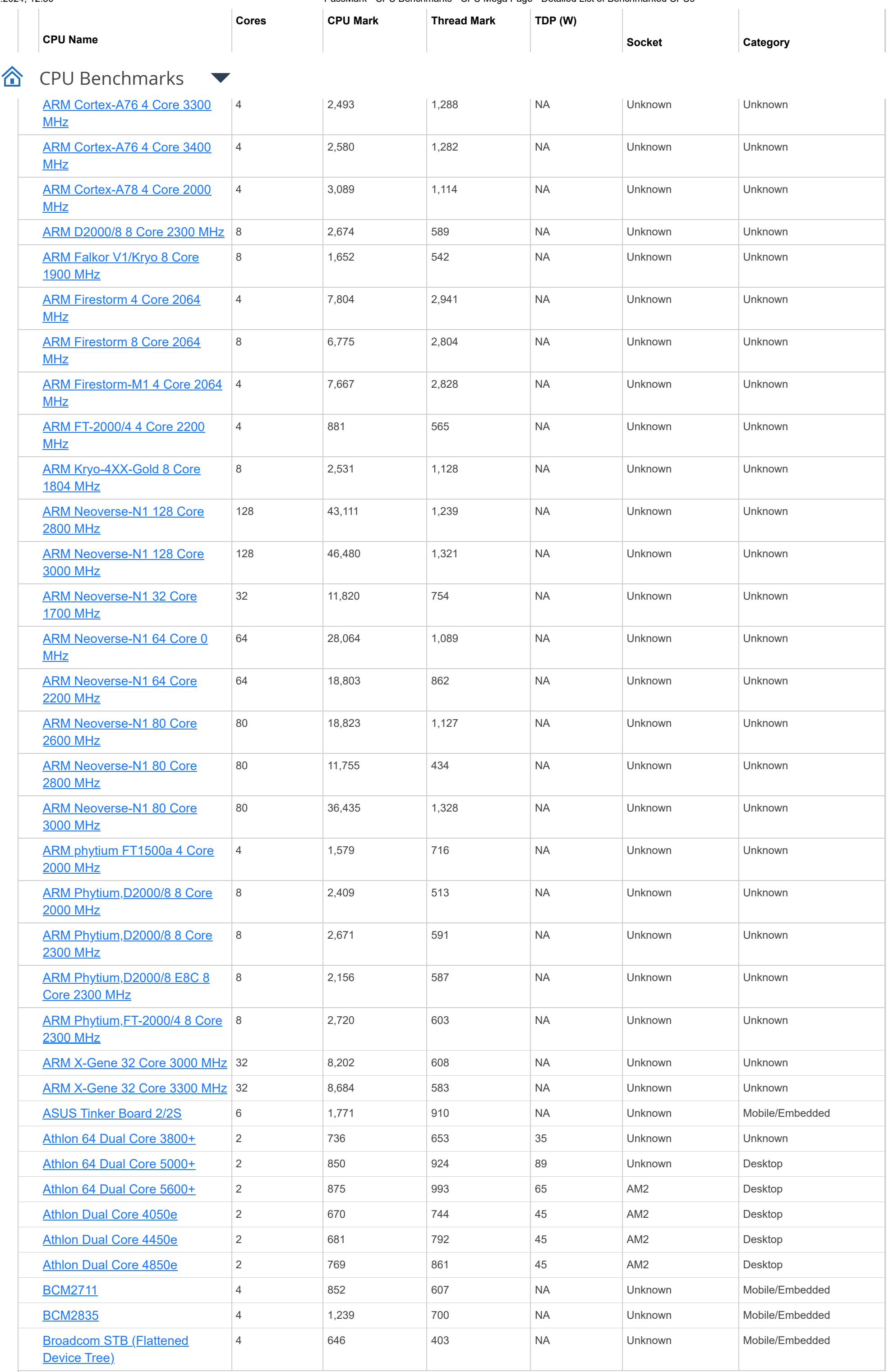

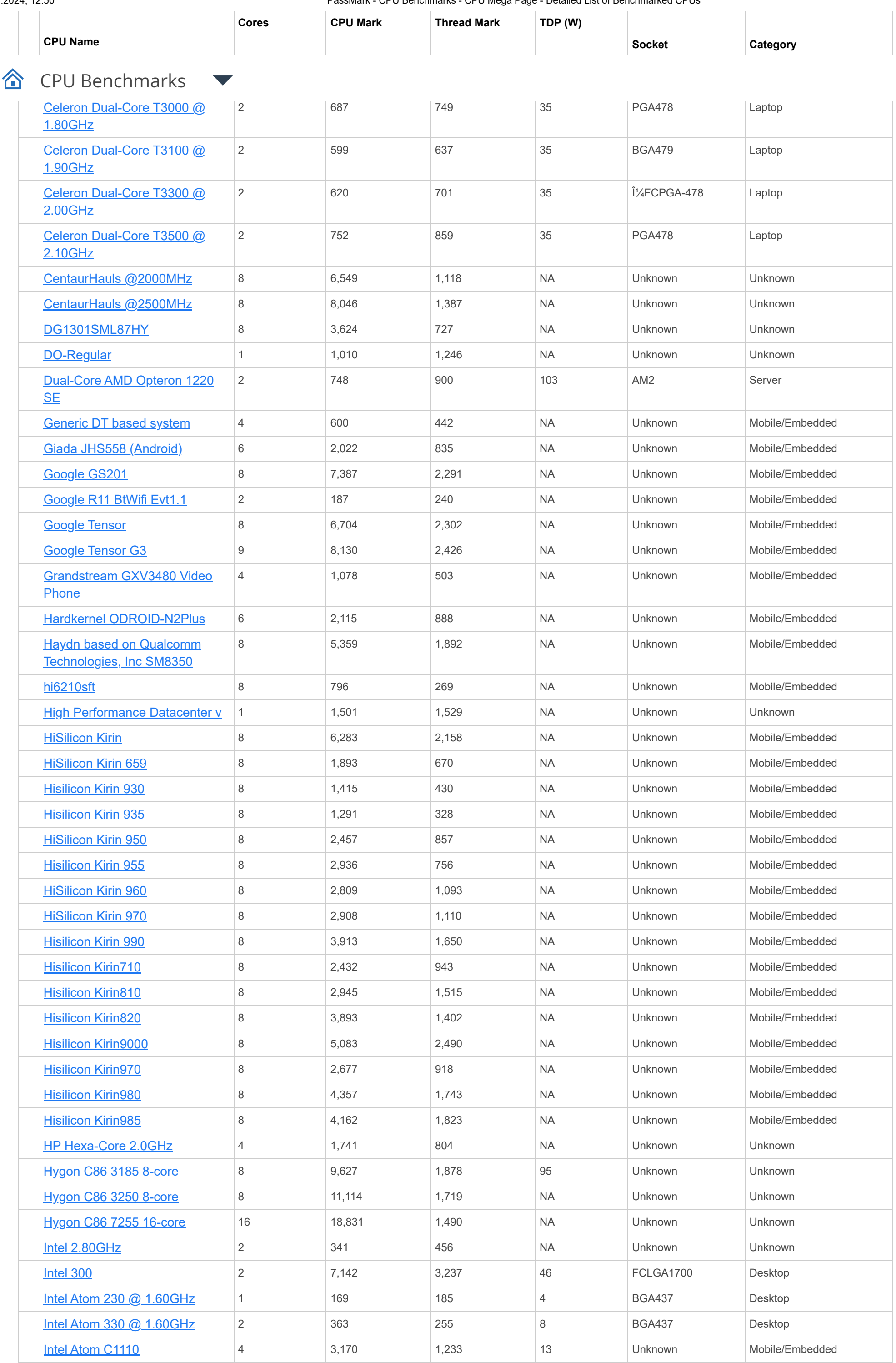
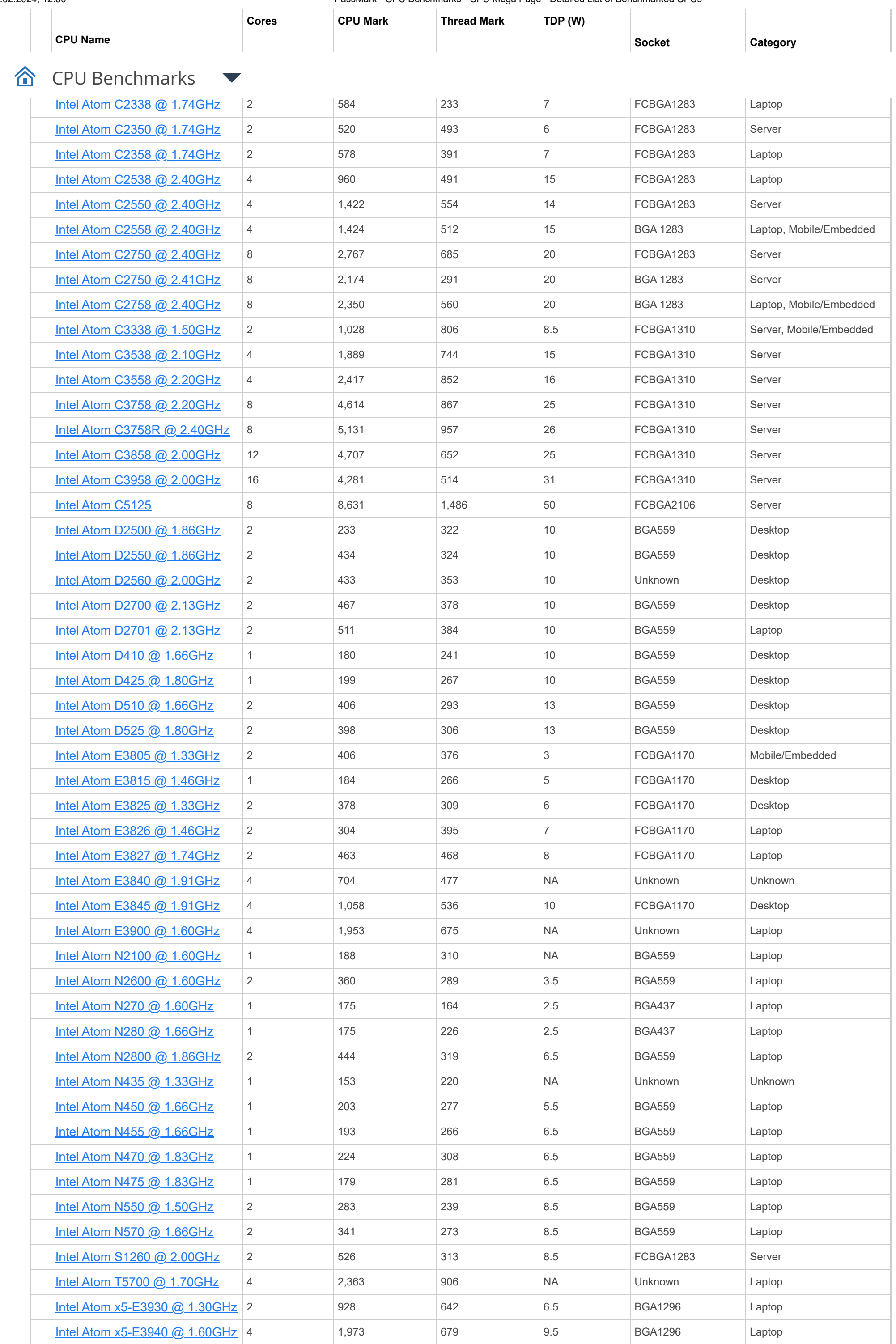

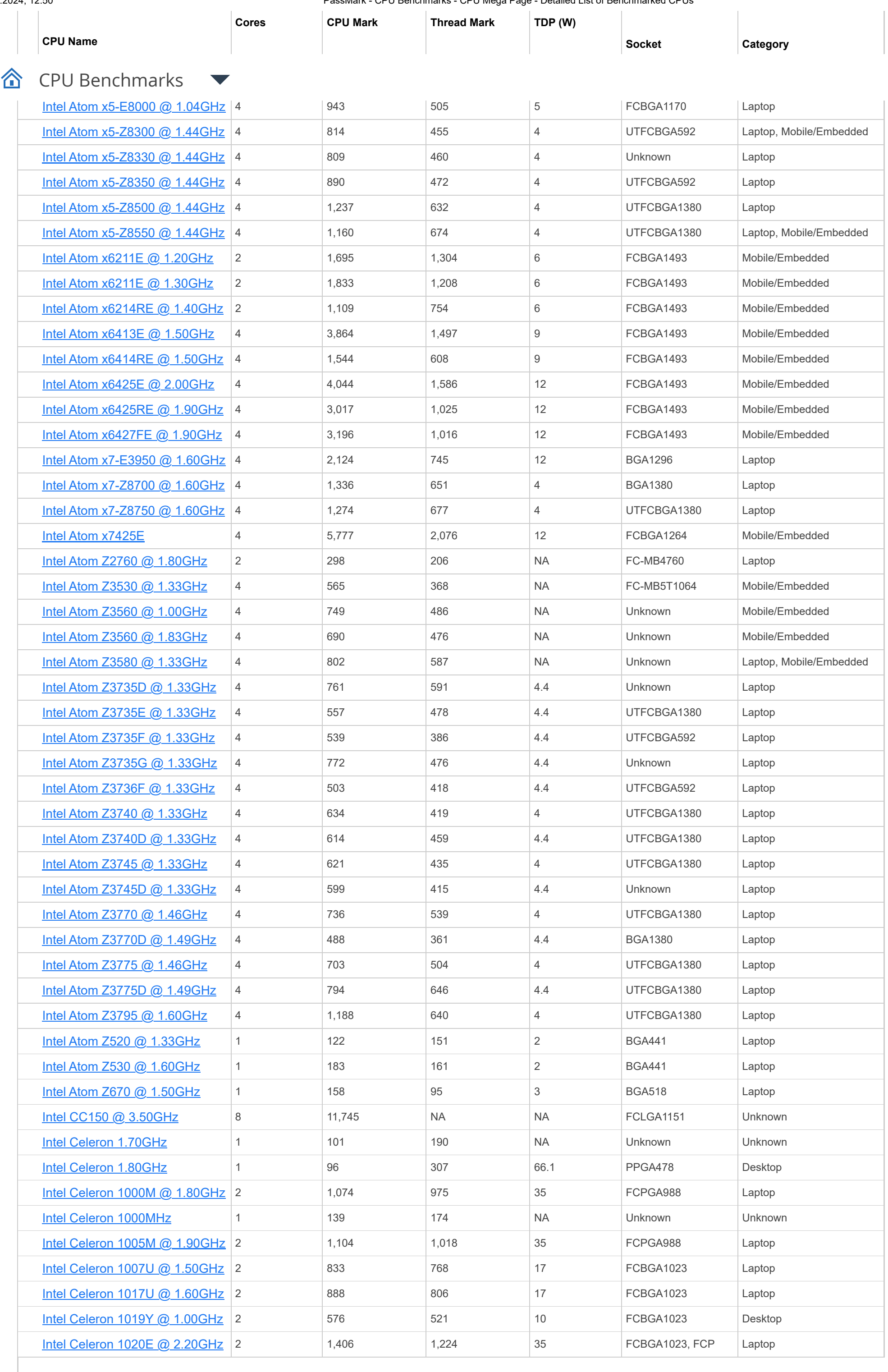

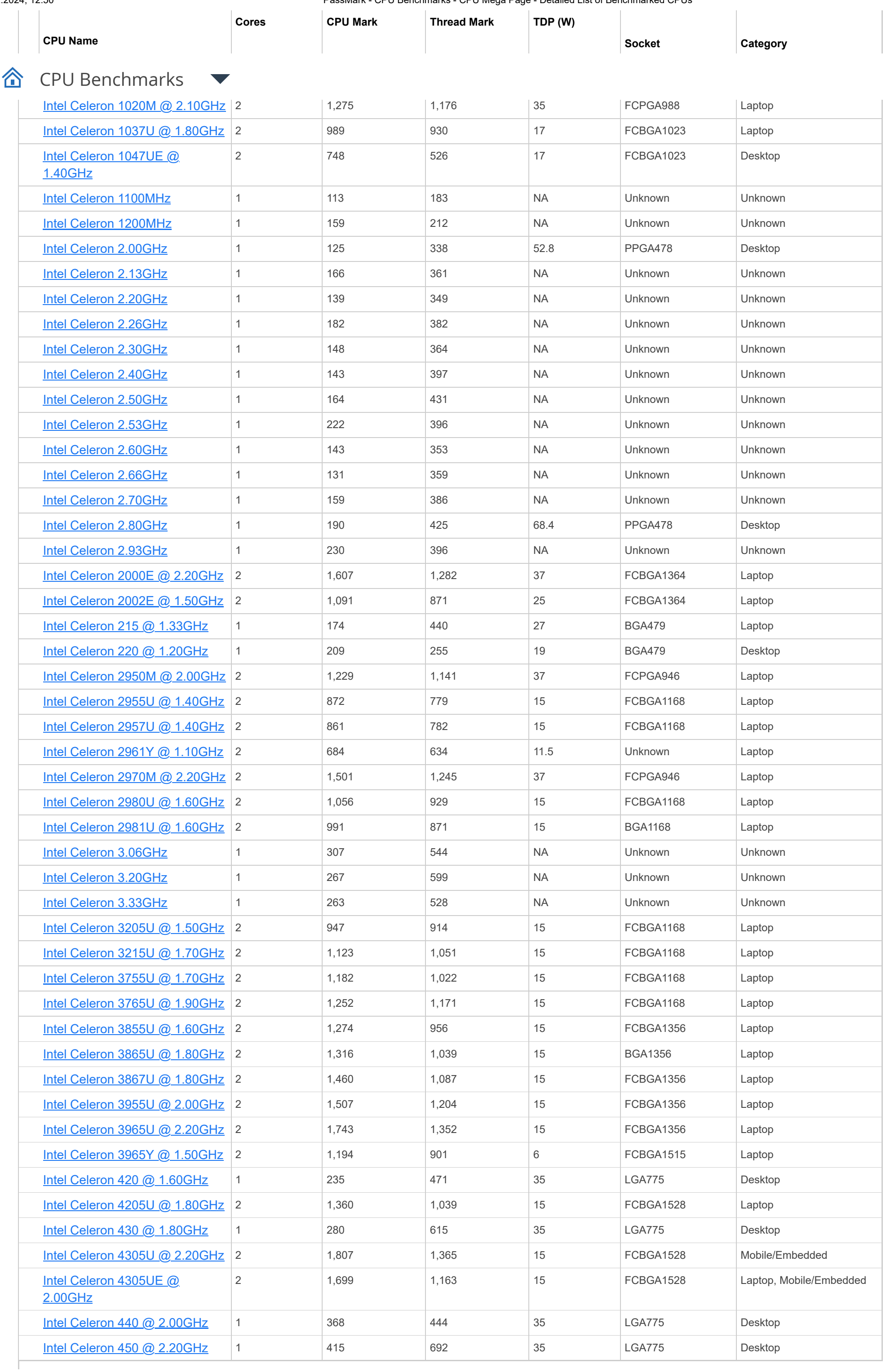

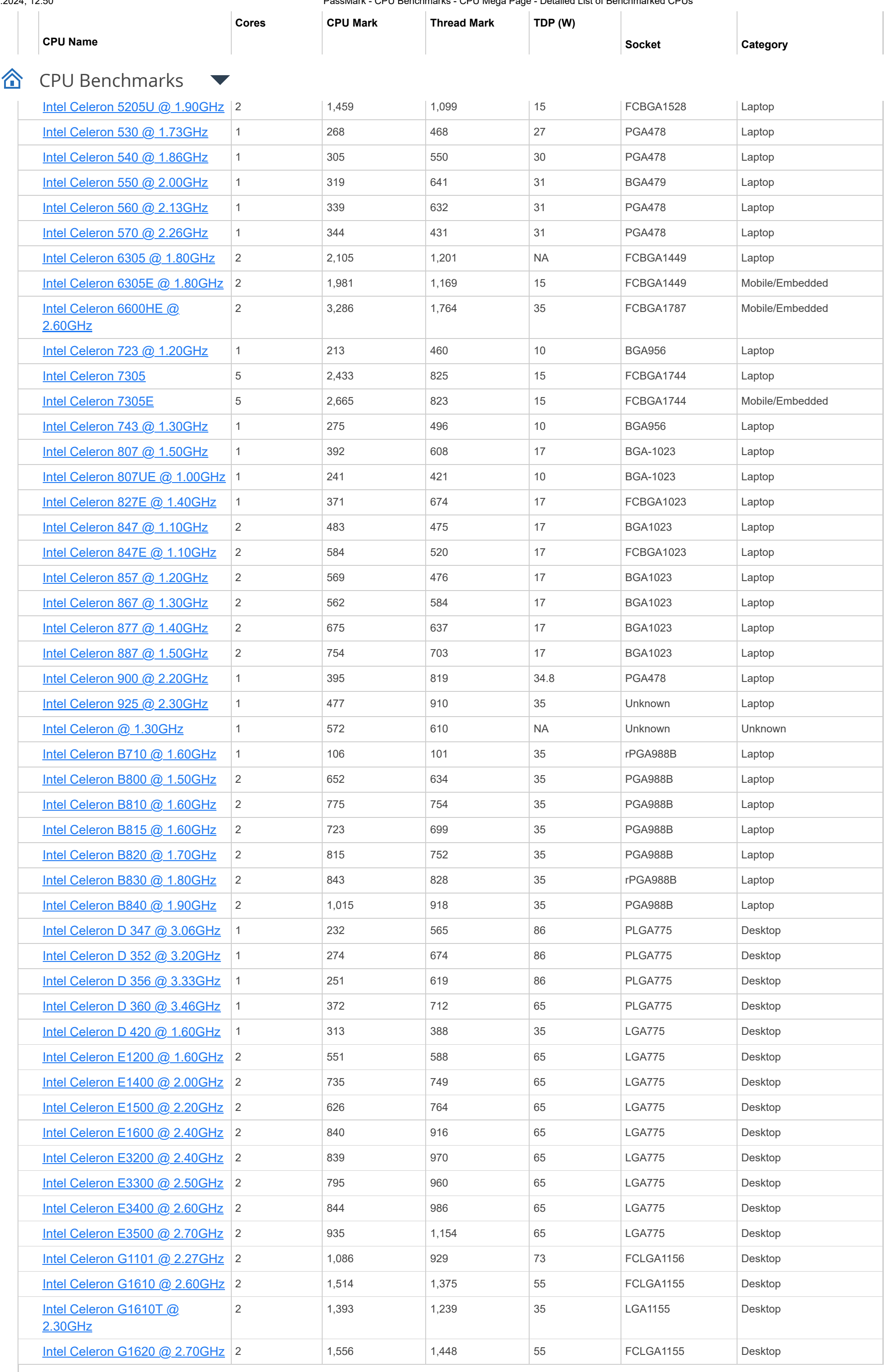

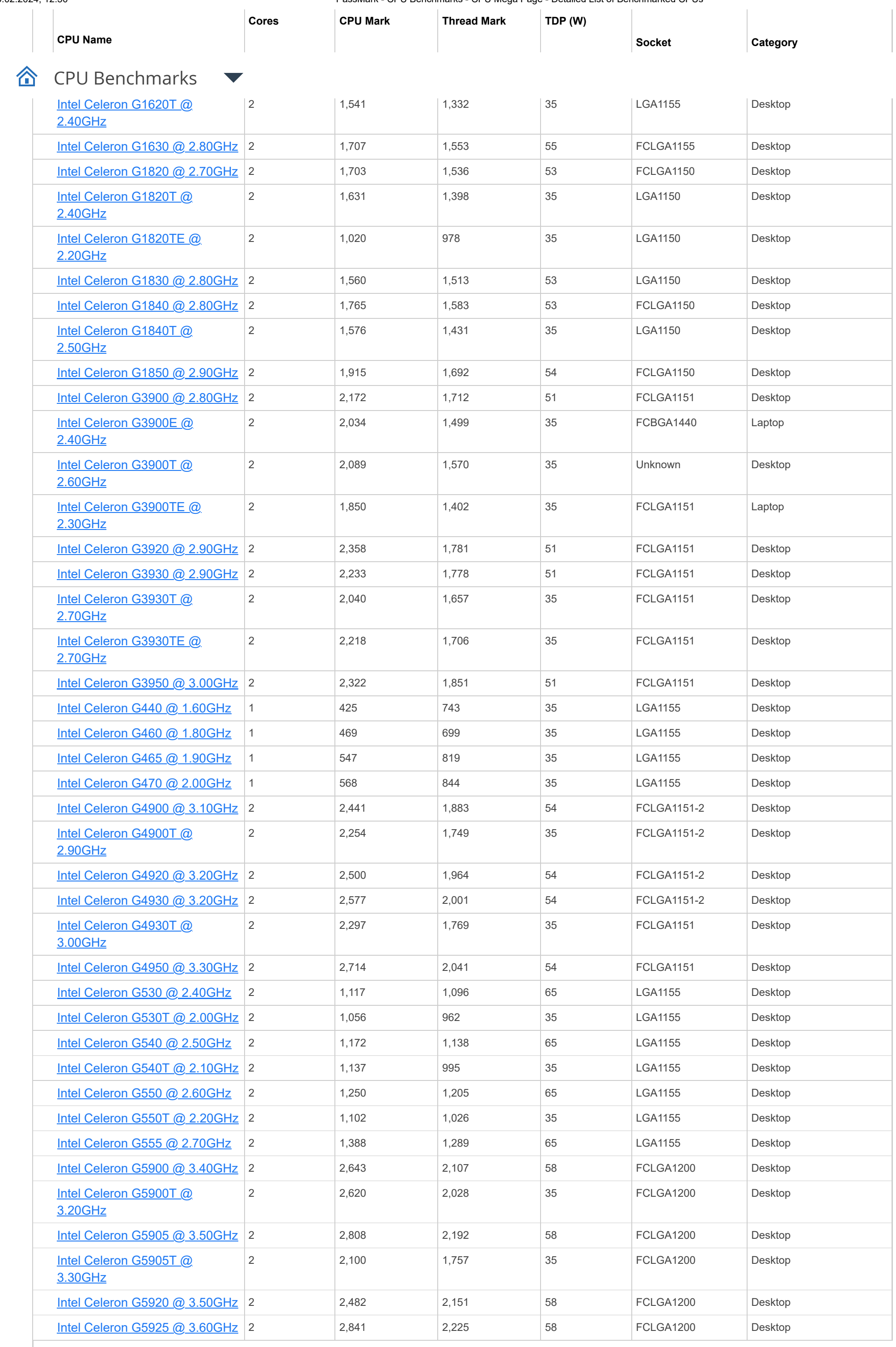

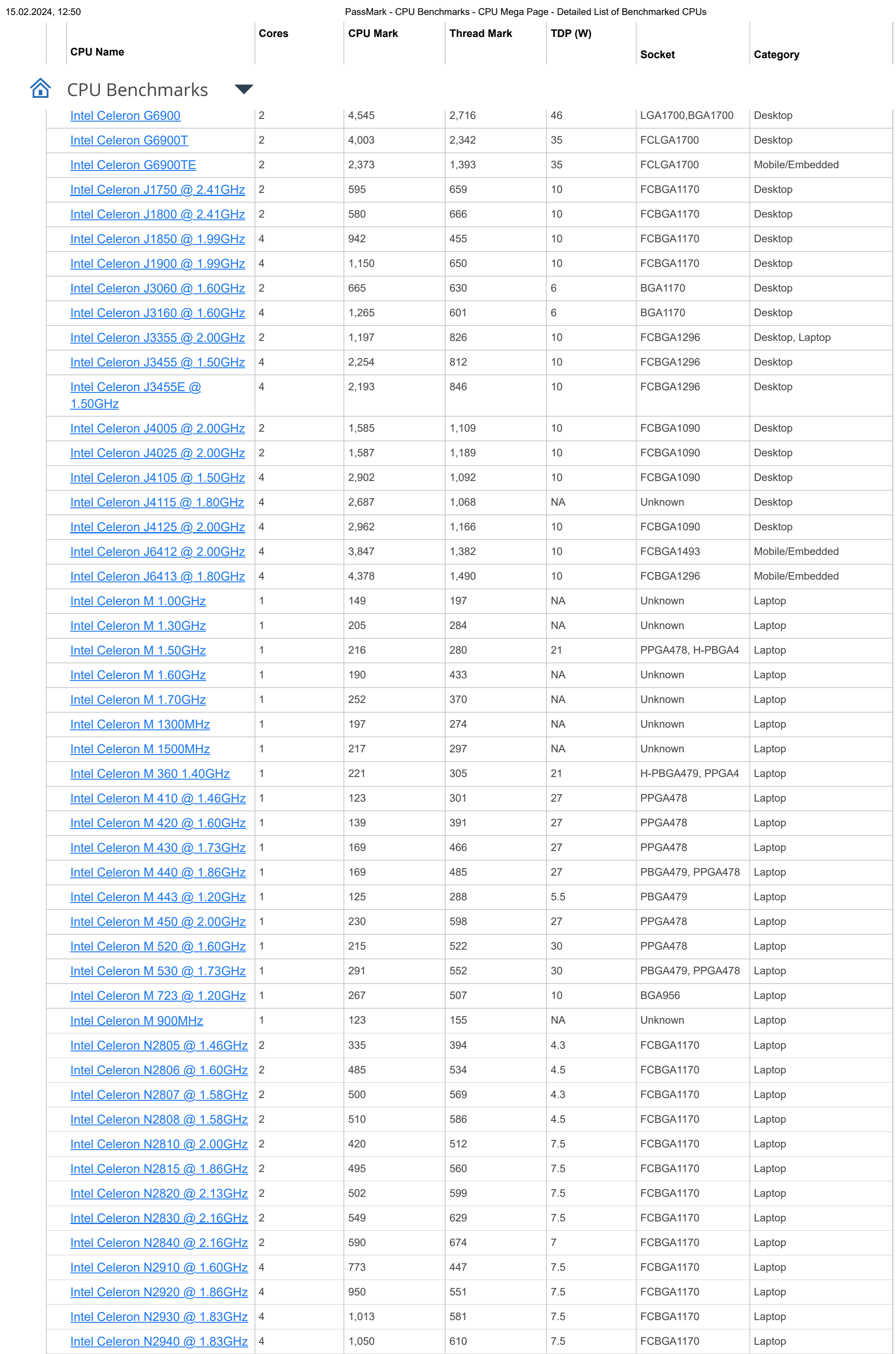

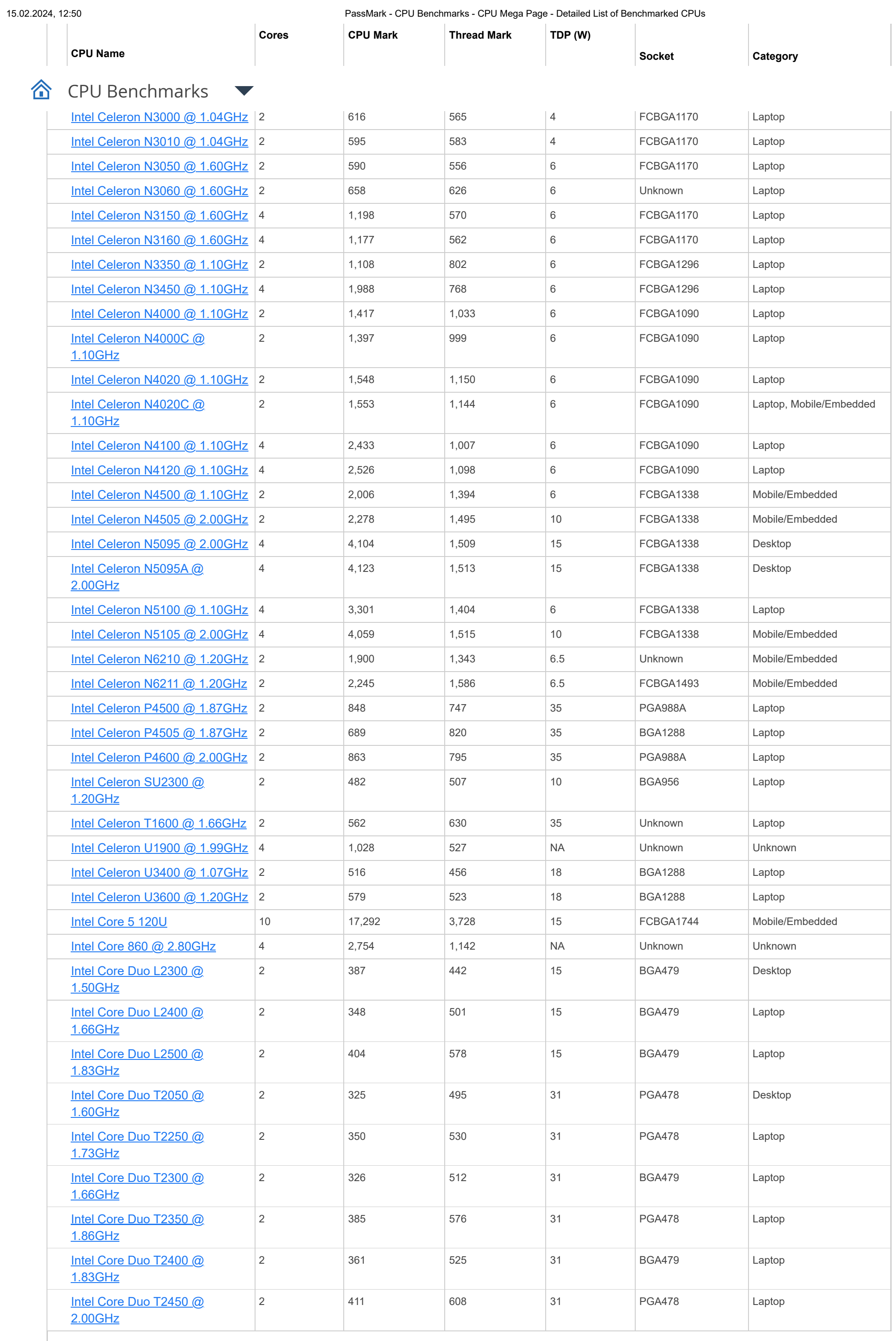

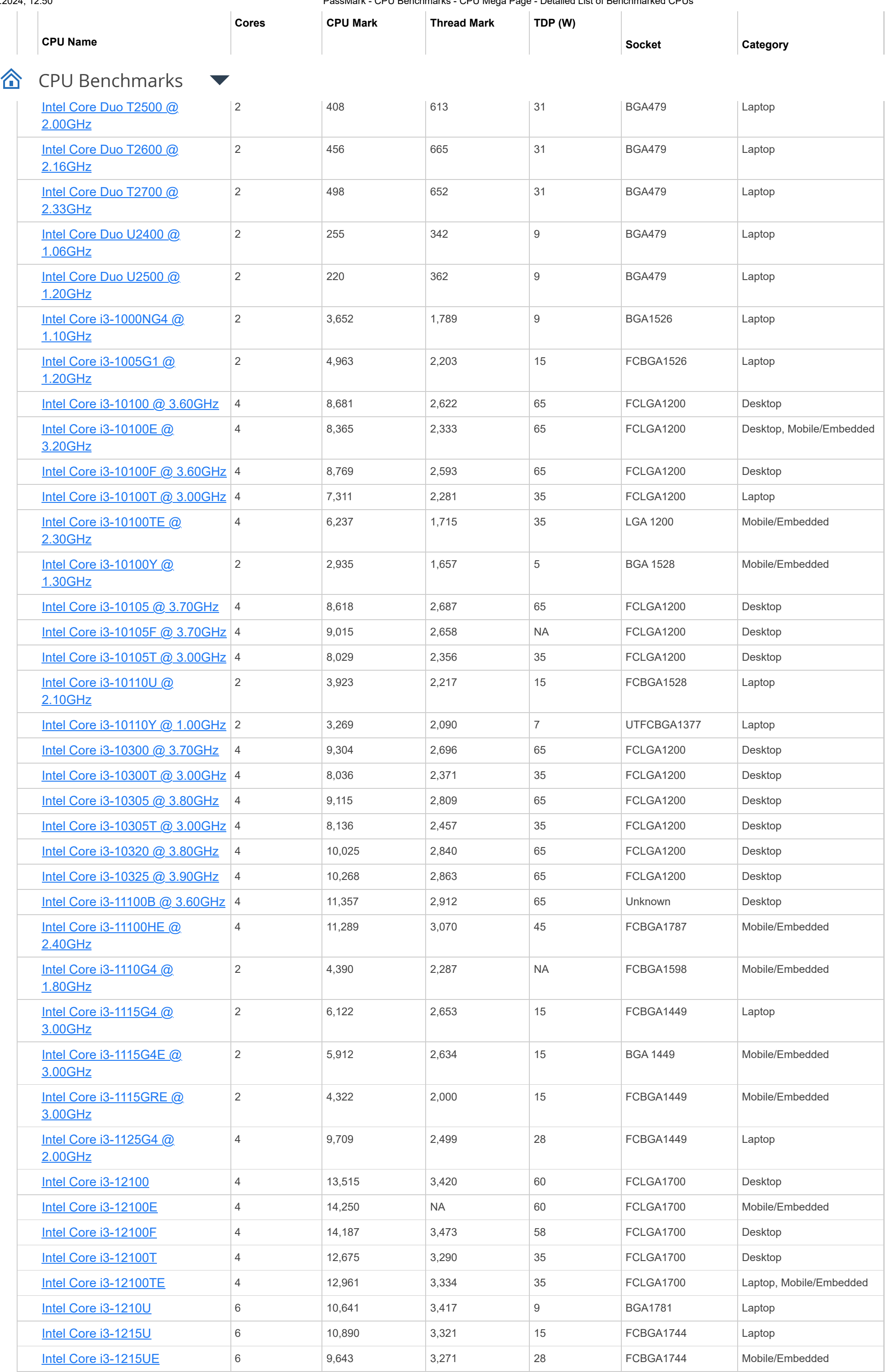

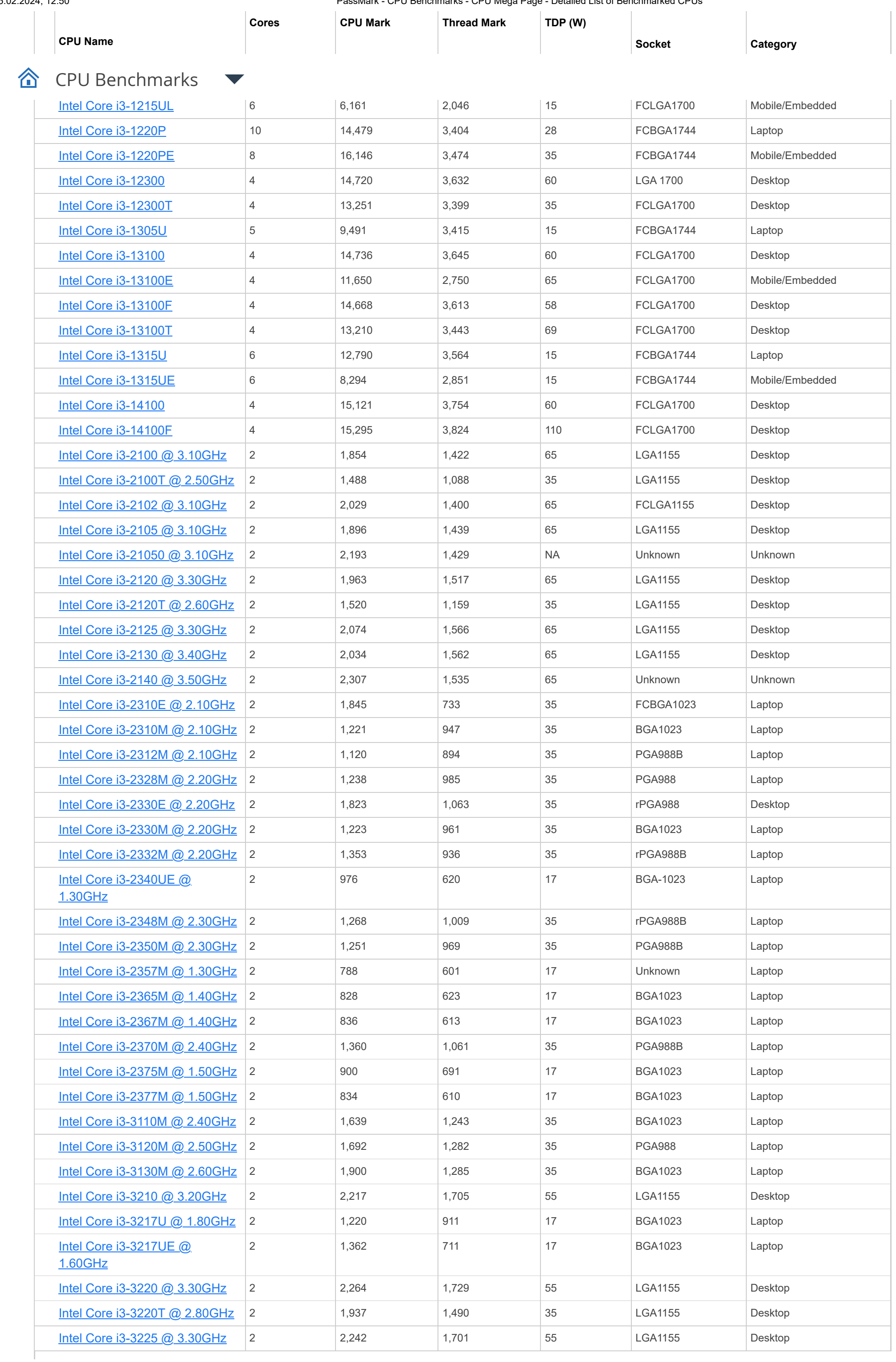

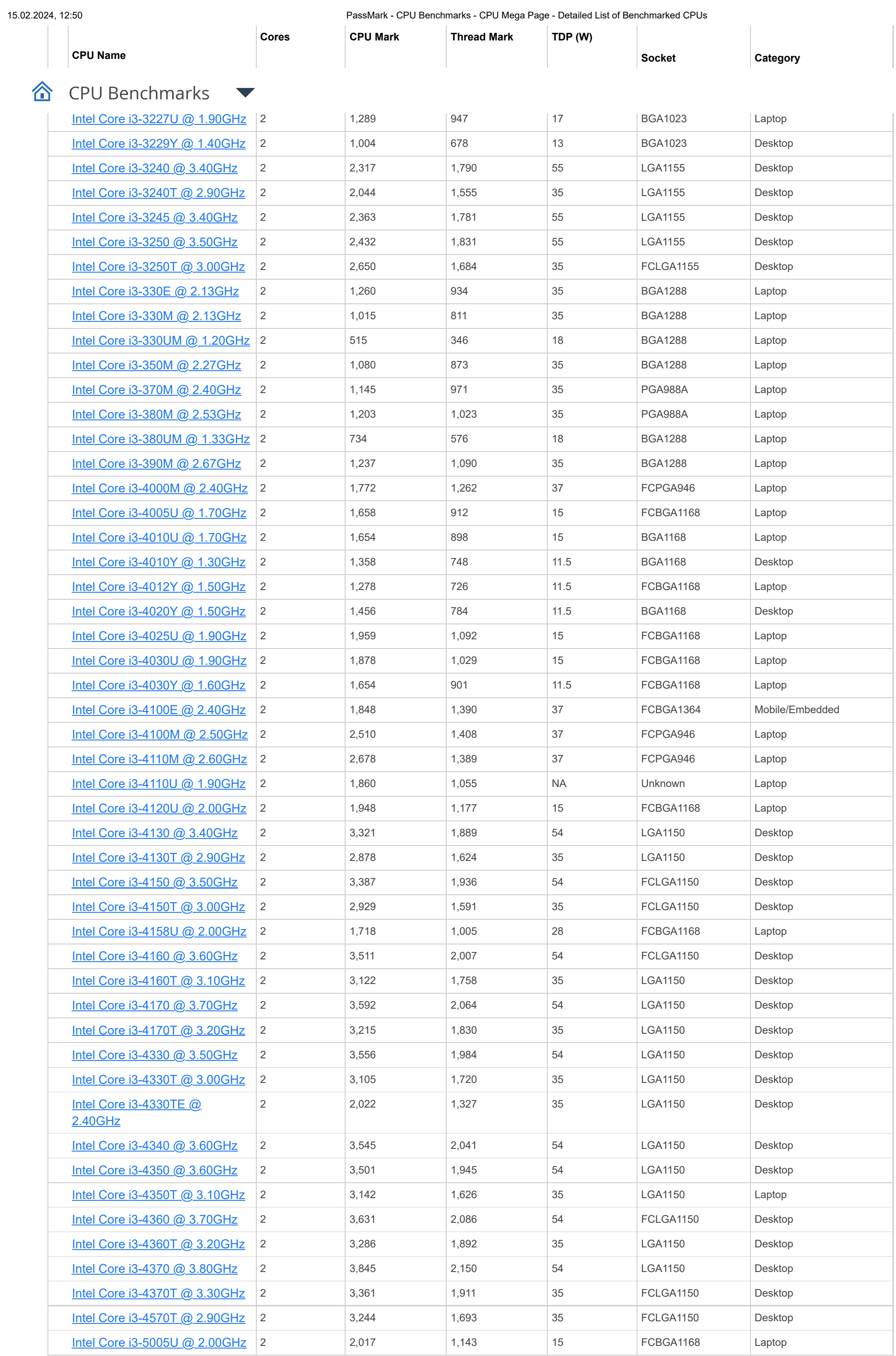

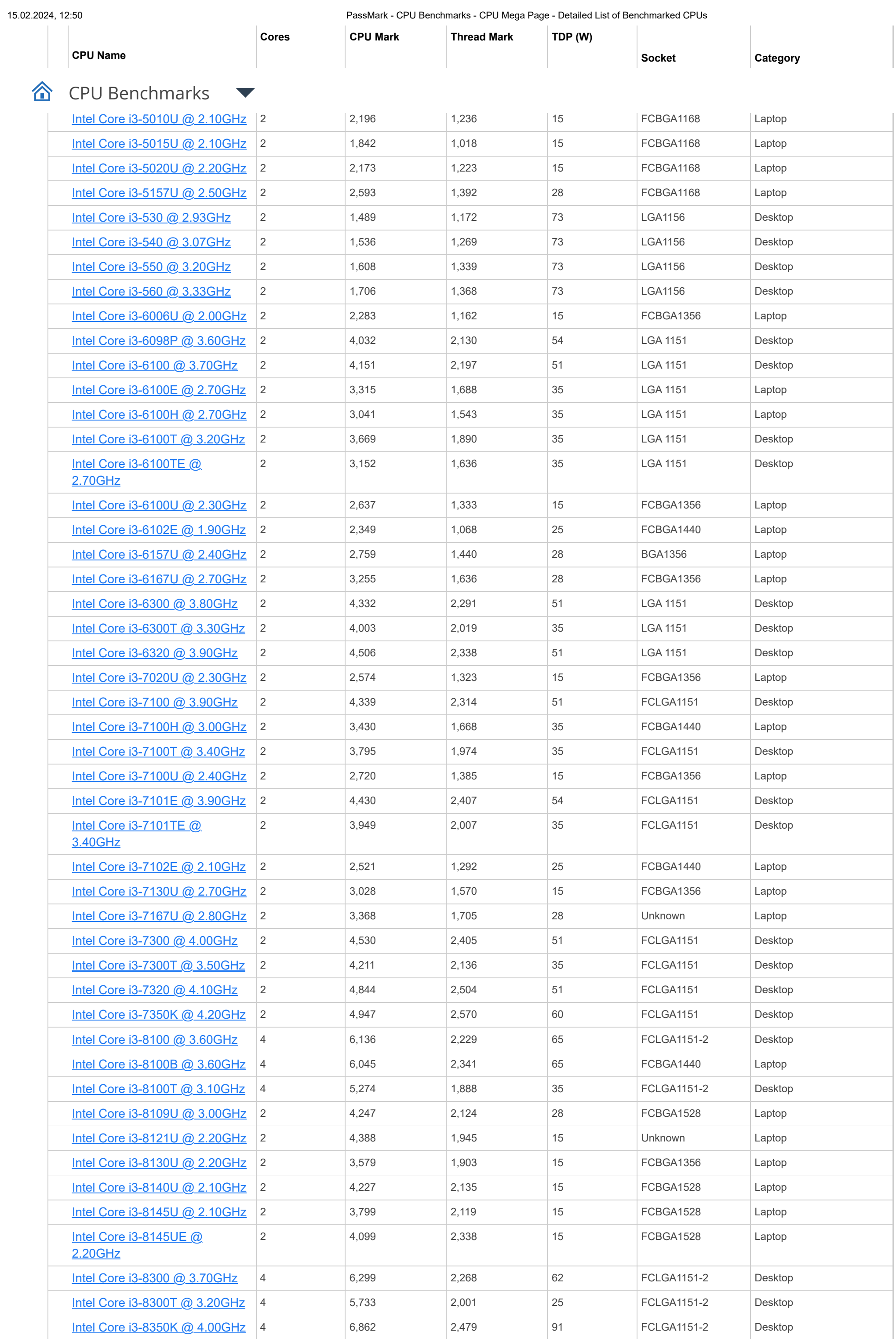

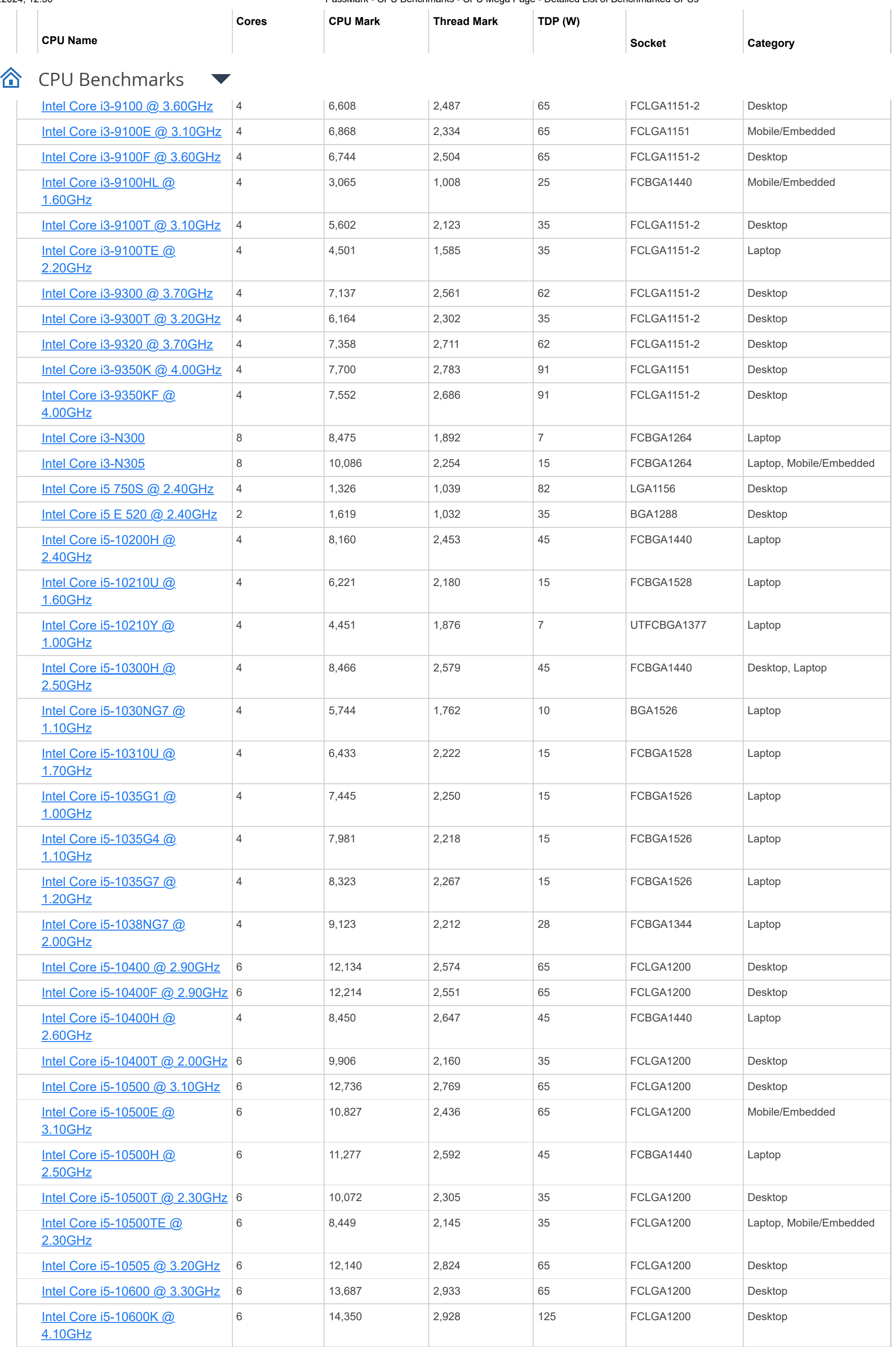

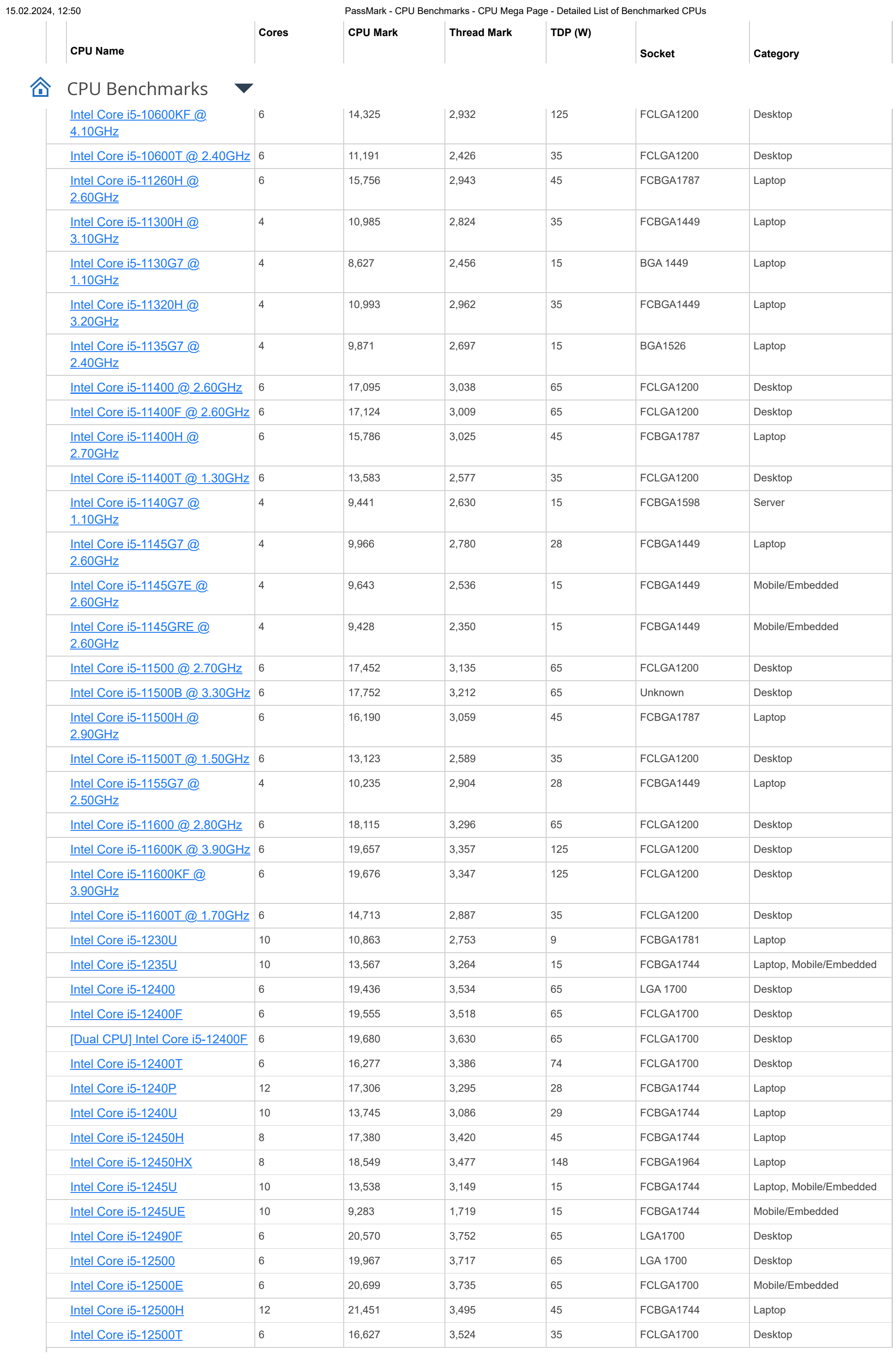

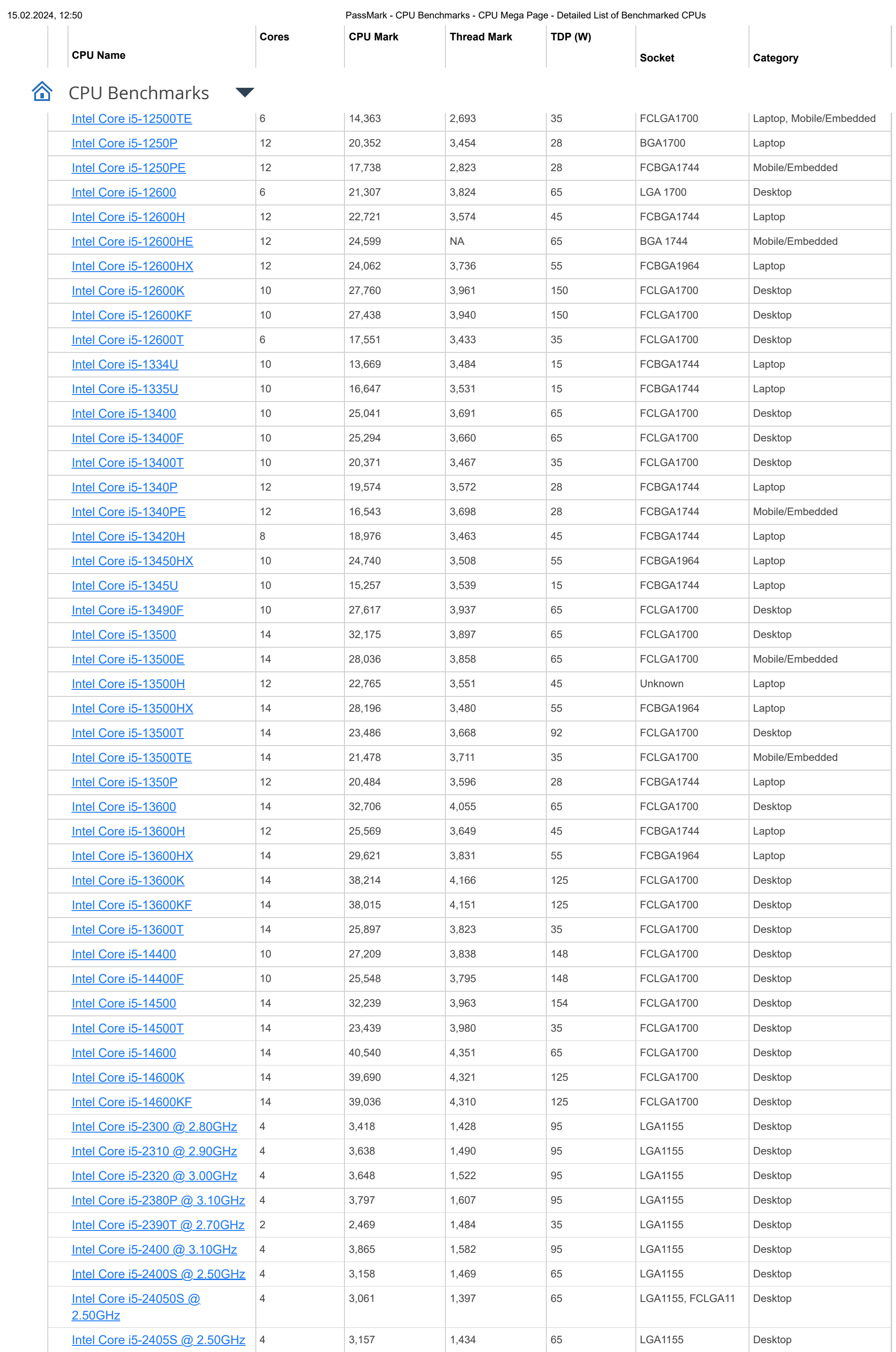

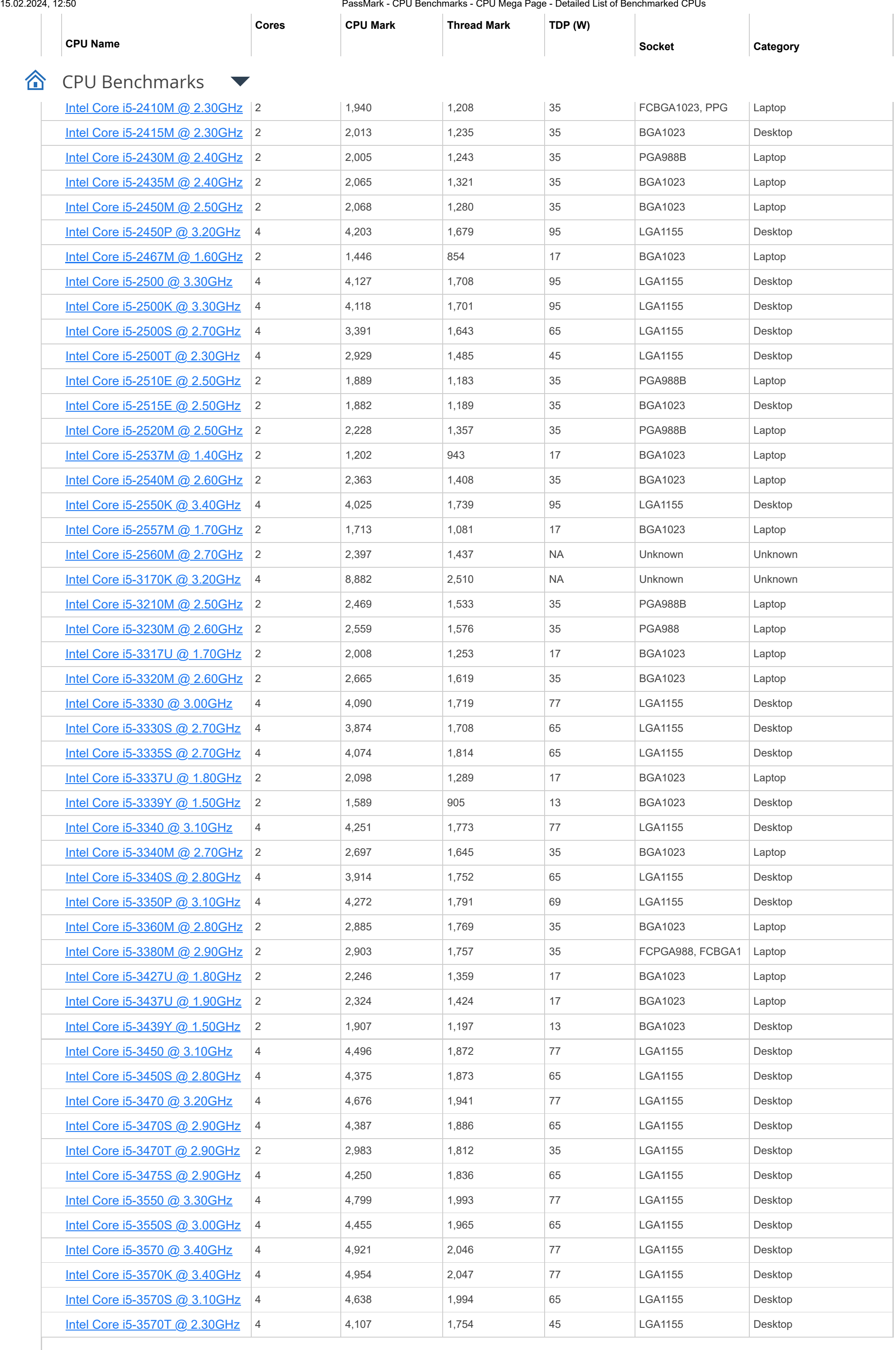

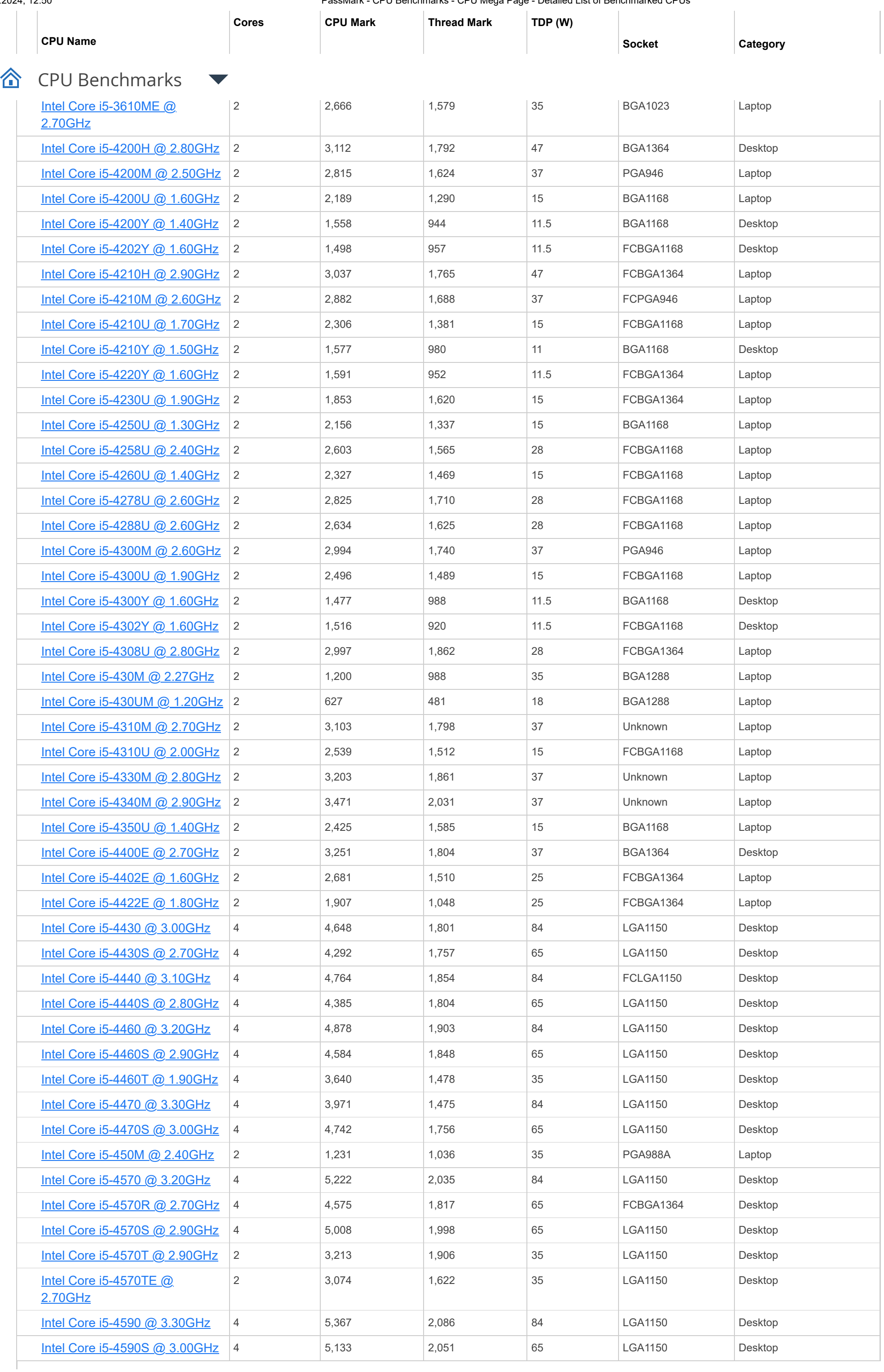

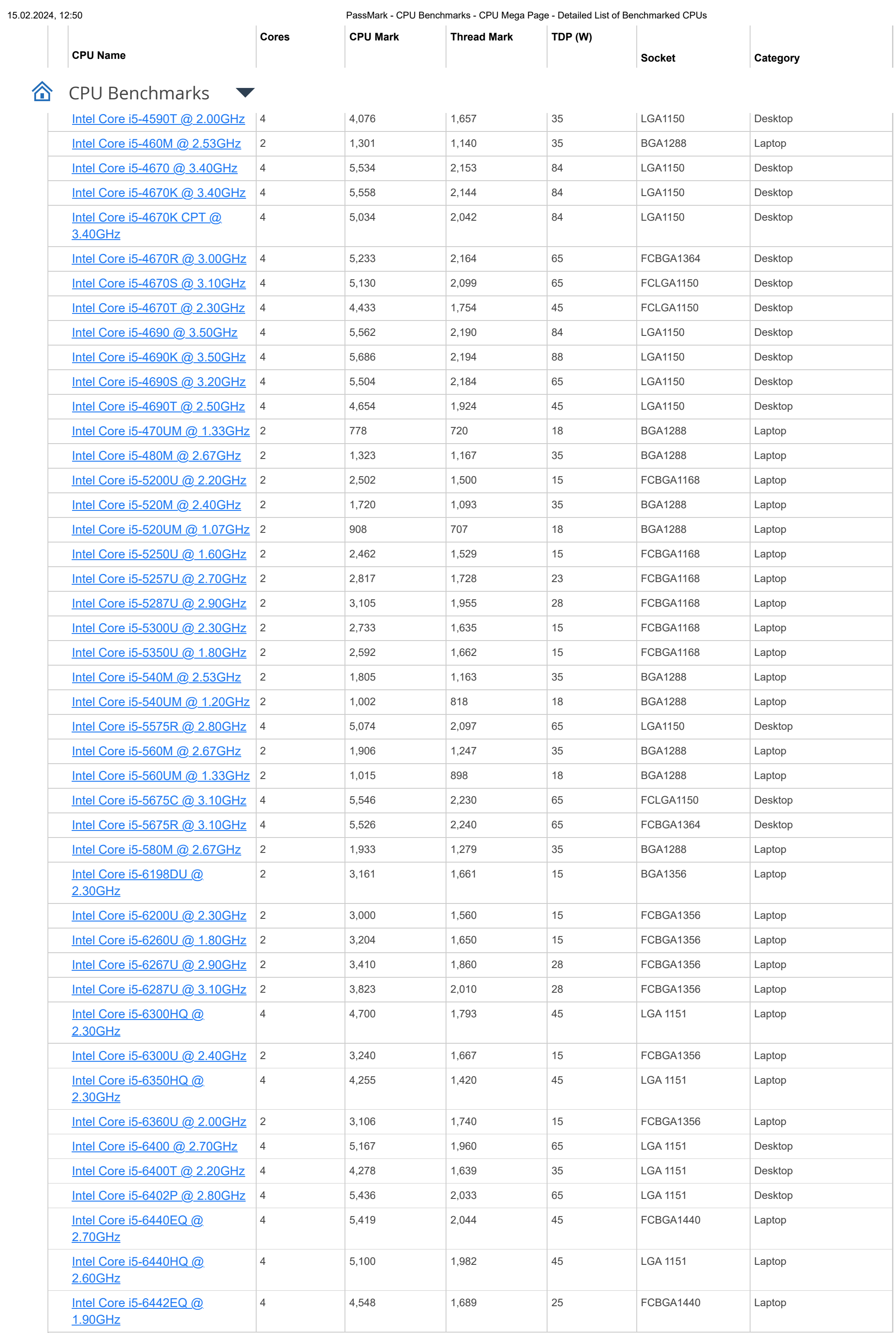

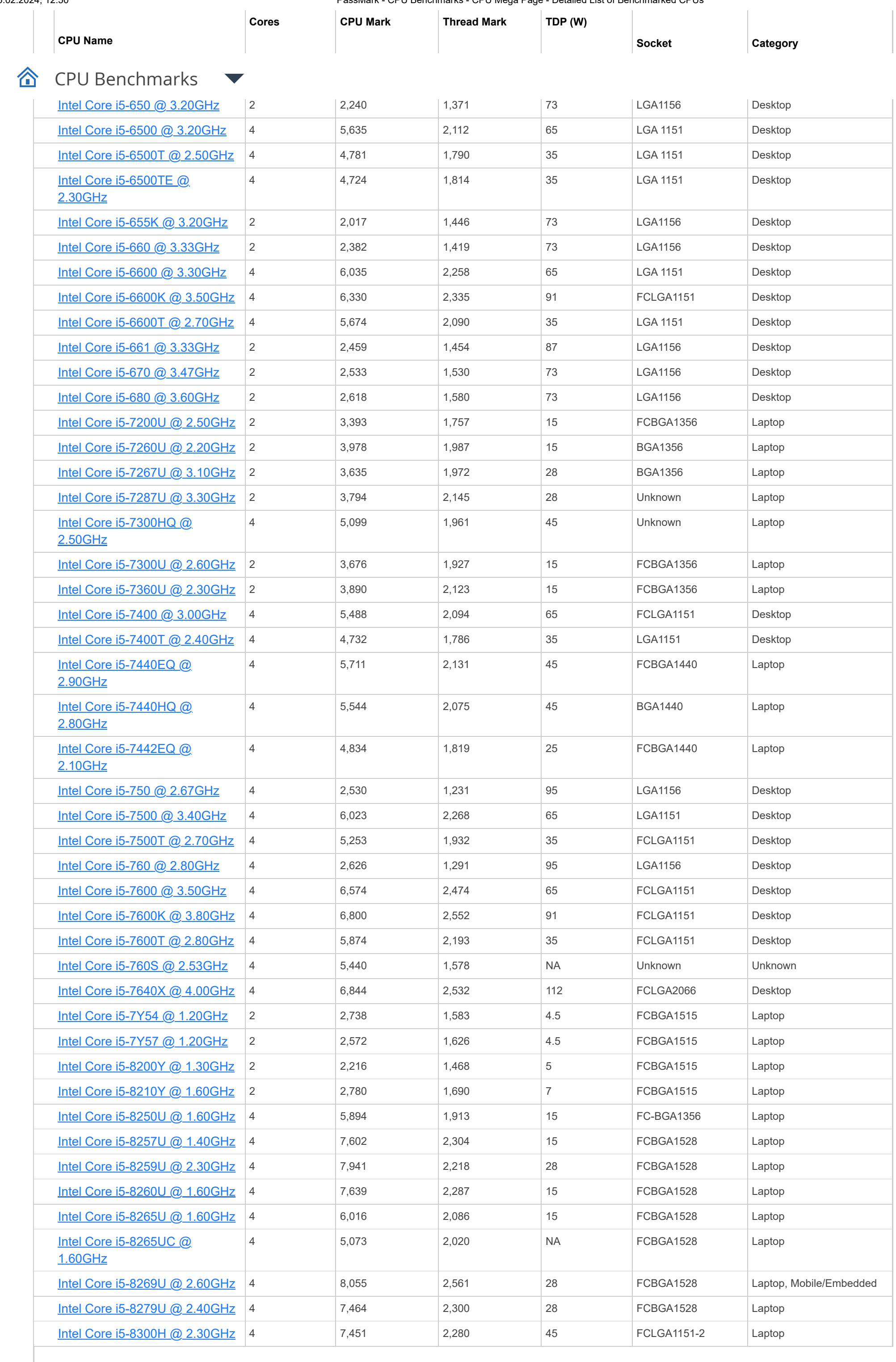

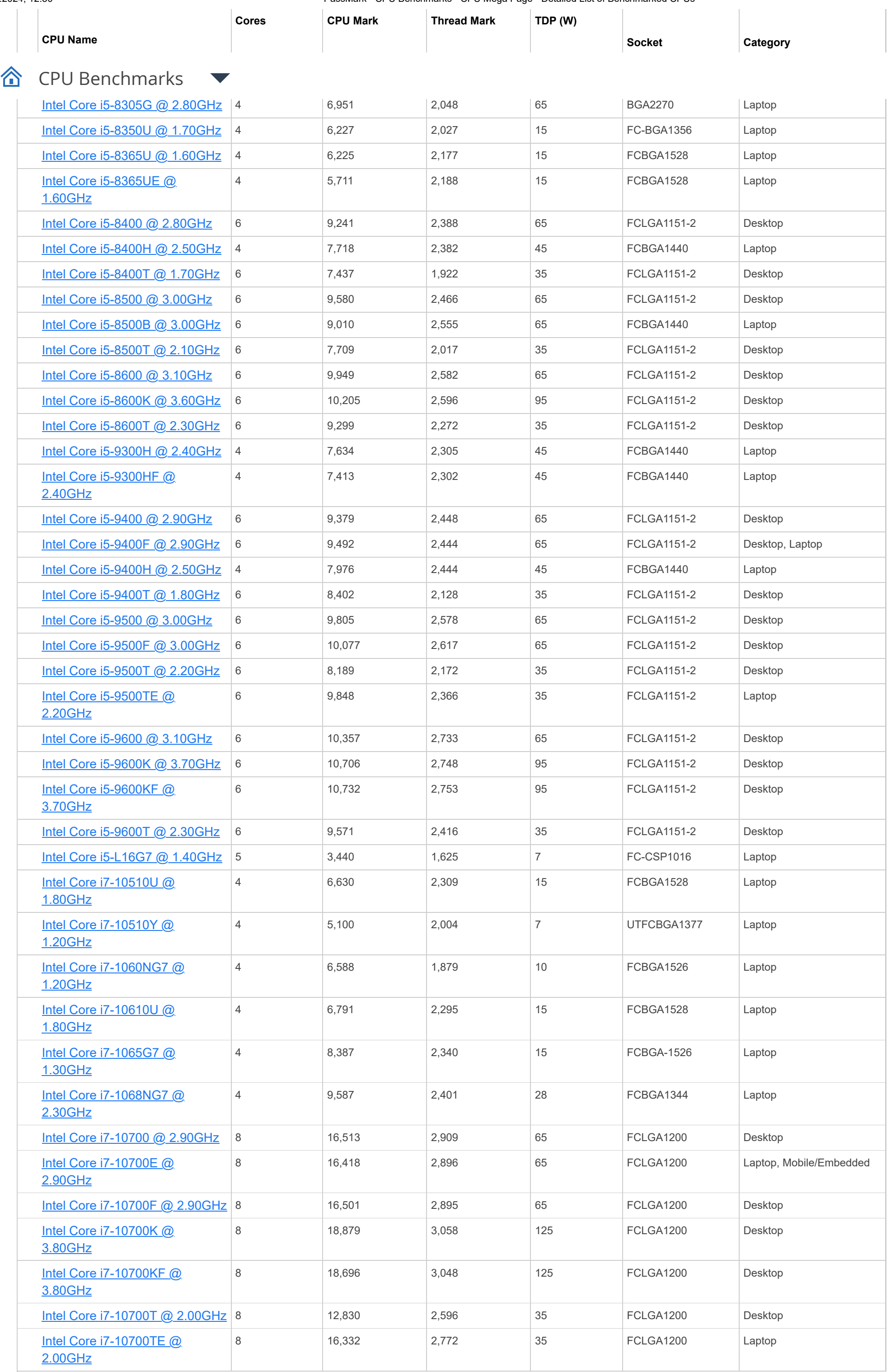

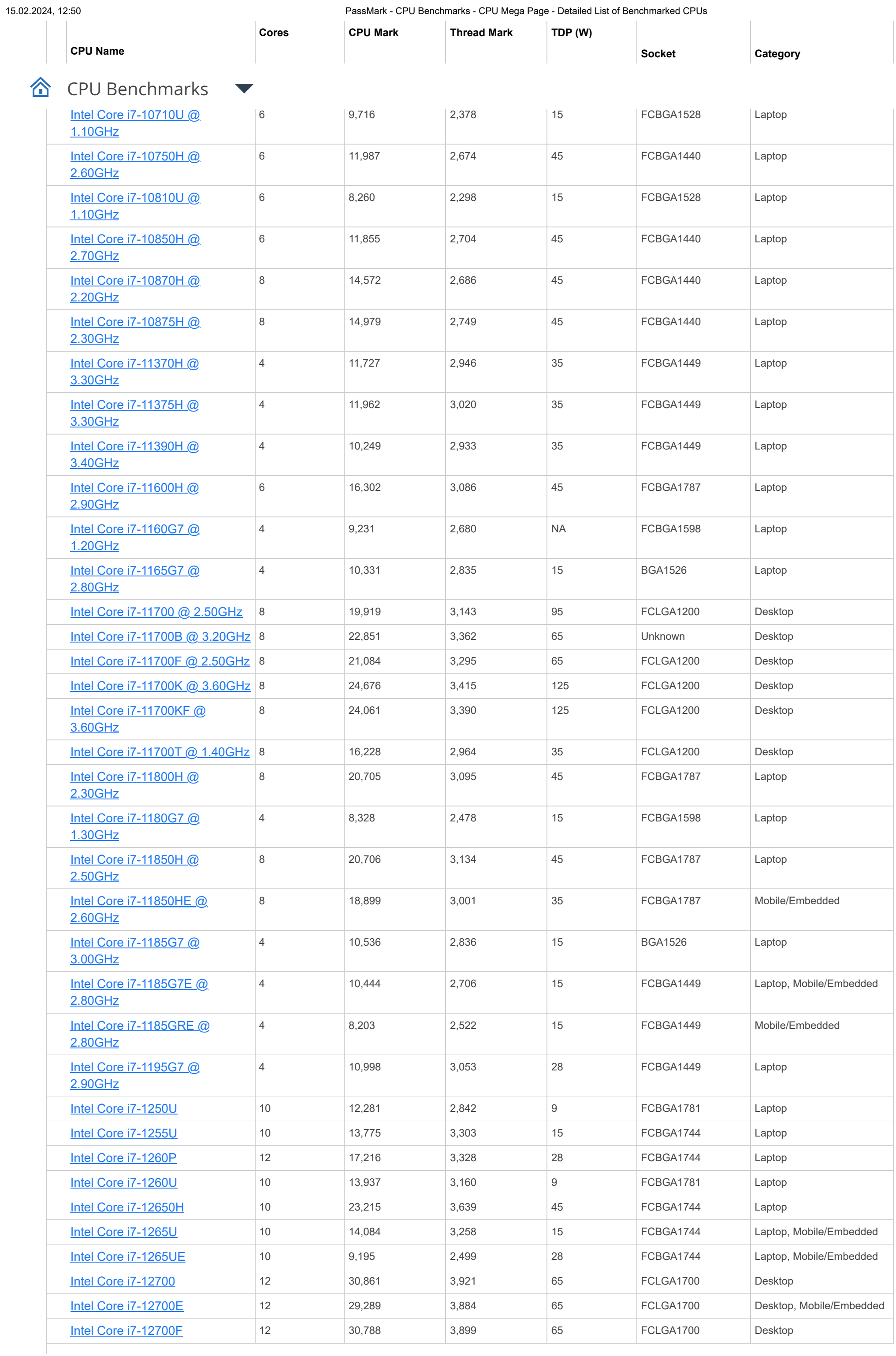

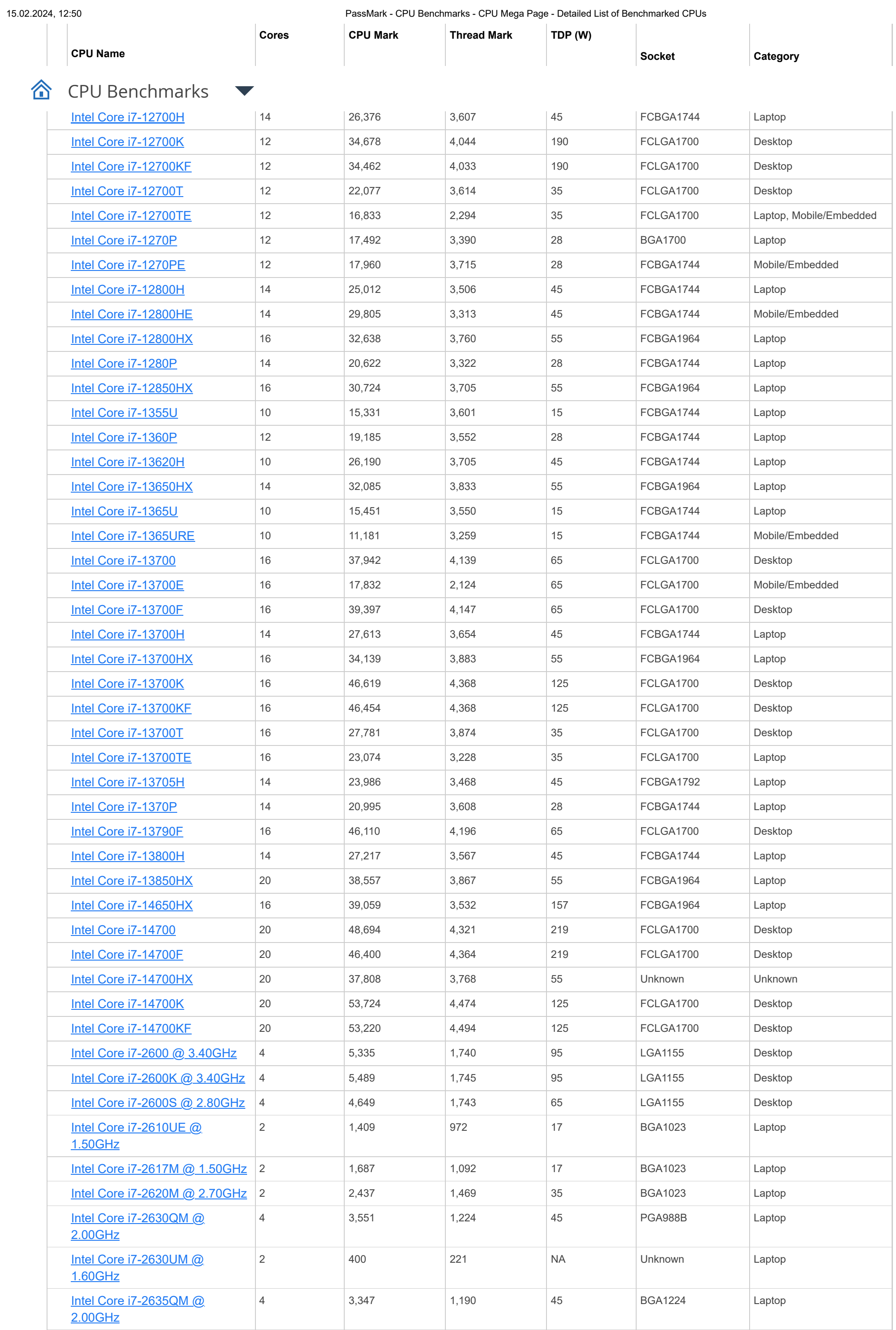

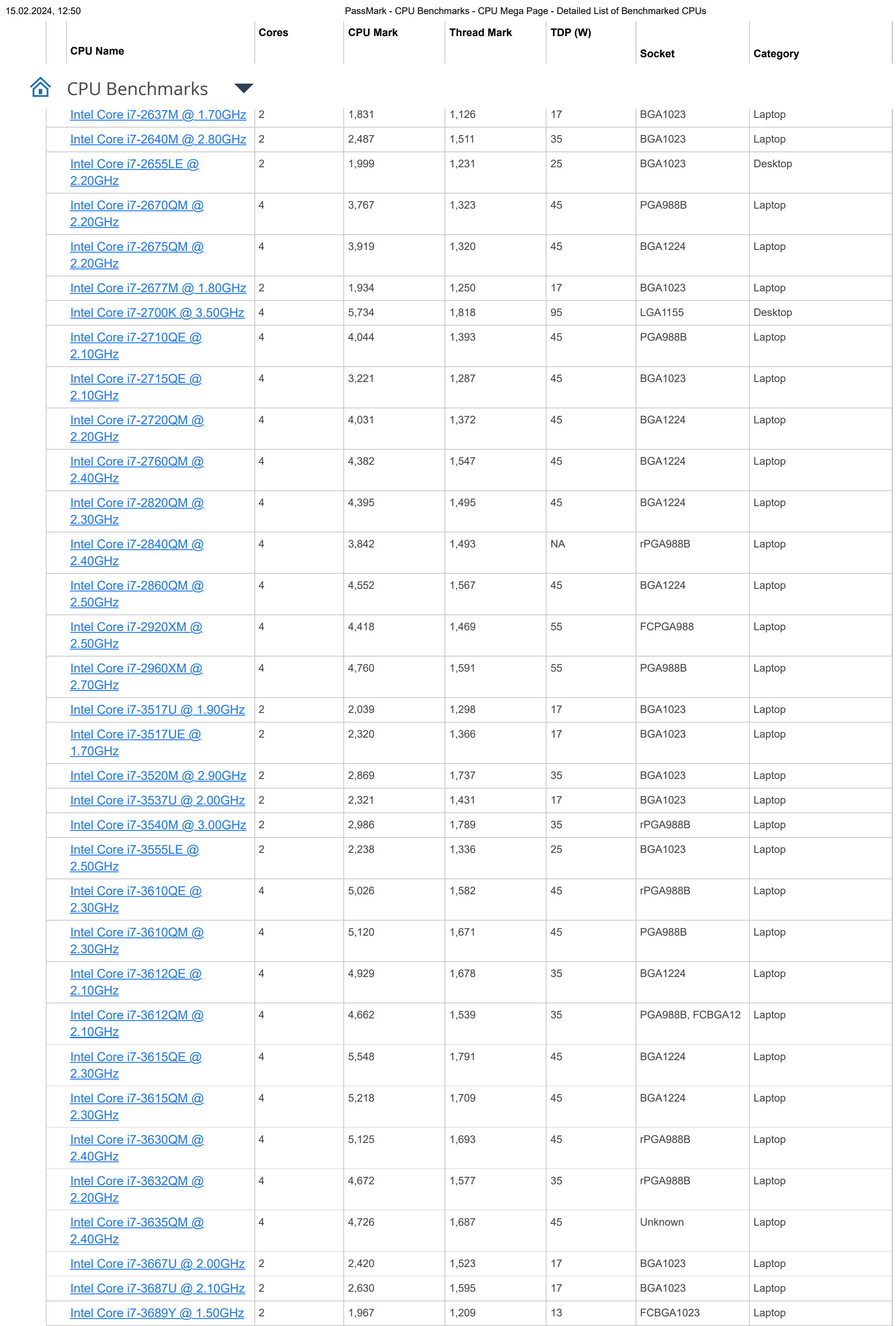

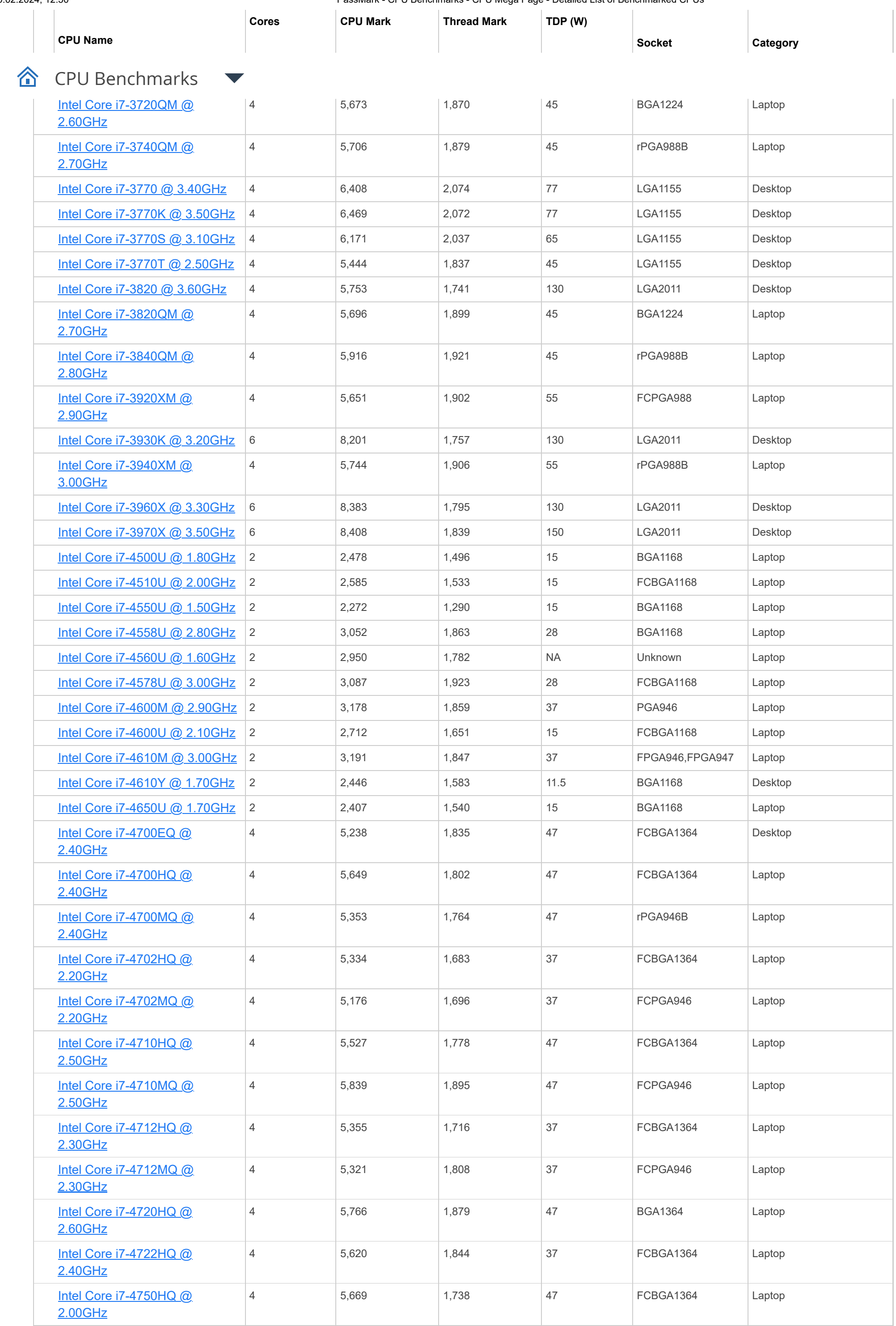

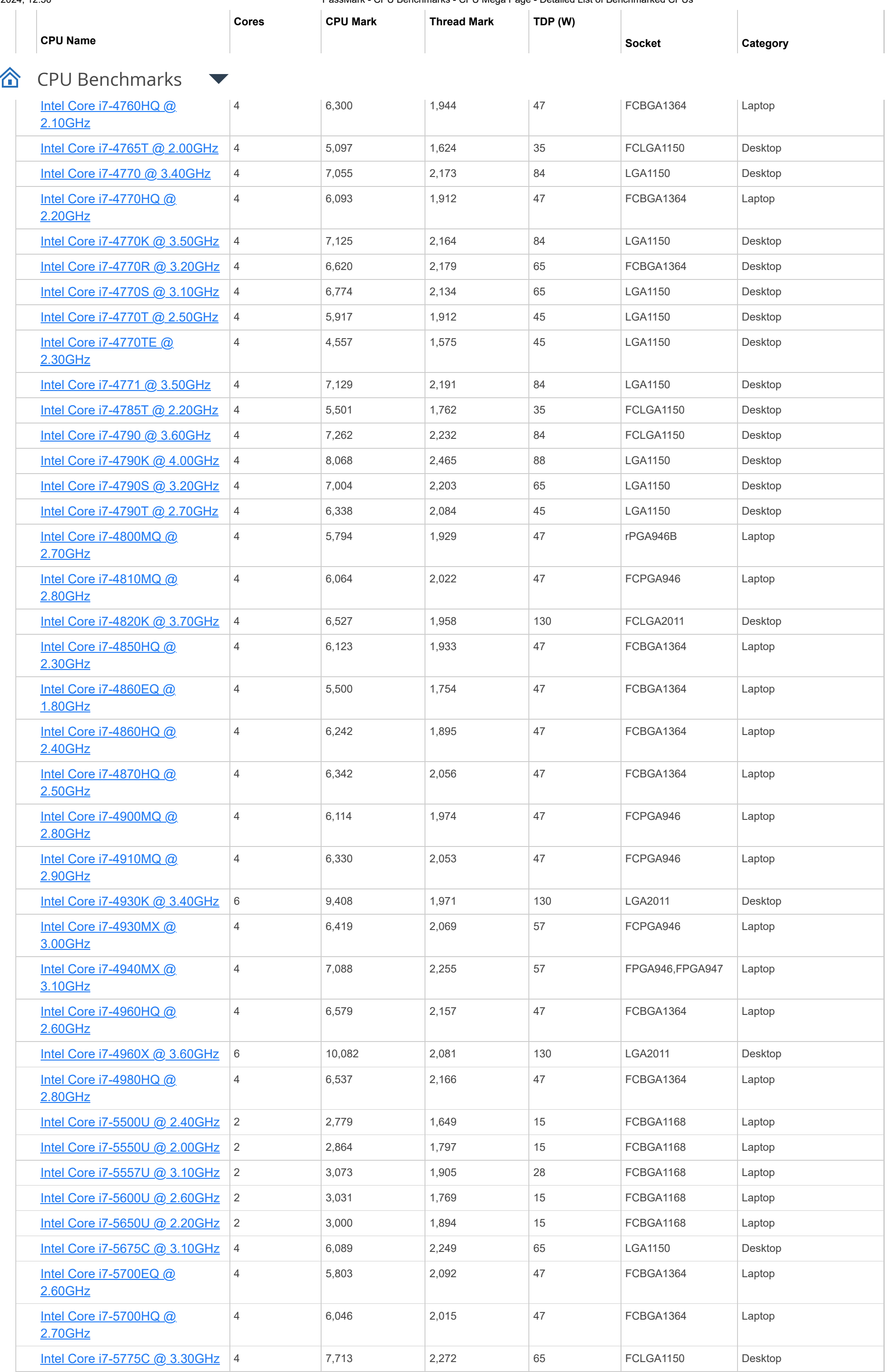

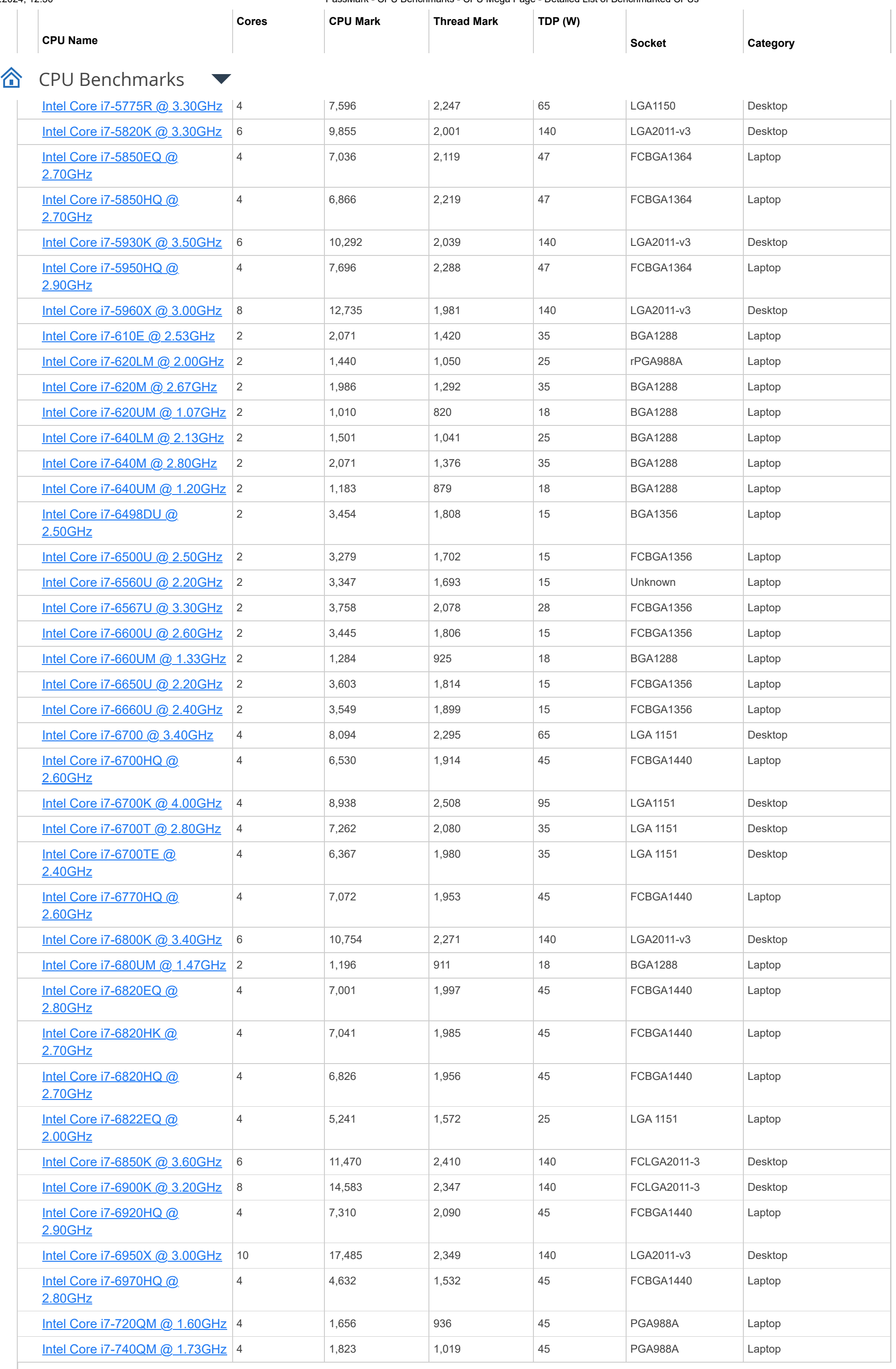

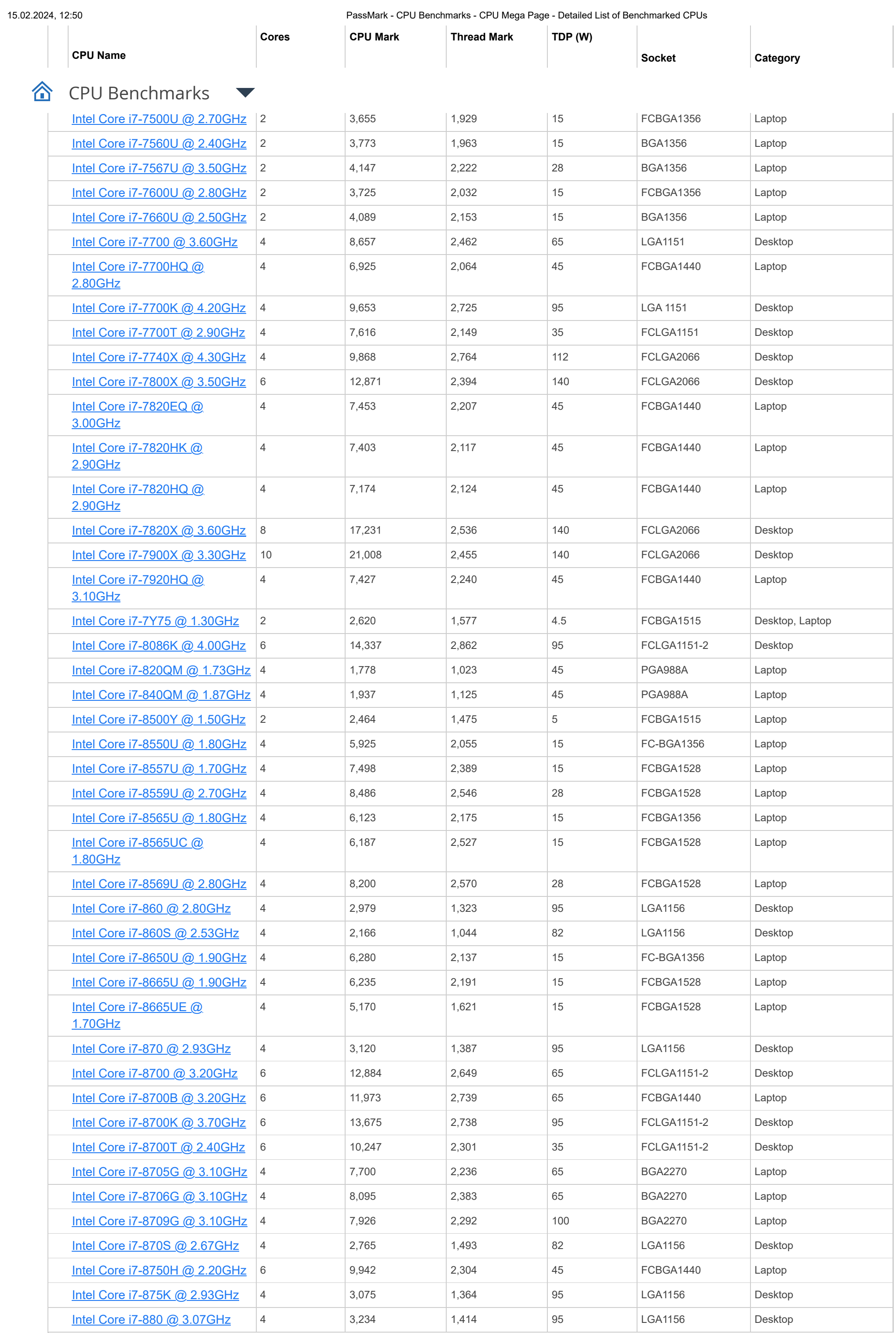

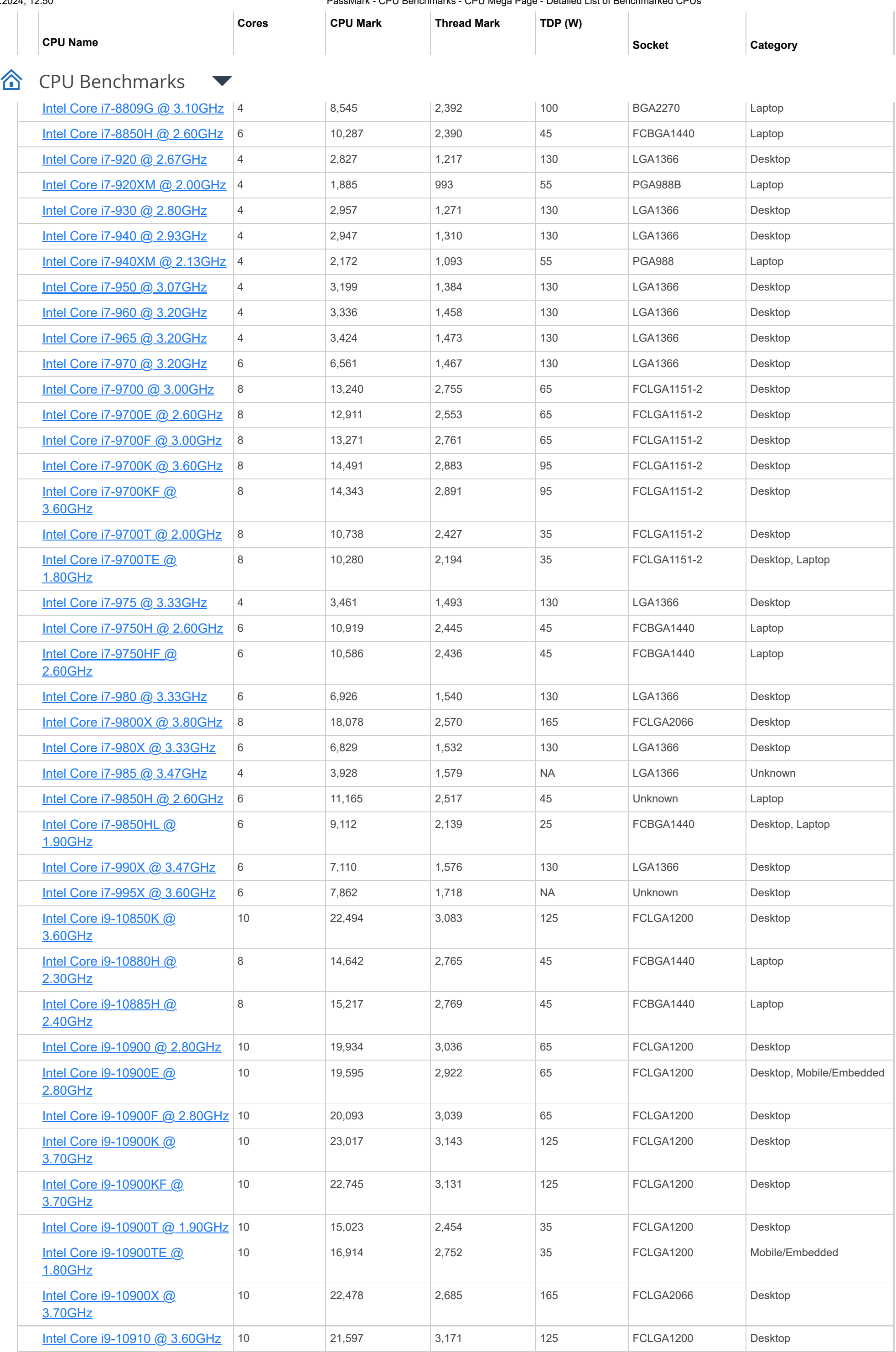

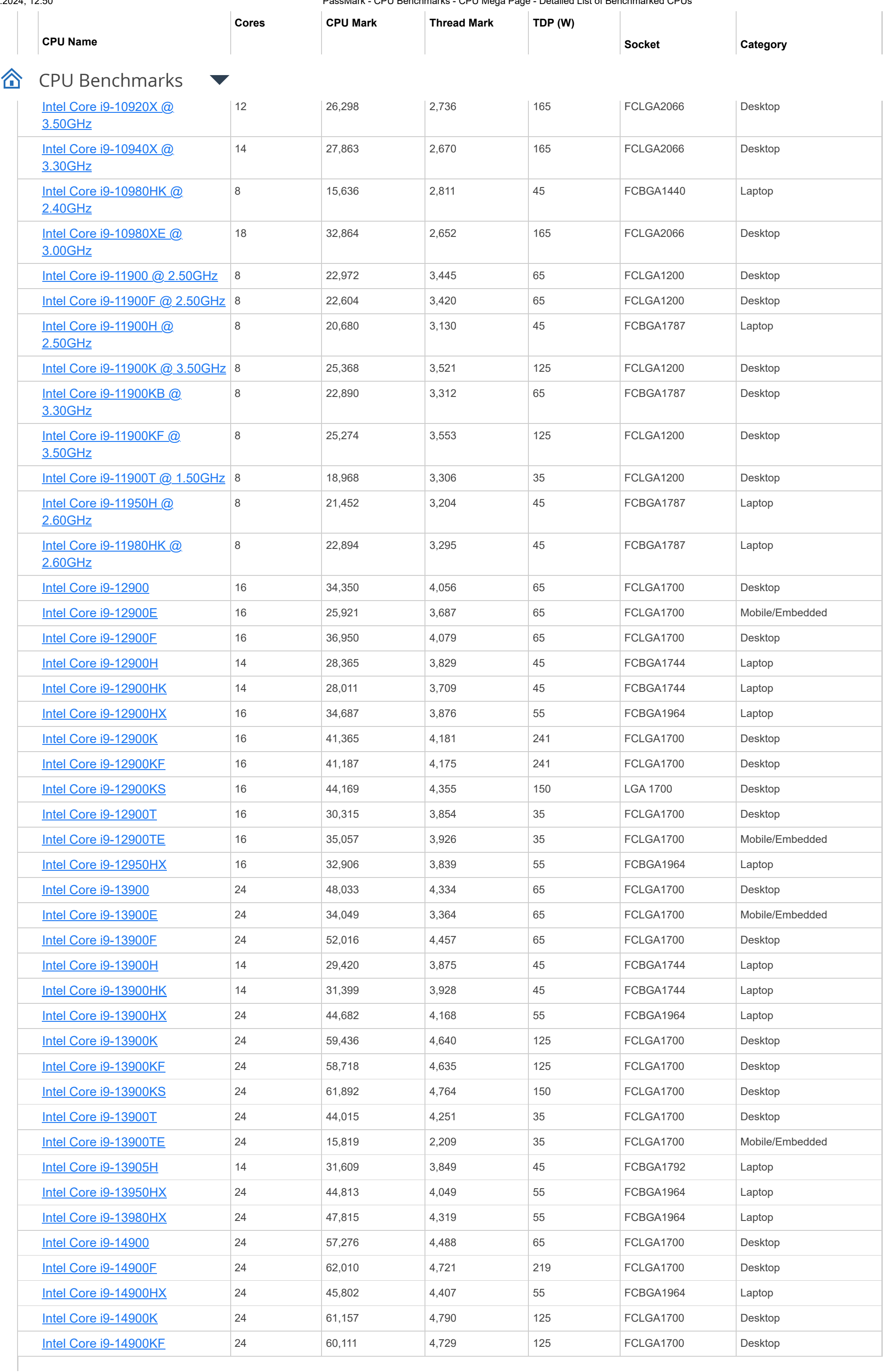

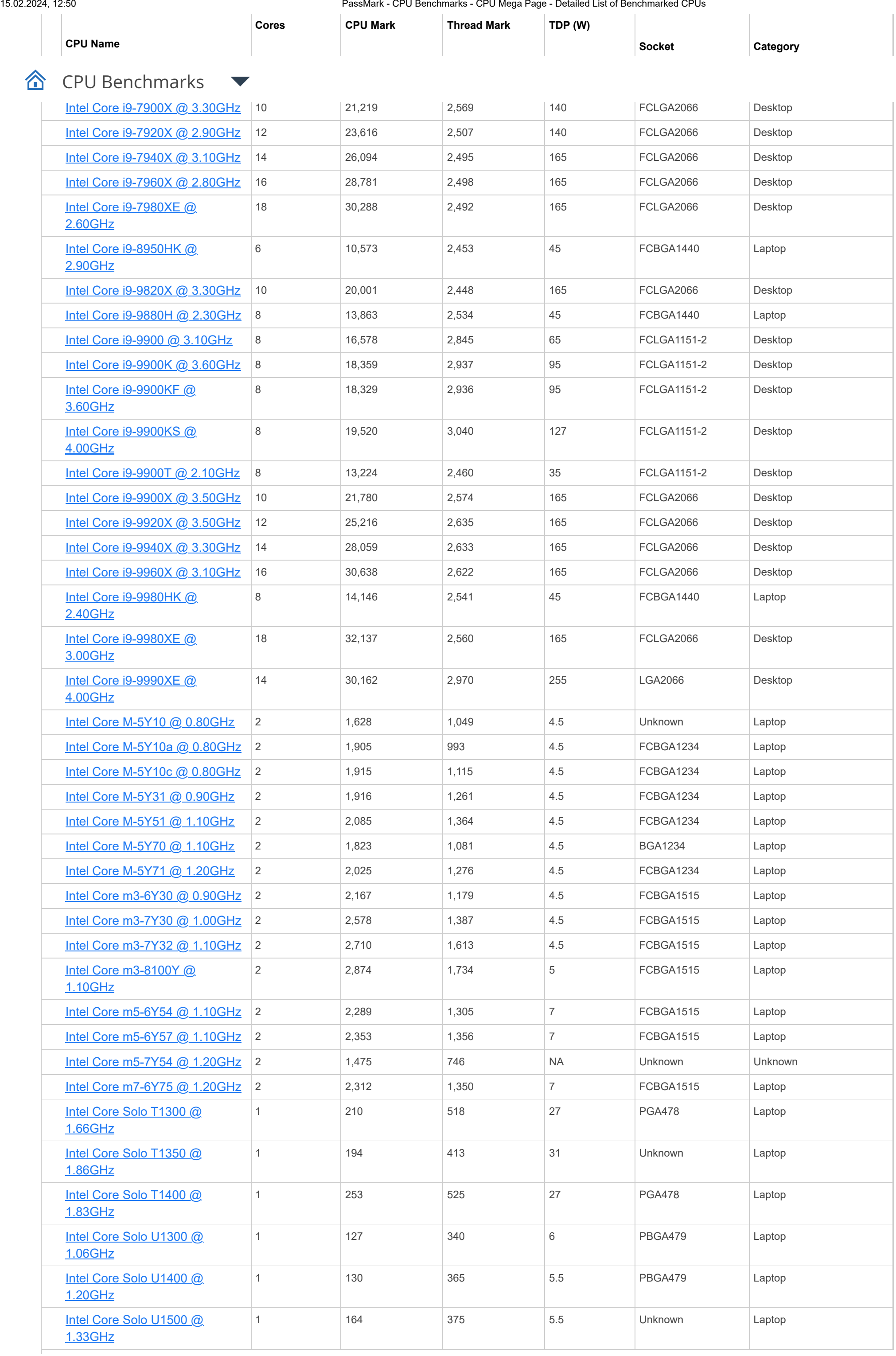

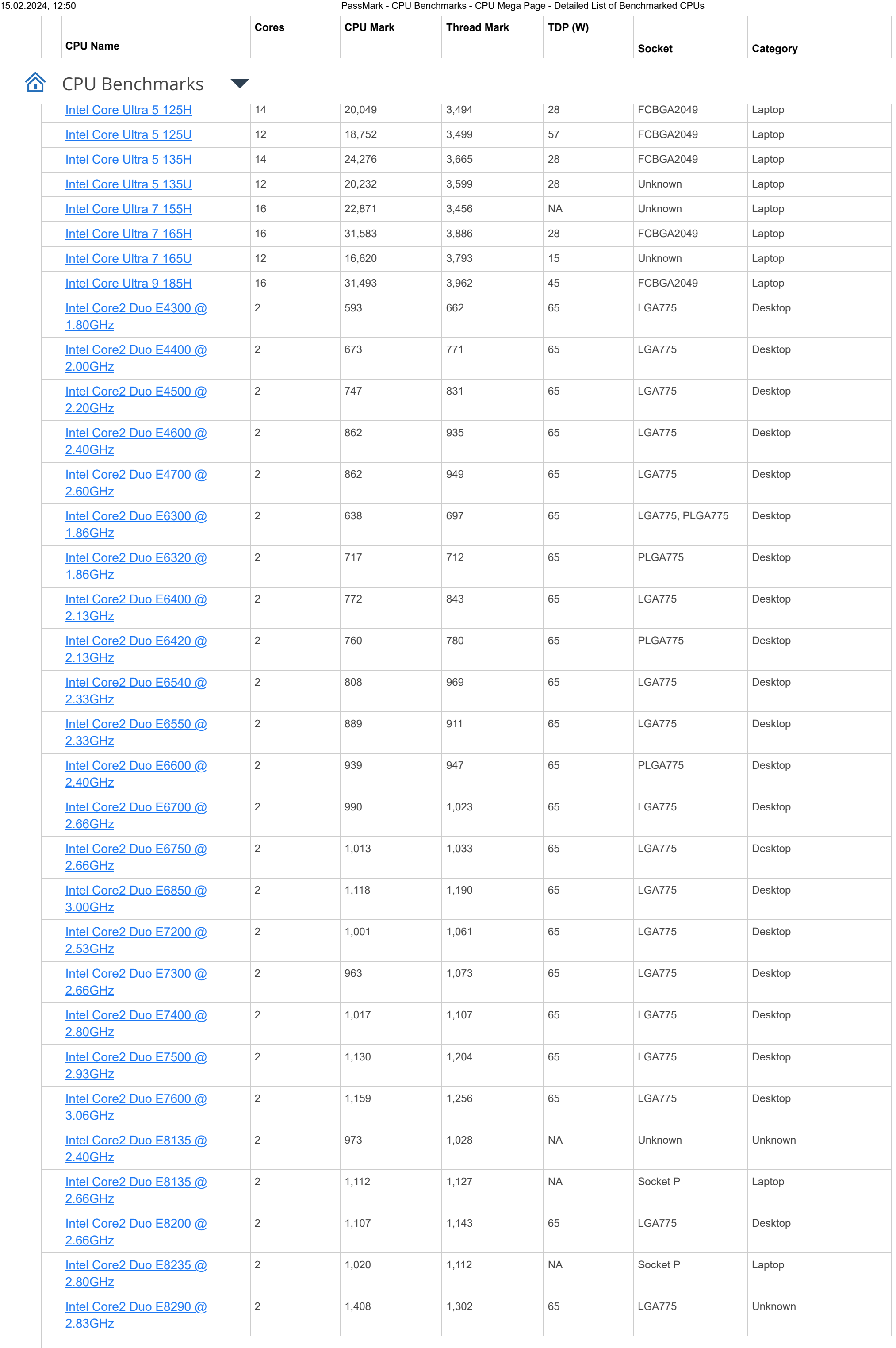

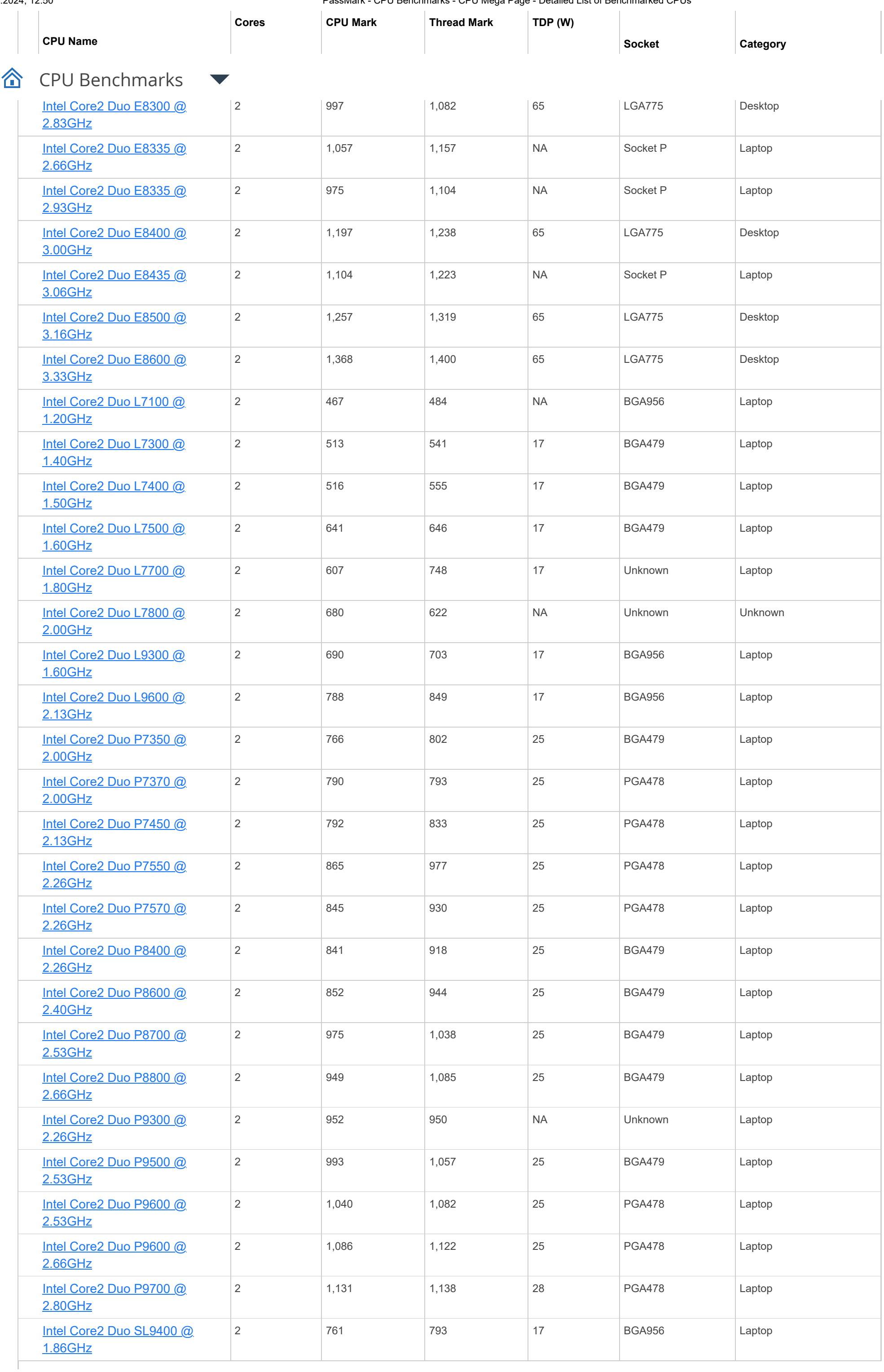

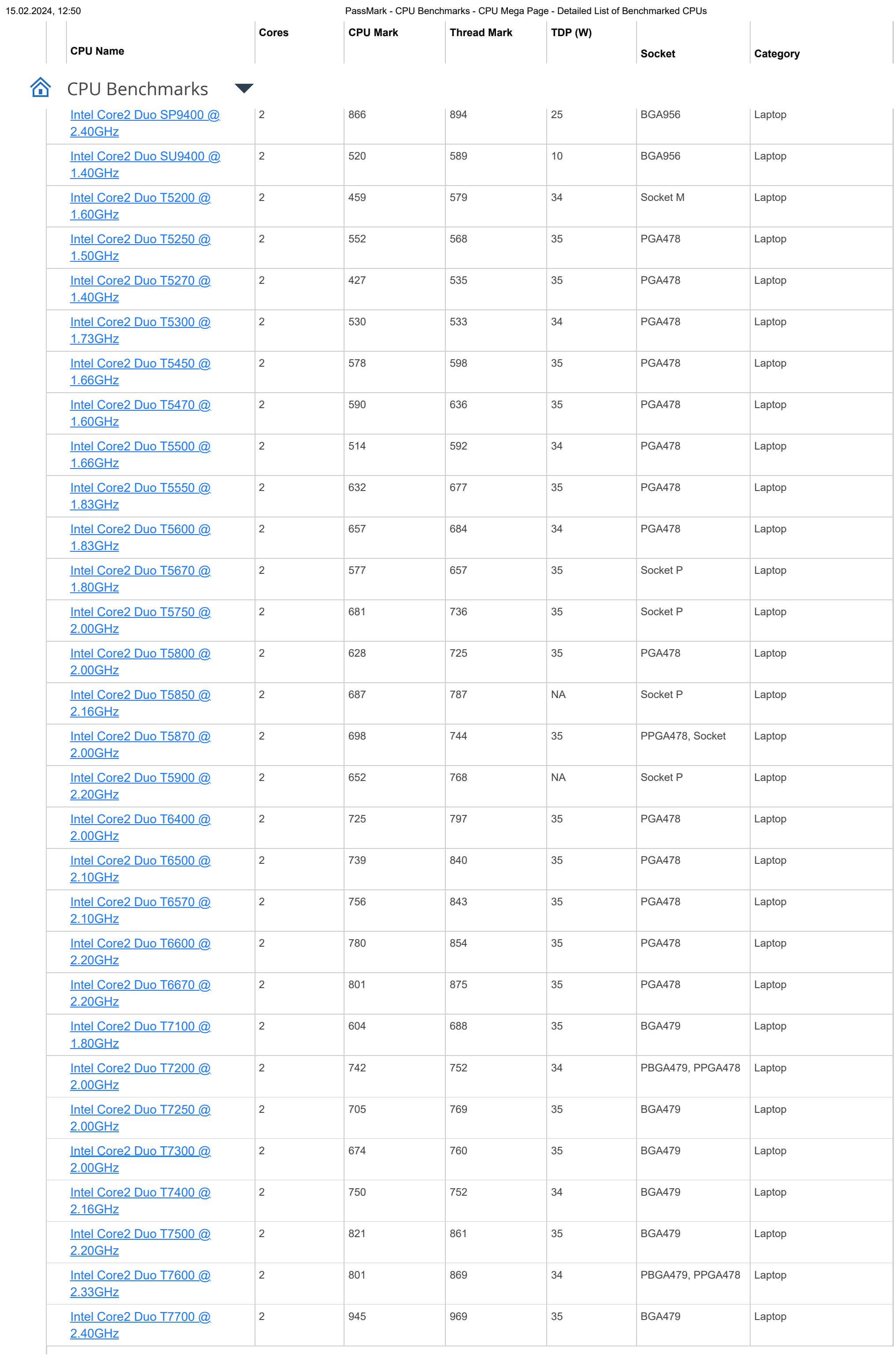

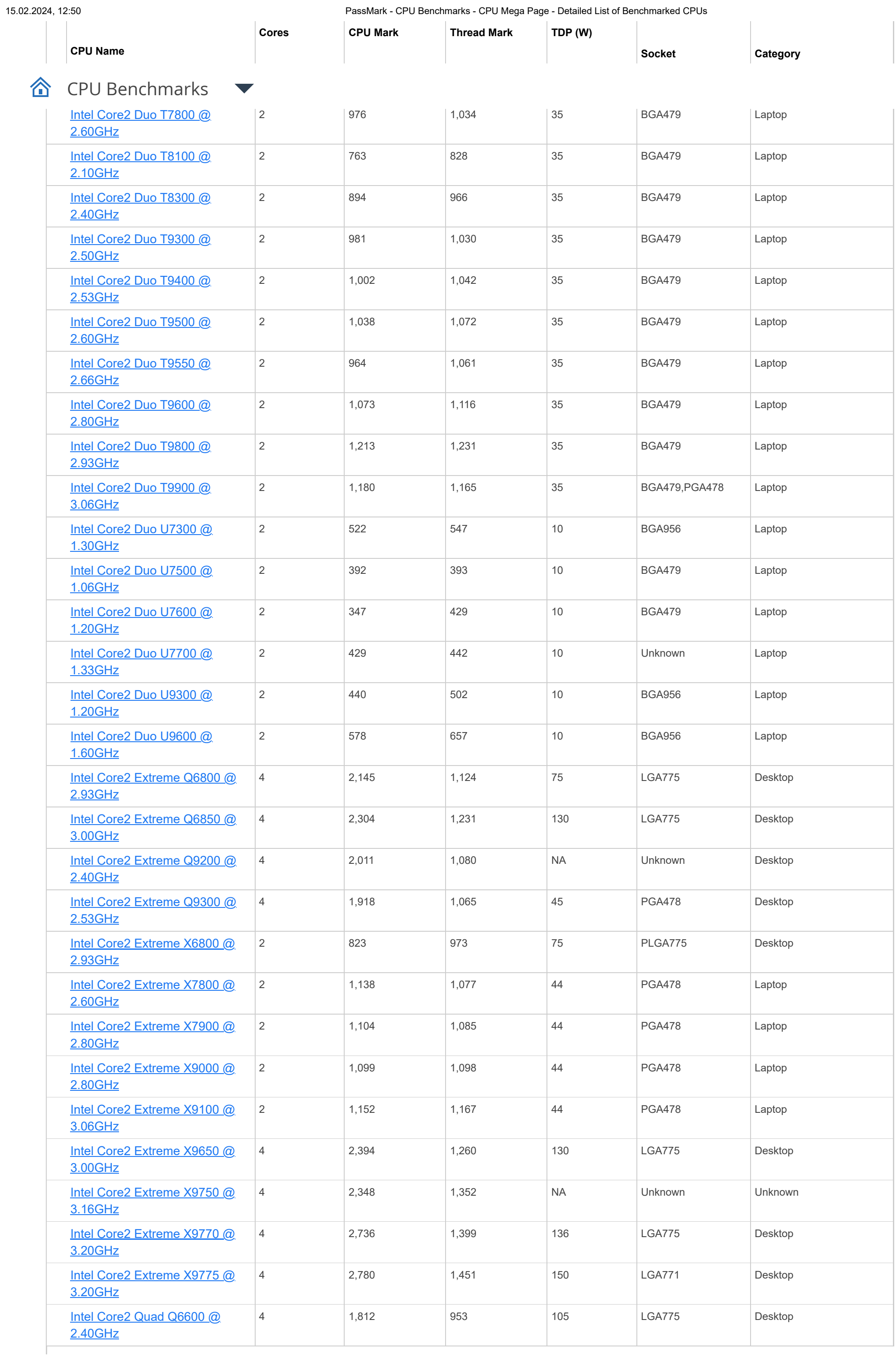

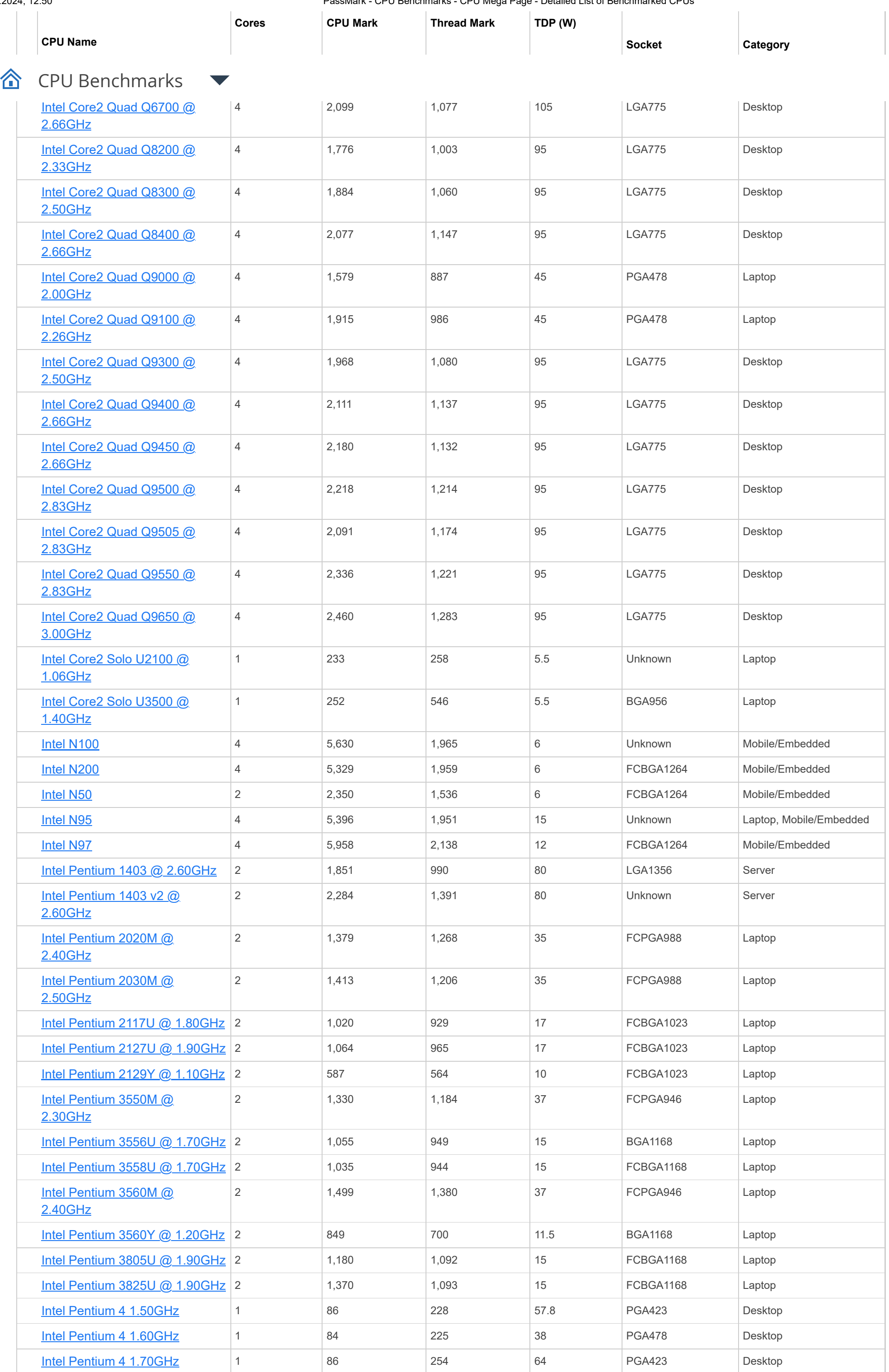

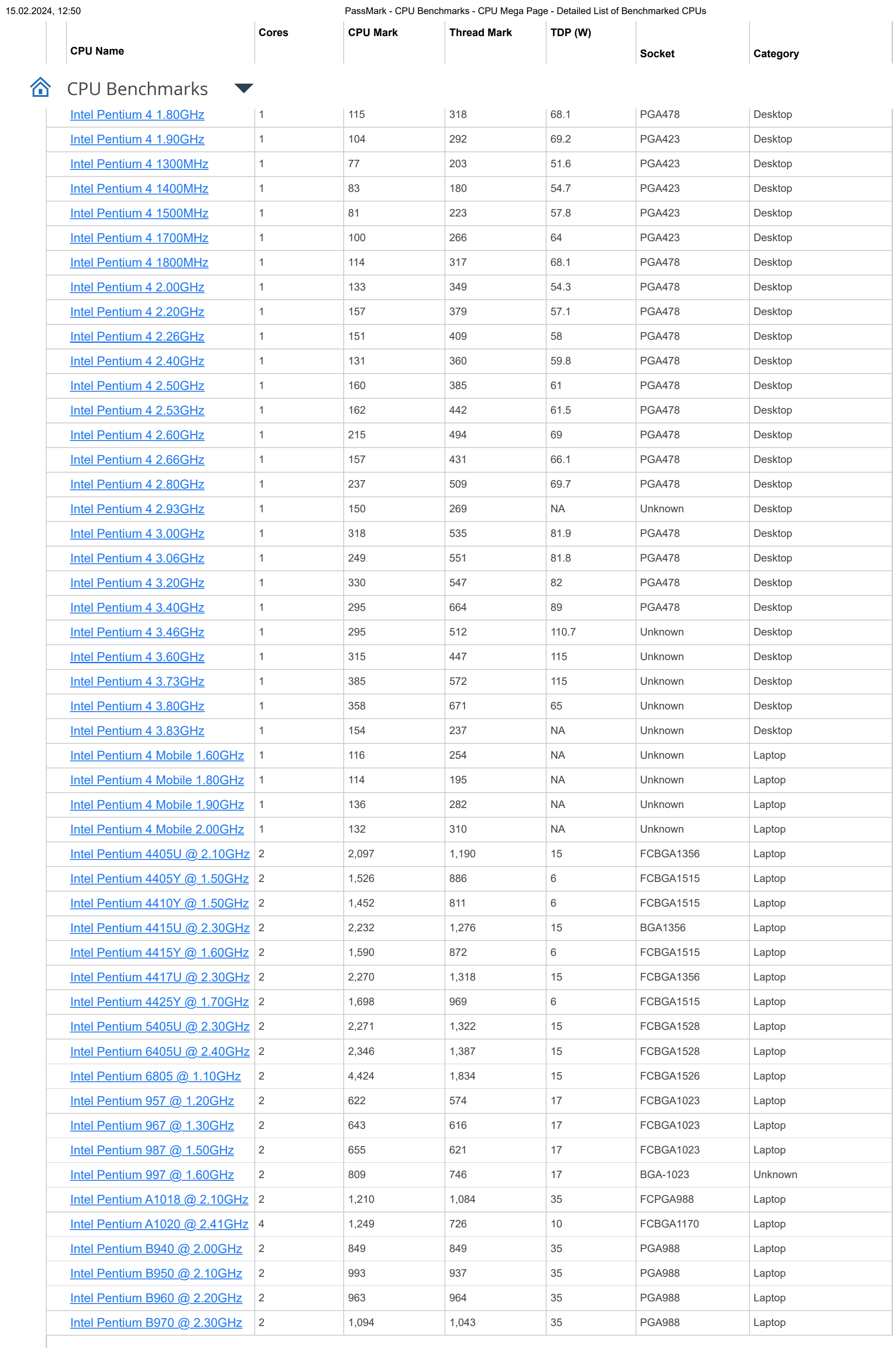

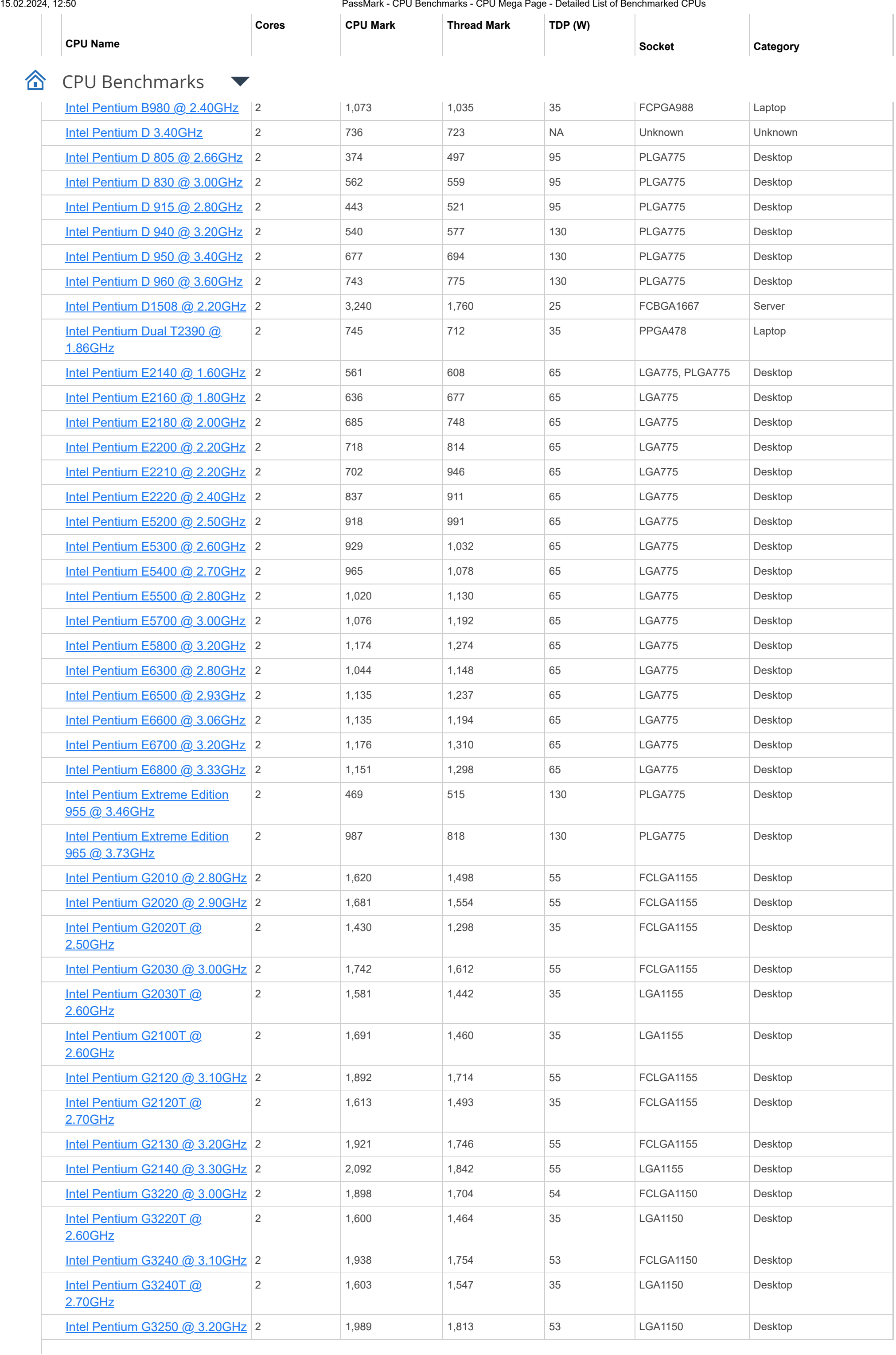
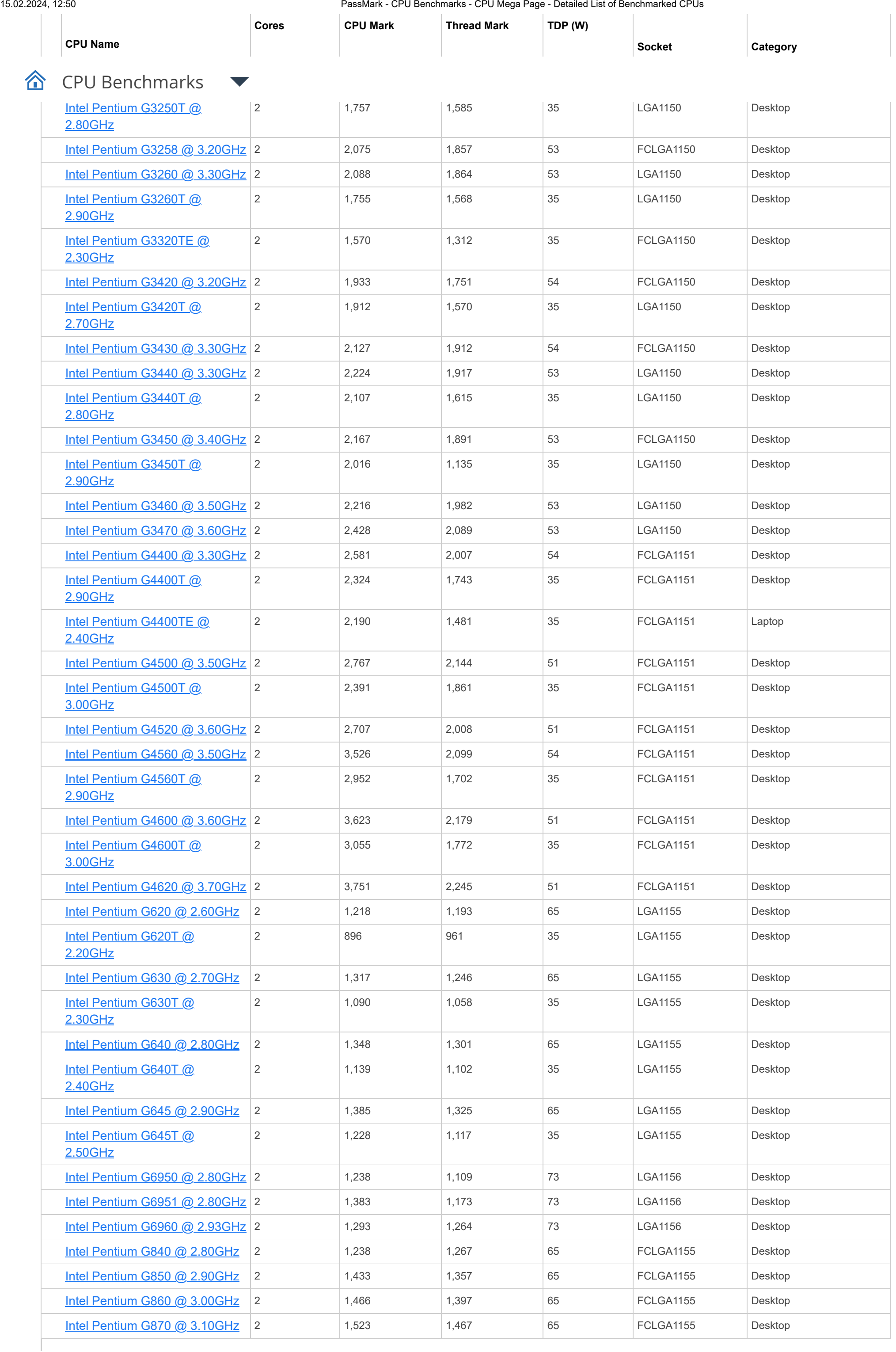

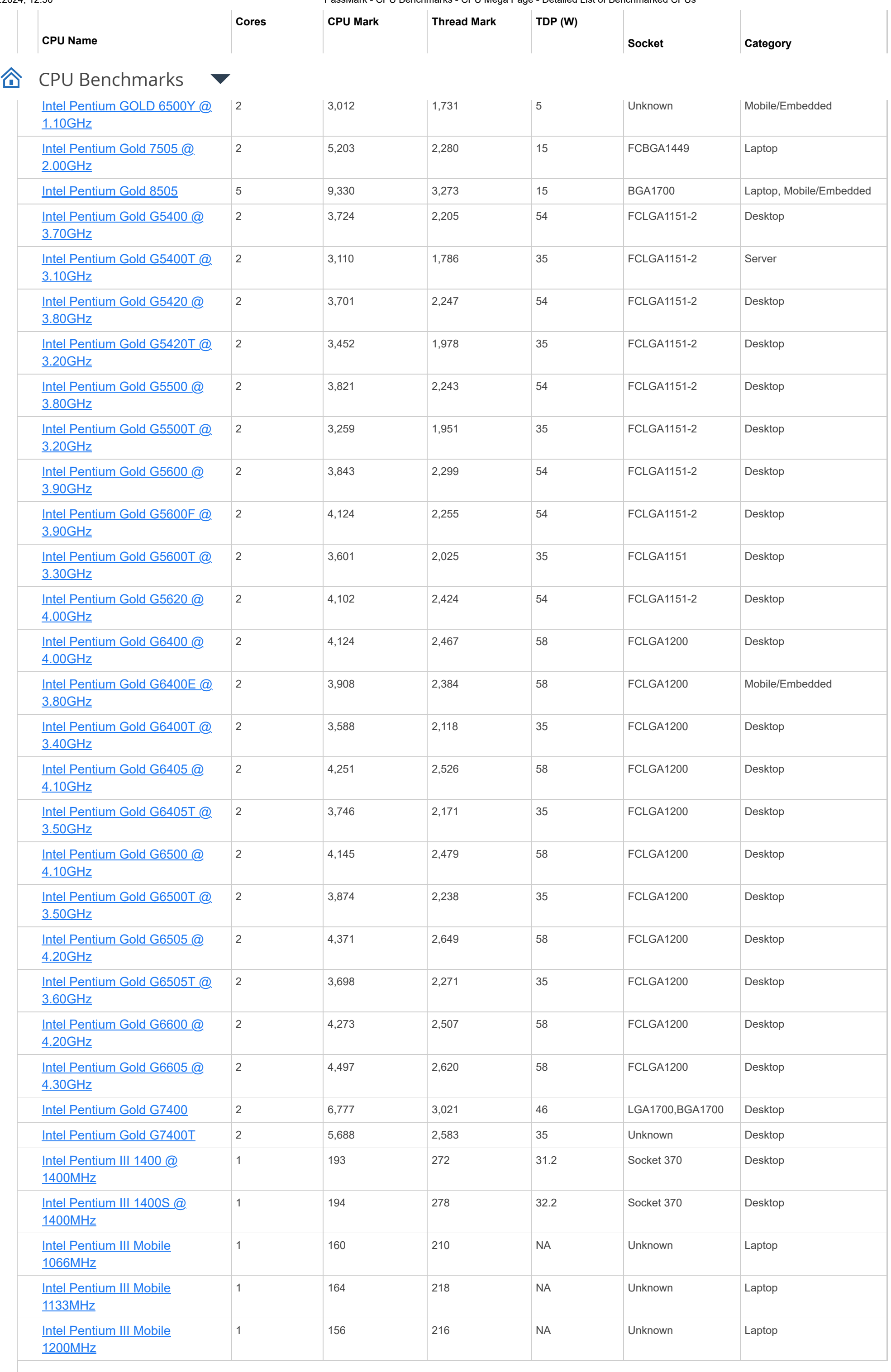

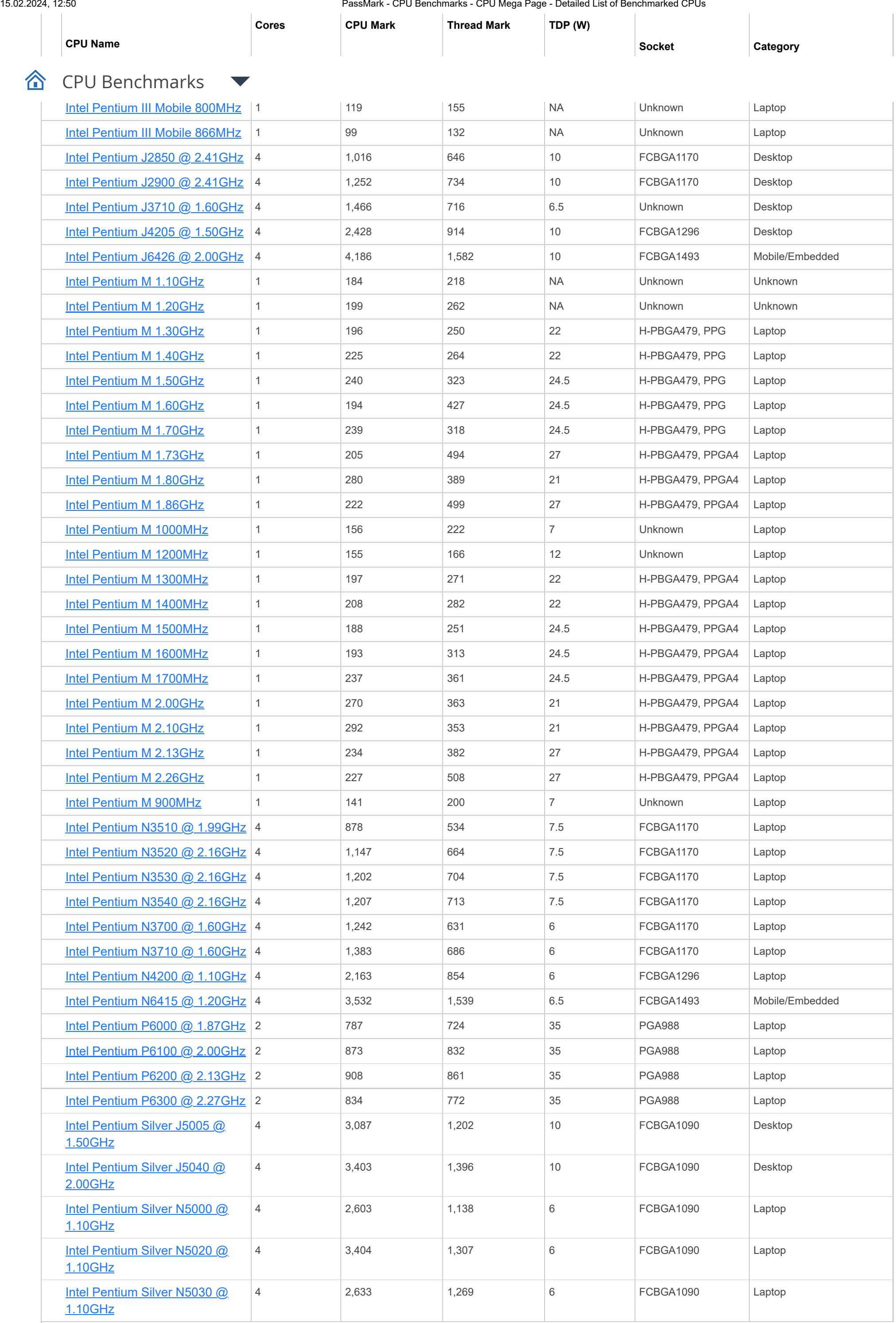

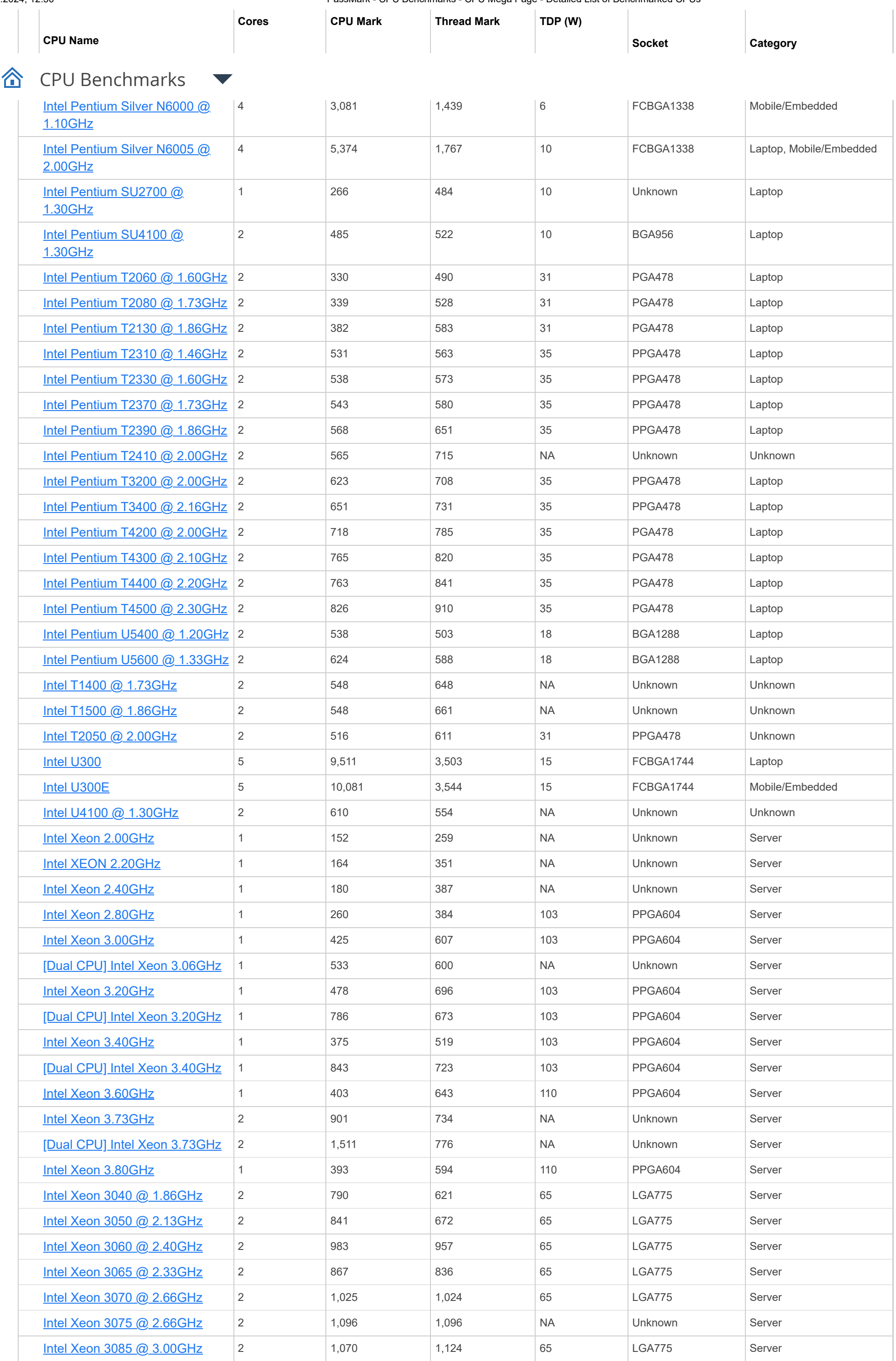

![](_page_76_Picture_769.jpeg)

![](_page_77_Picture_767.jpeg)

![](_page_78_Picture_755.jpeg)

![](_page_79_Picture_660.jpeg)

![](_page_80_Picture_646.jpeg)

![](_page_81_Picture_673.jpeg)

![](_page_82_Picture_673.jpeg)

![](_page_83_Picture_663.jpeg)

![](_page_84_Picture_651.jpeg)

![](_page_85_Picture_647.jpeg)

![](_page_86_Picture_646.jpeg)

![](_page_87_Picture_650.jpeg)

![](_page_88_Picture_636.jpeg)

![](_page_89_Picture_653.jpeg)

![](_page_90_Picture_652.jpeg)

![](_page_91_Picture_646.jpeg)

![](_page_92_Picture_686.jpeg)

![](_page_93_Picture_715.jpeg)

![](_page_94_Picture_650.jpeg)

![](_page_95_Picture_637.jpeg)

![](_page_96_Picture_646.jpeg)

![](_page_97_Picture_640.jpeg)

![](_page_98_Picture_640.jpeg)

![](_page_99_Picture_641.jpeg)

![](_page_100_Picture_676.jpeg)

![](_page_101_Picture_745.jpeg)

![](_page_102_Picture_641.jpeg)

![](_page_103_Picture_637.jpeg)

![](_page_104_Picture_641.jpeg)

![](_page_105_Picture_733.jpeg)

![](_page_106_Picture_871.jpeg)

![](_page_107_Picture_809.jpeg)
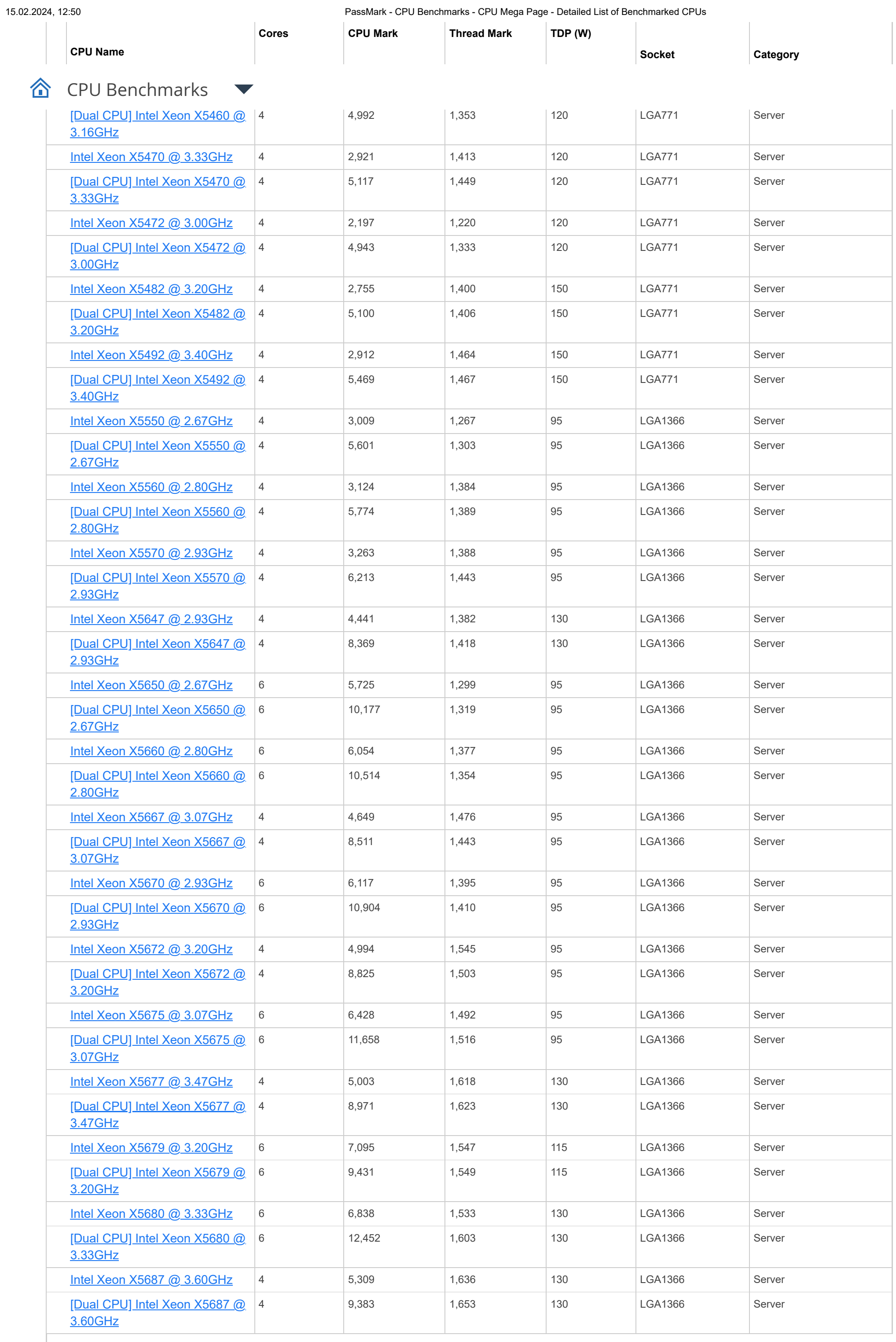

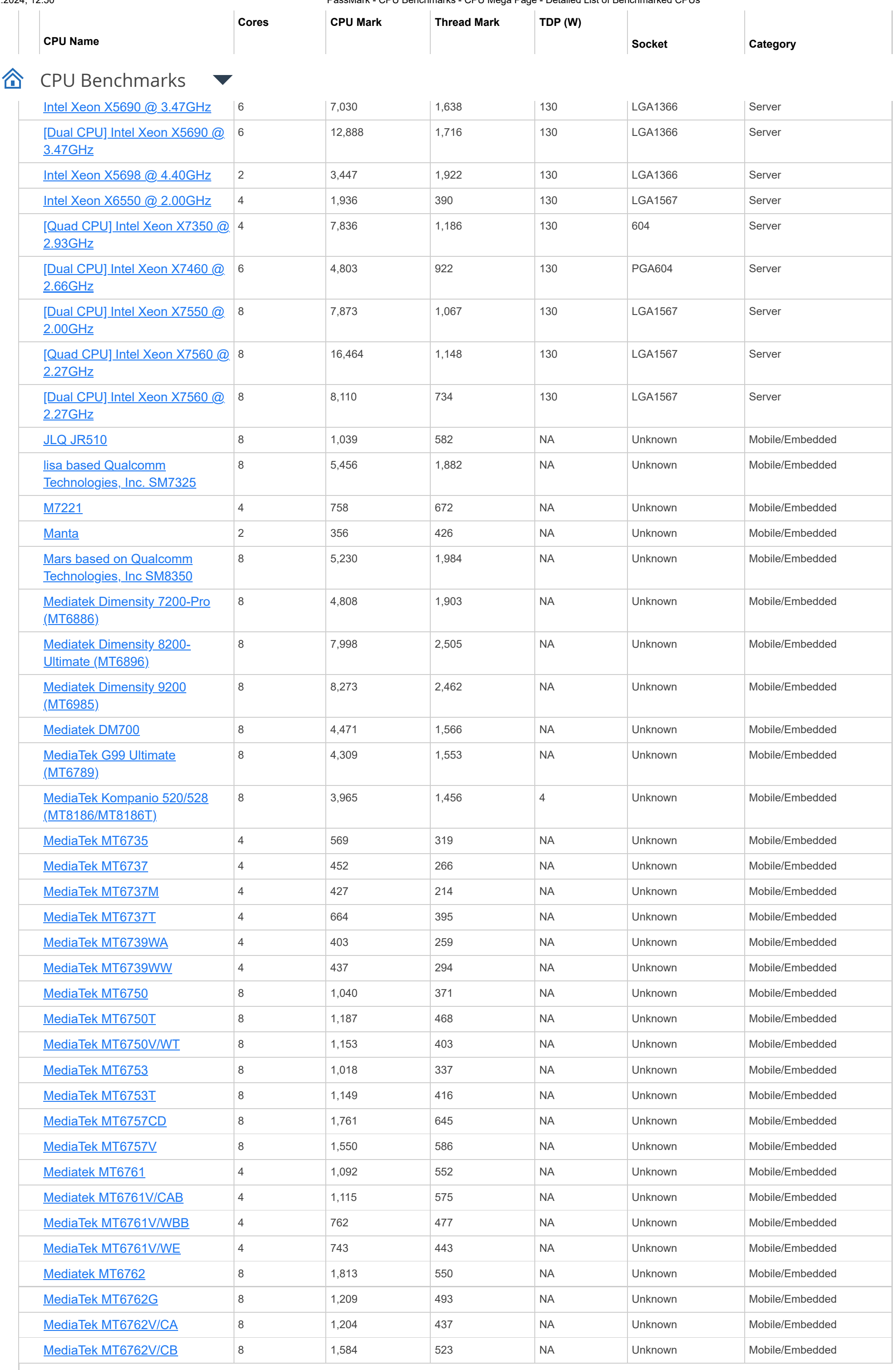

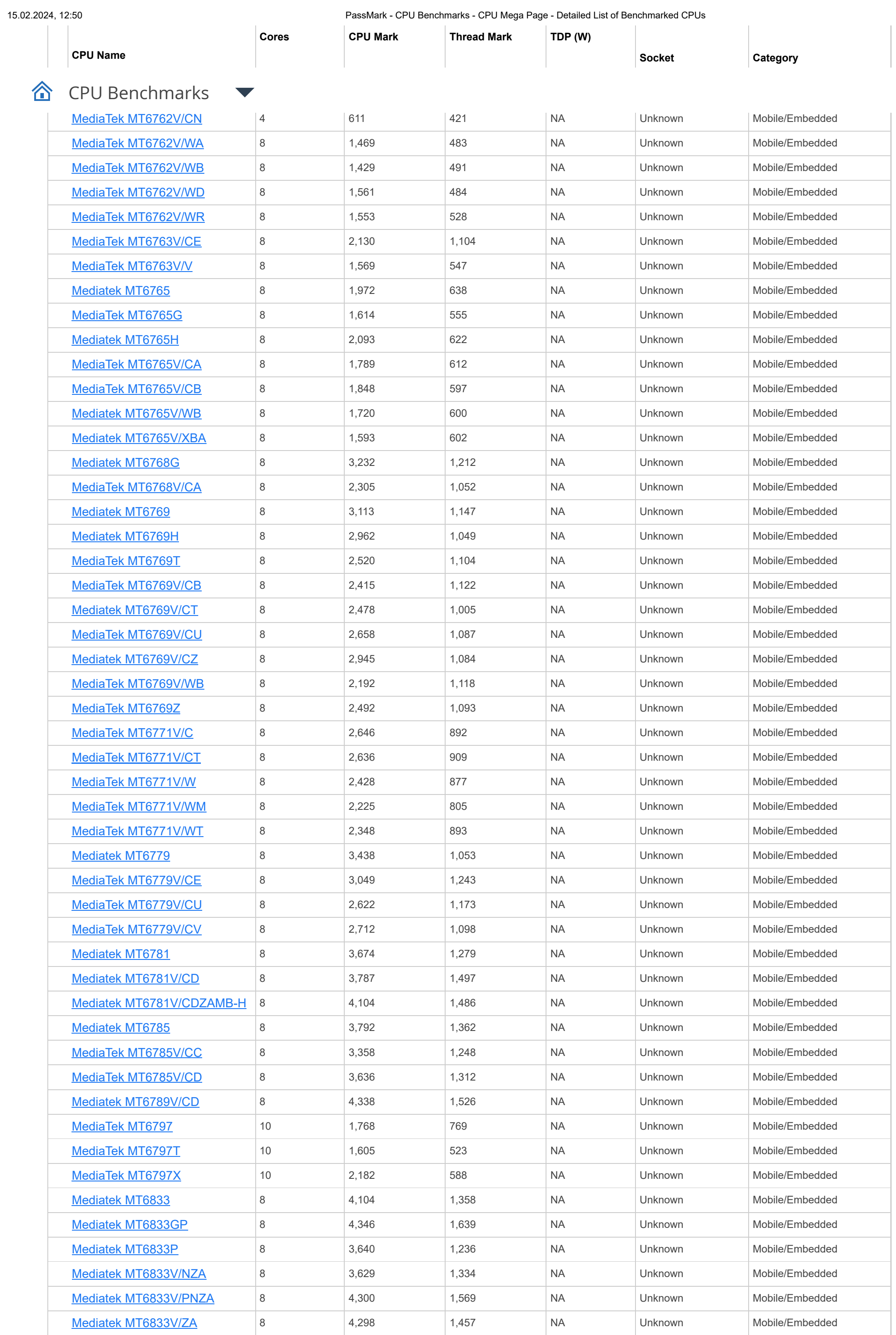

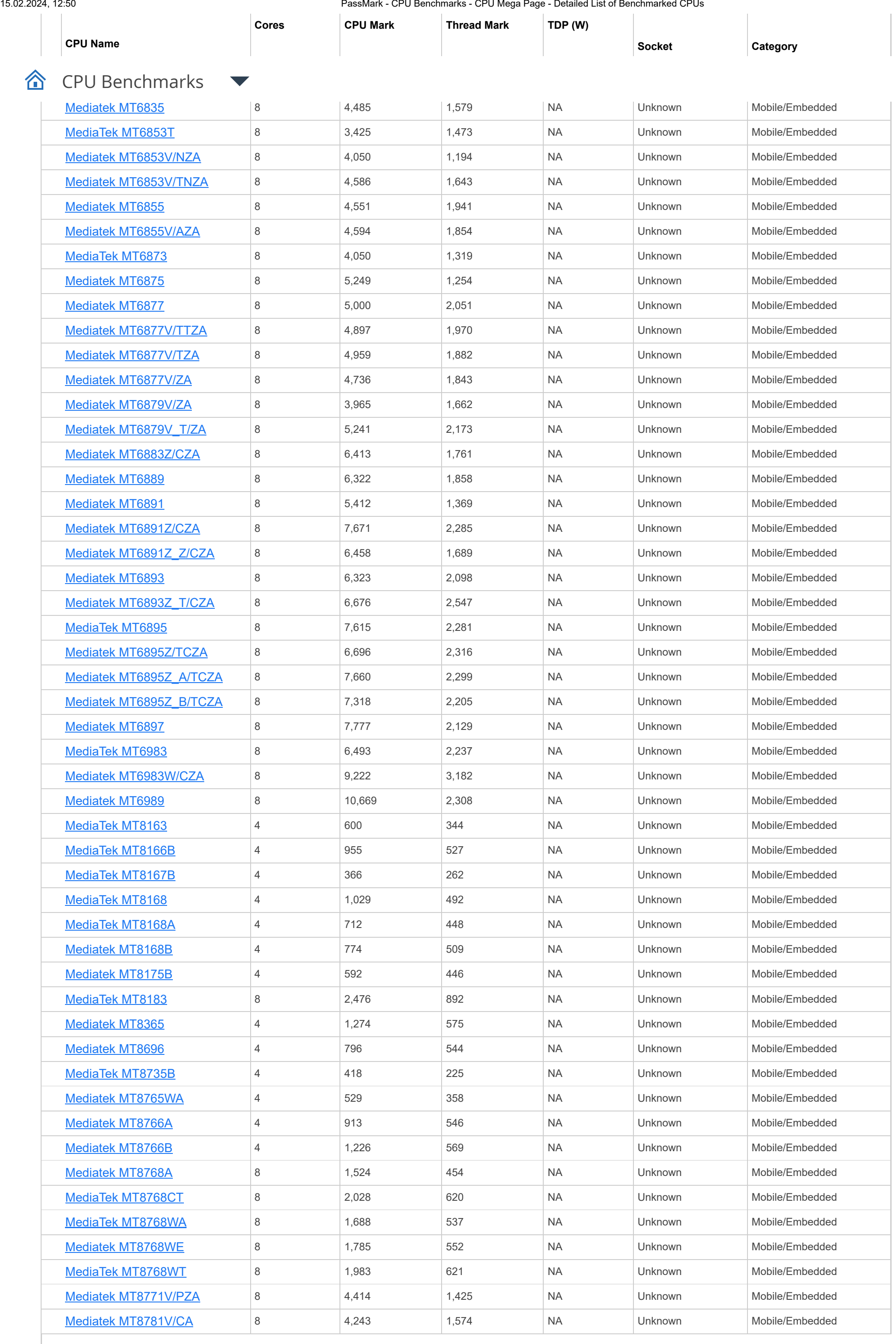

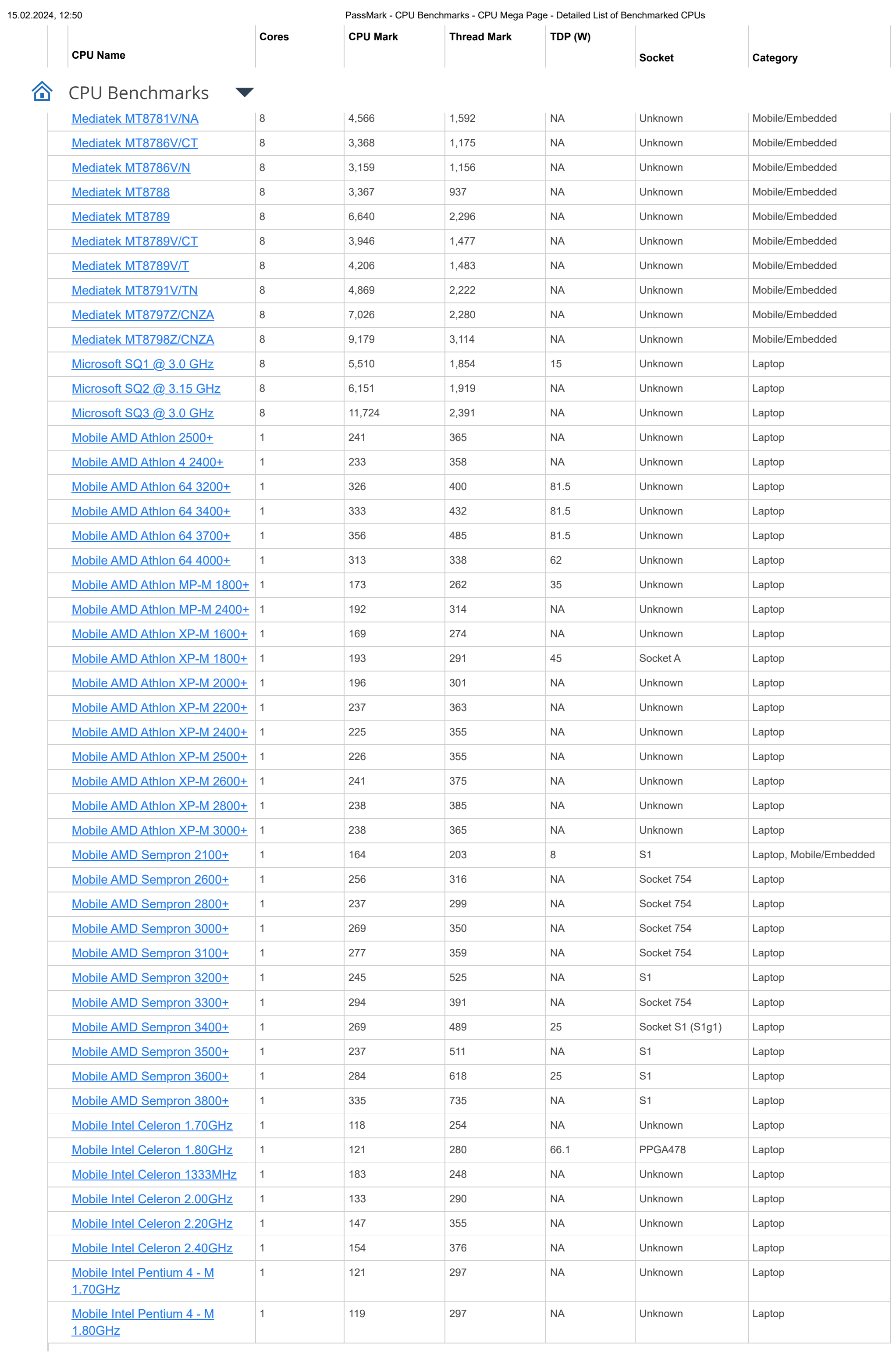

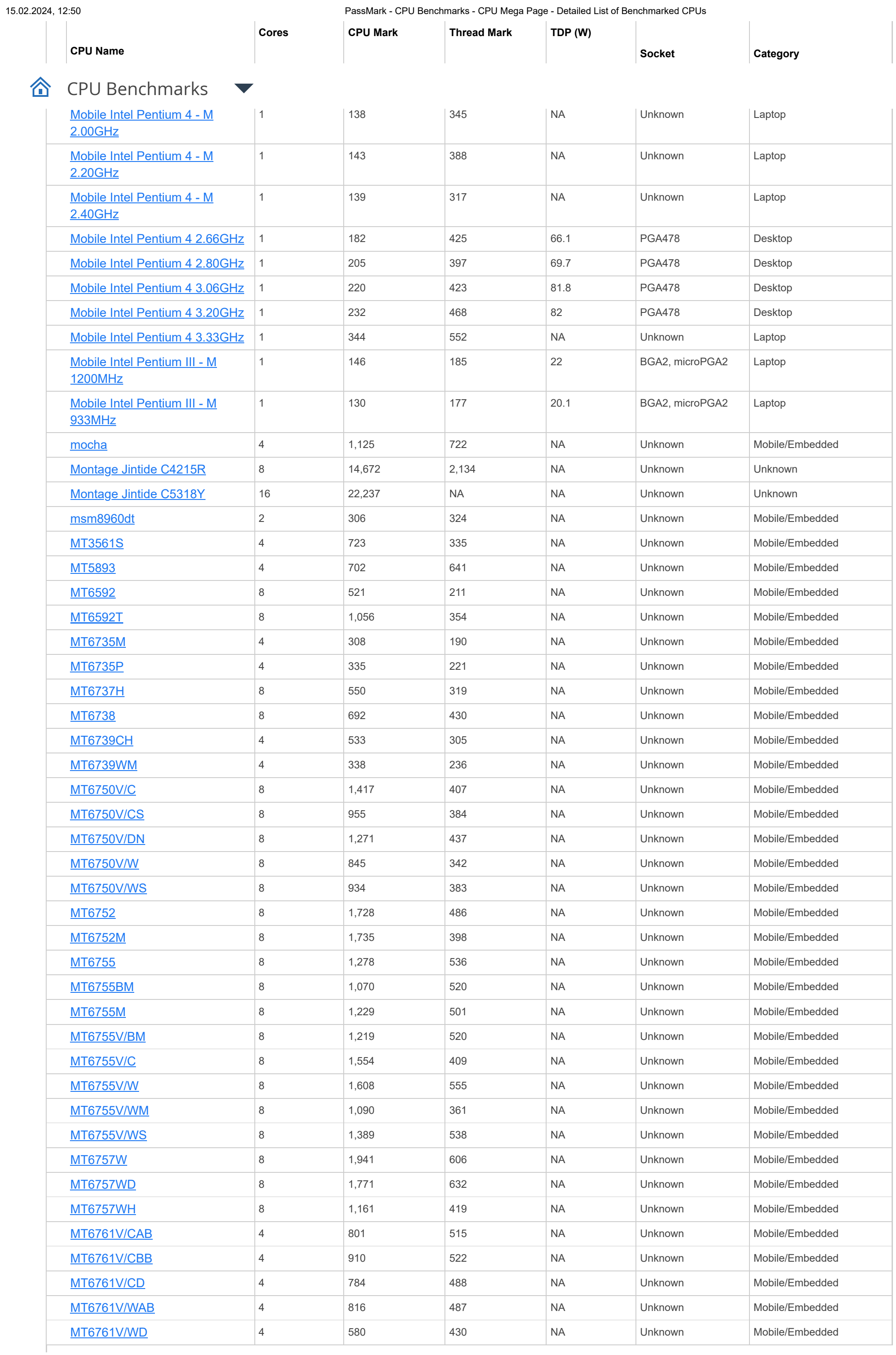

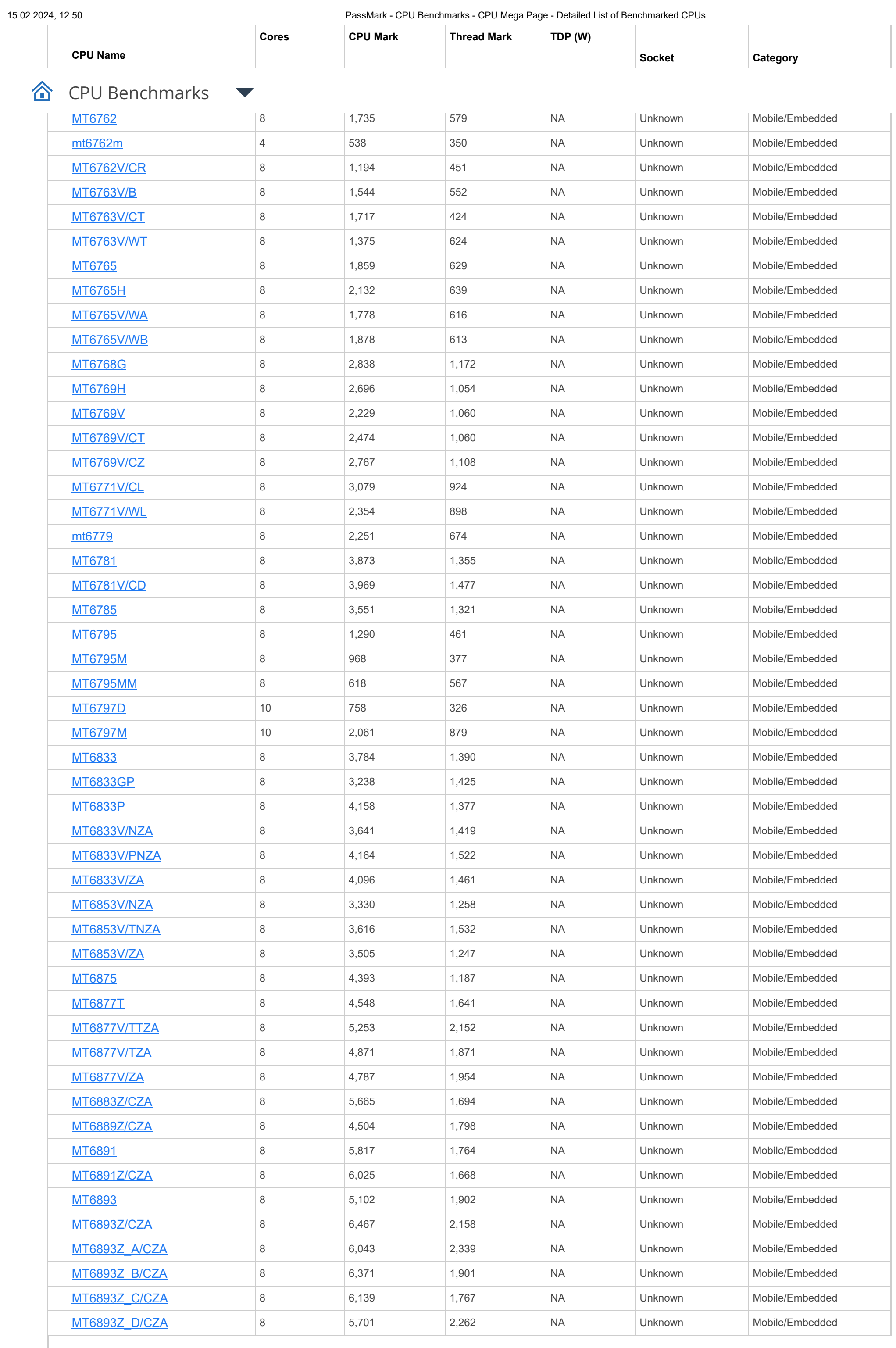

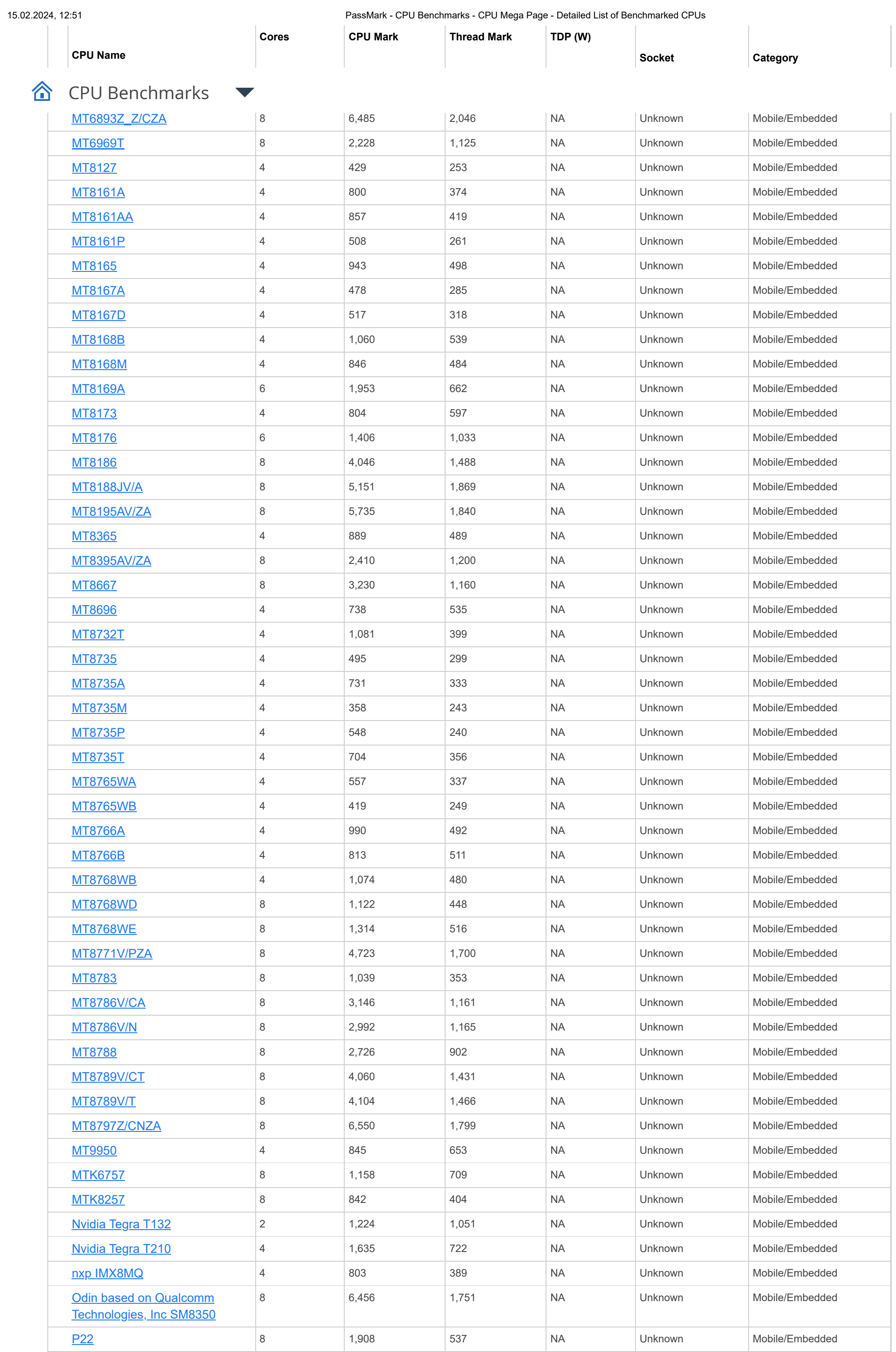

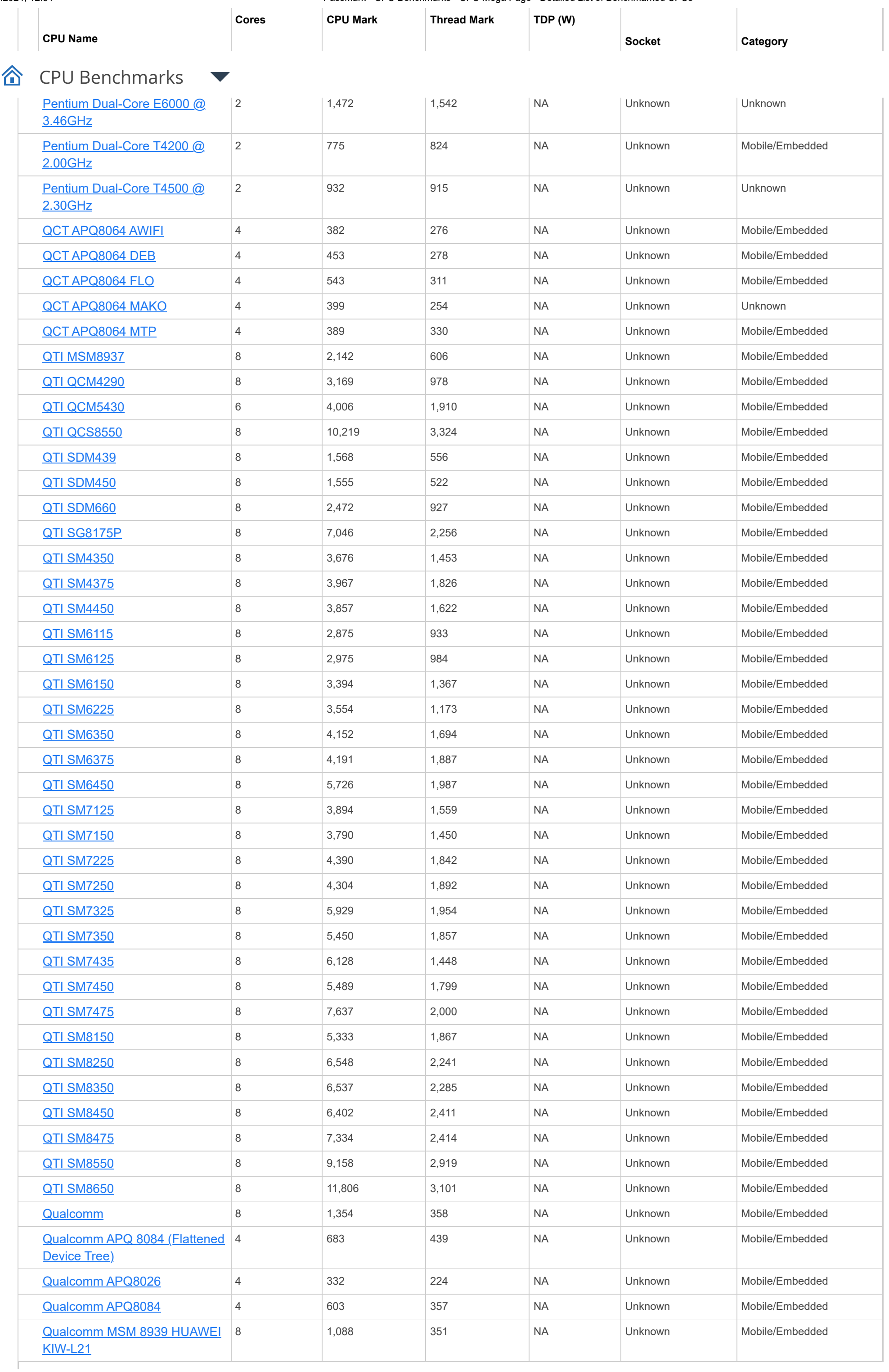

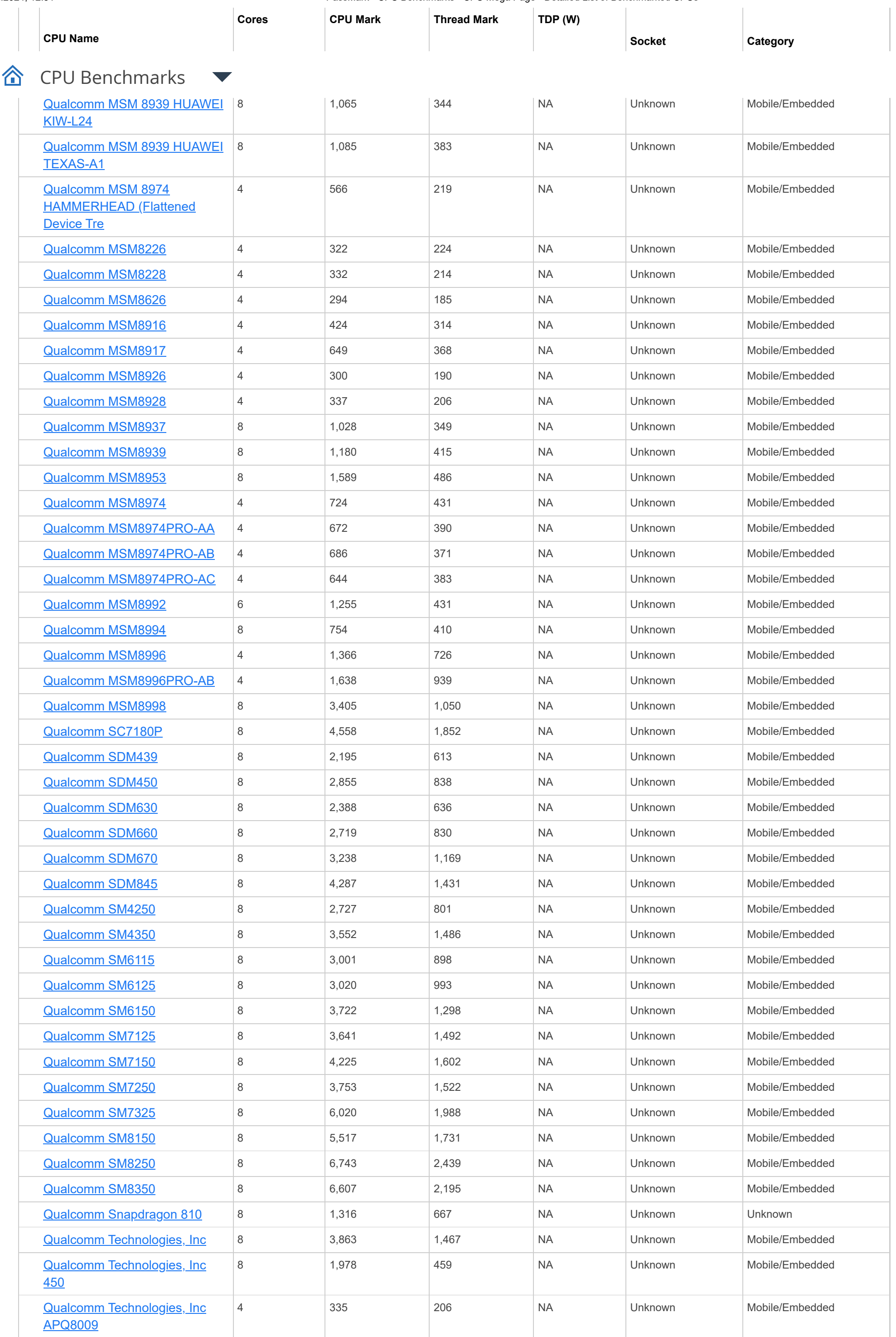

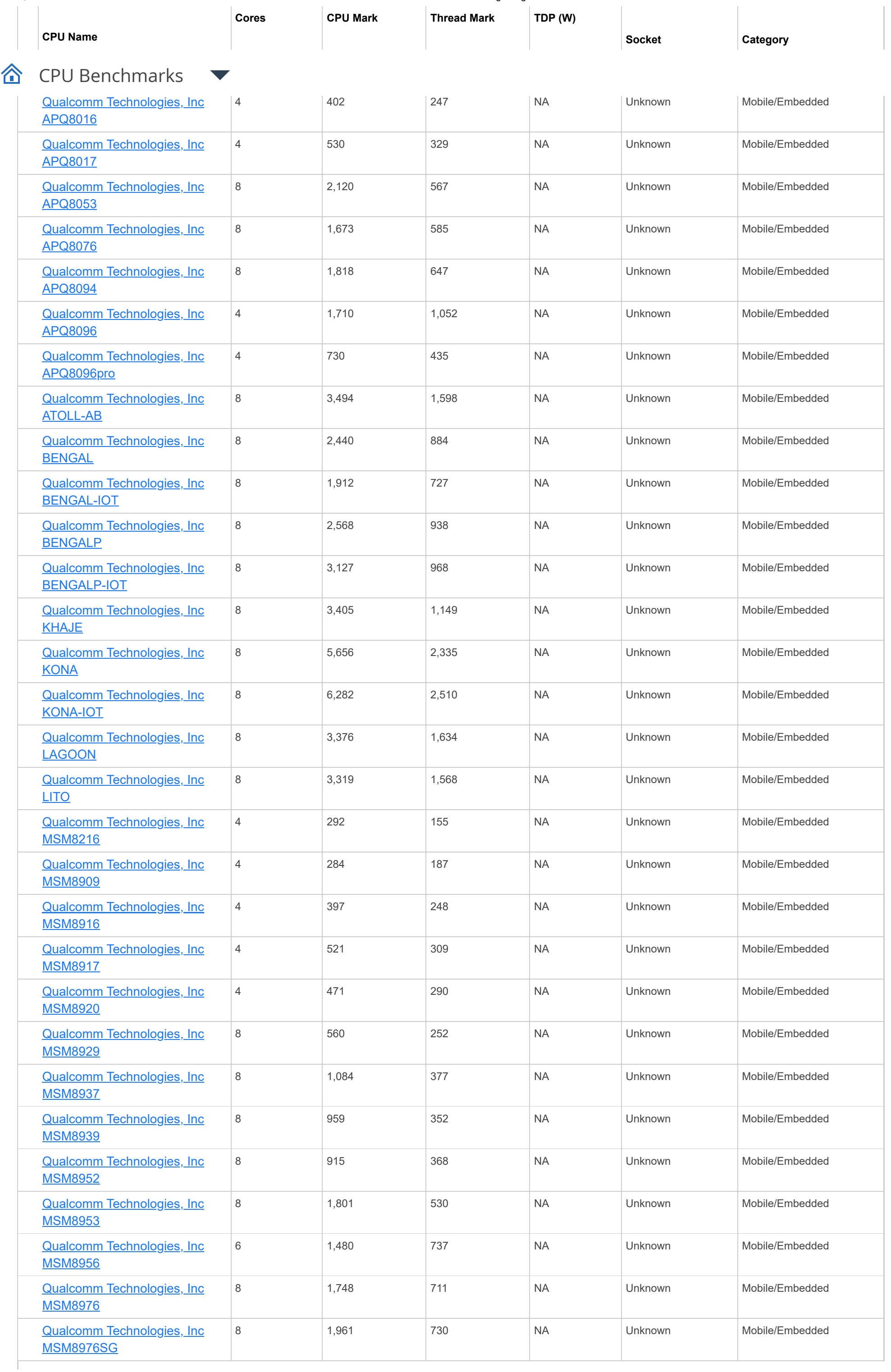

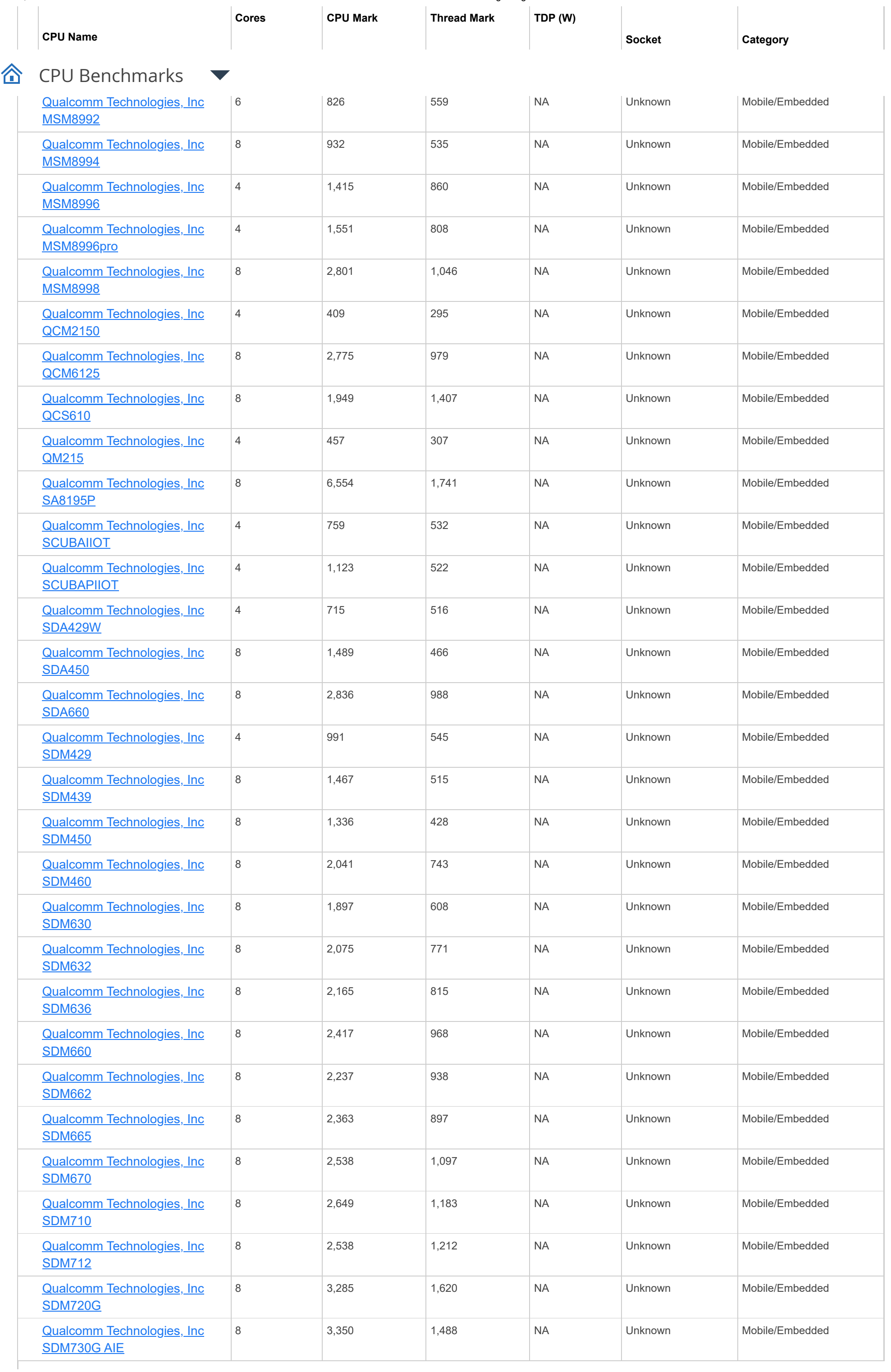

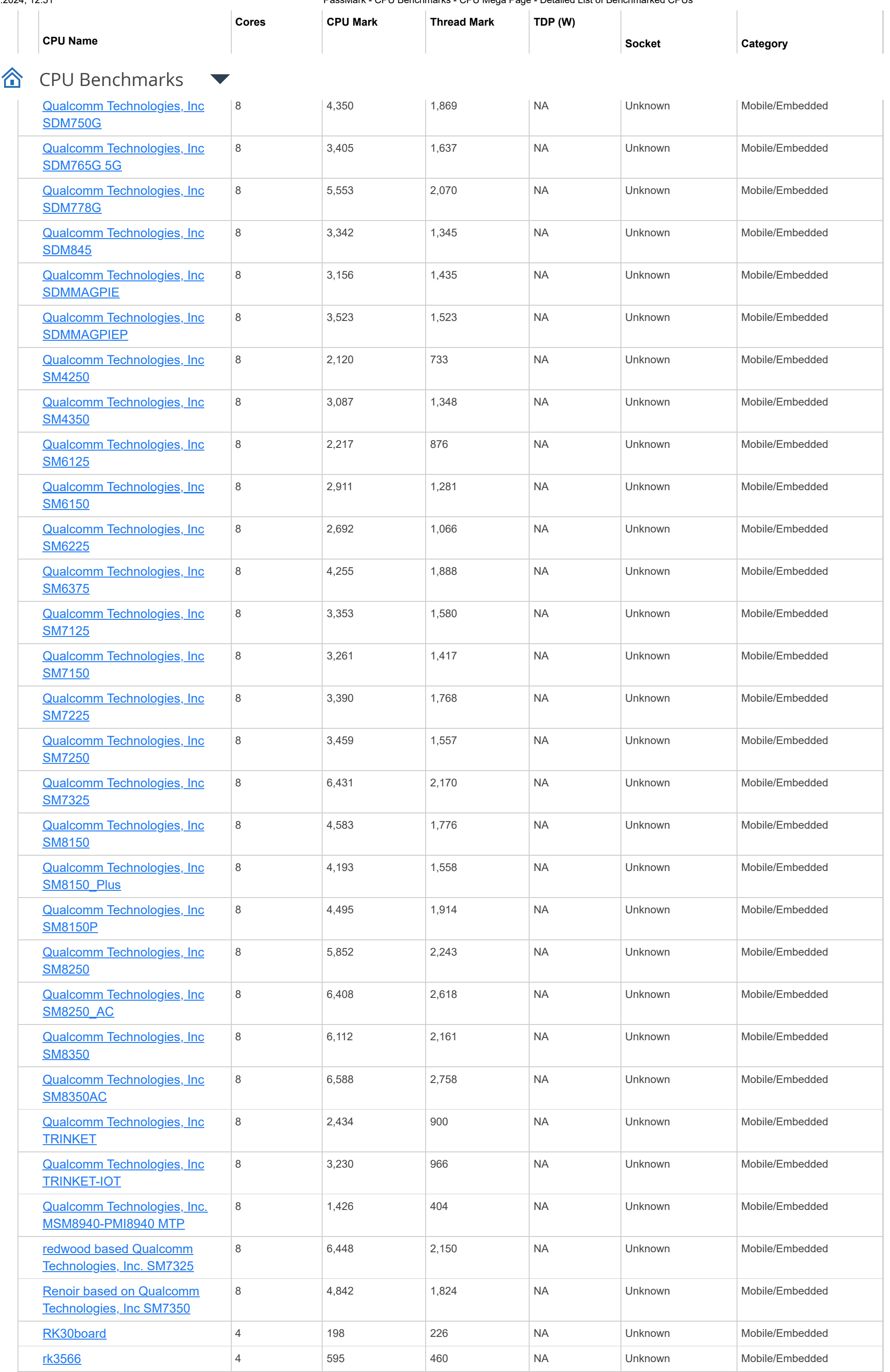

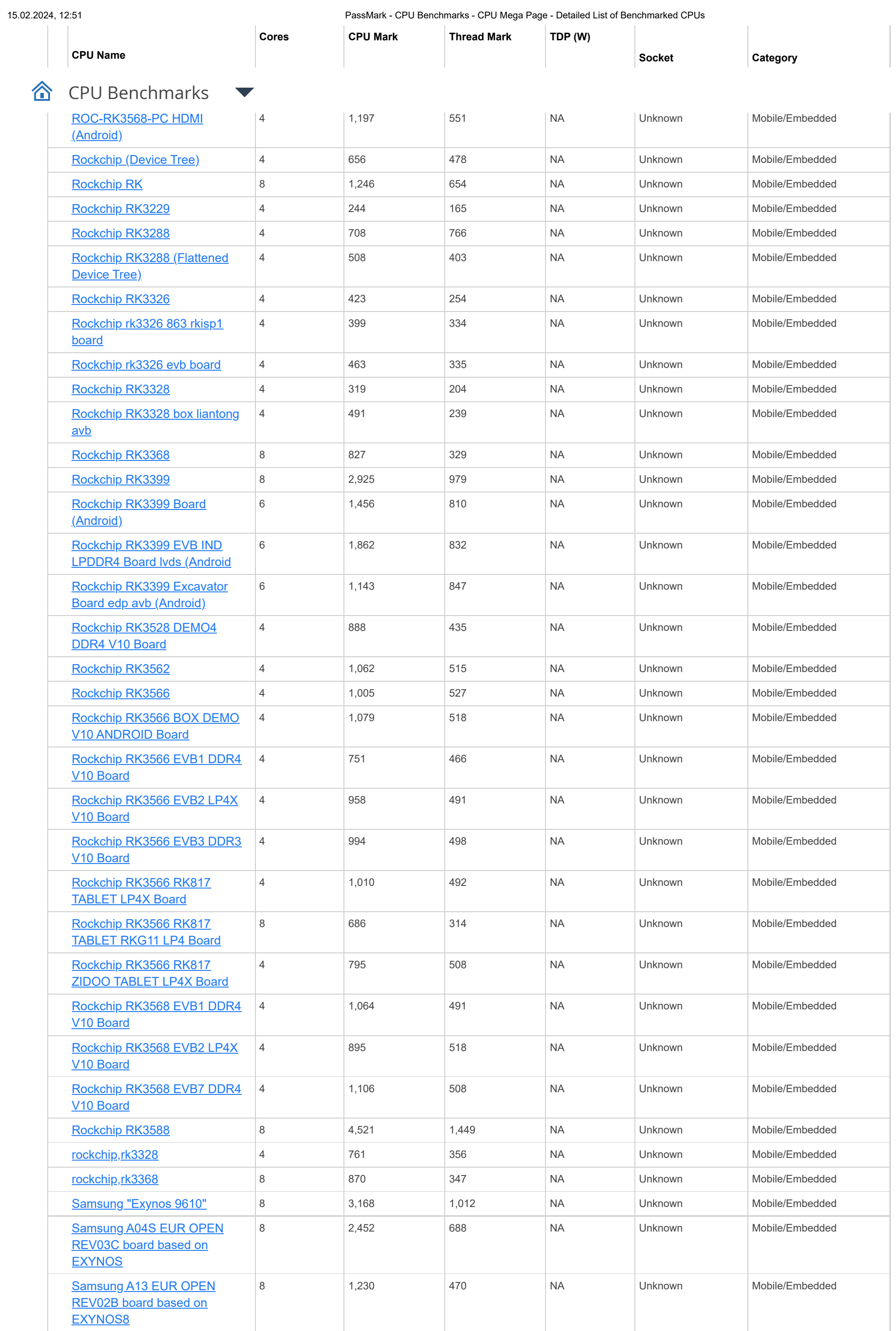

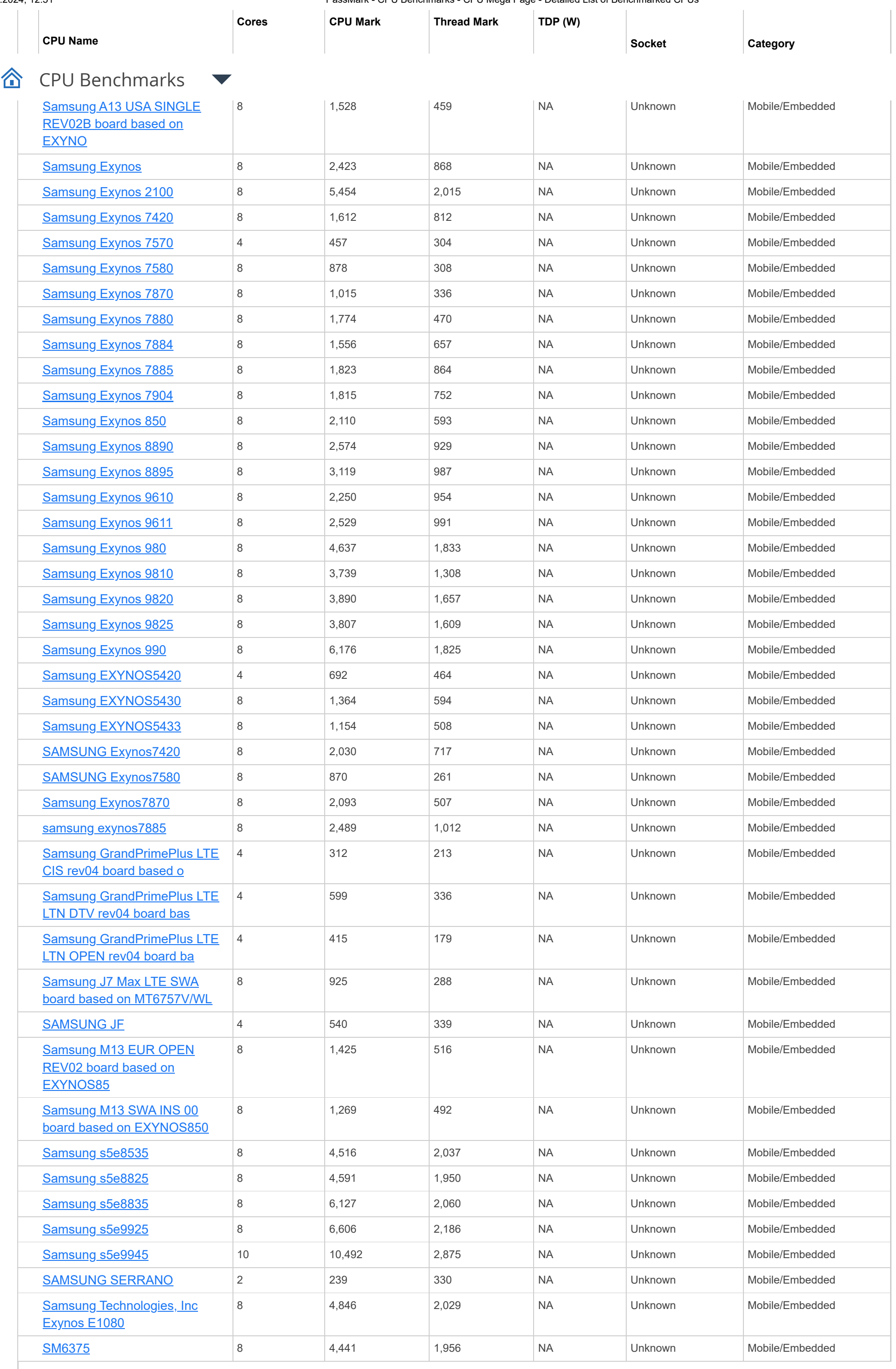

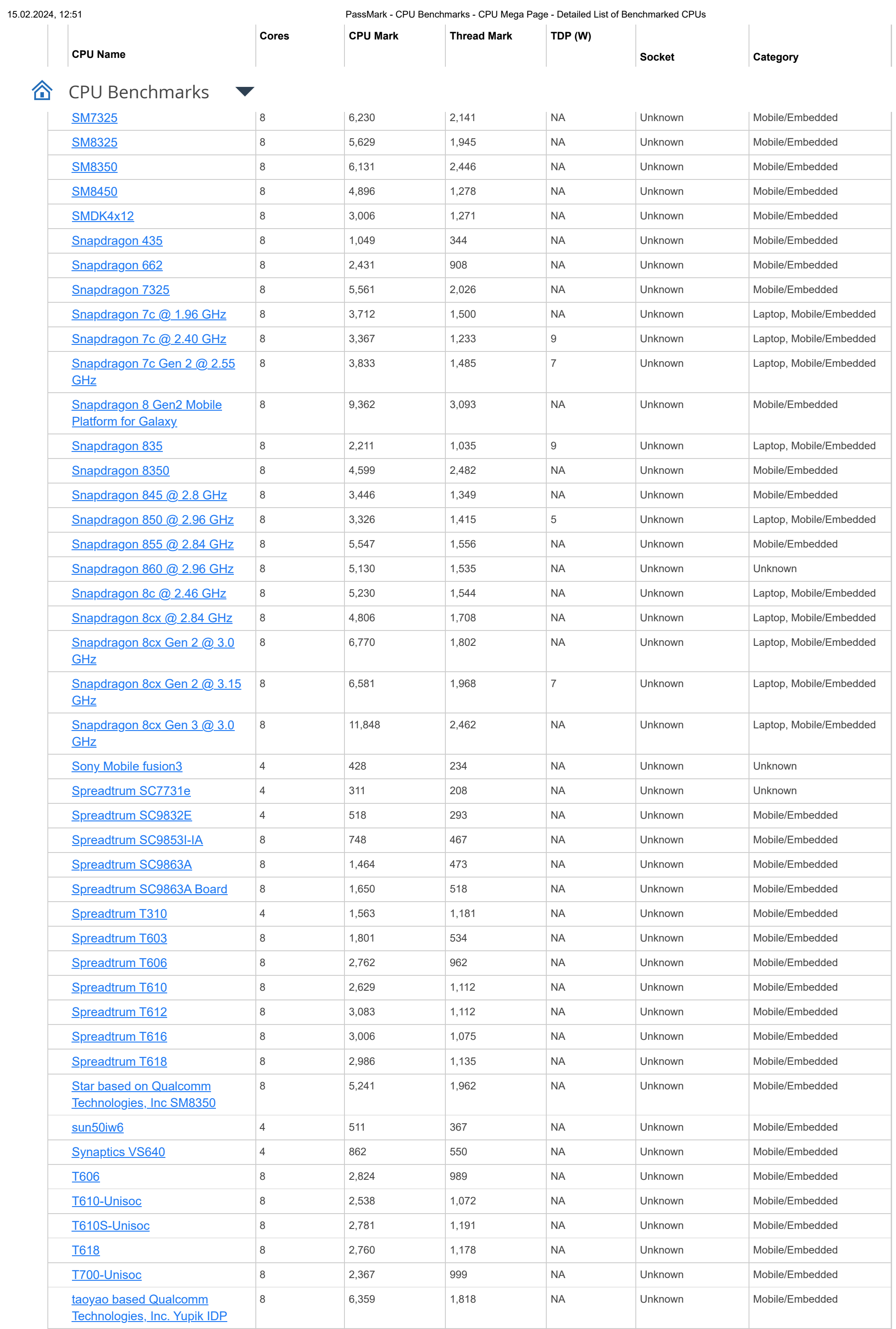

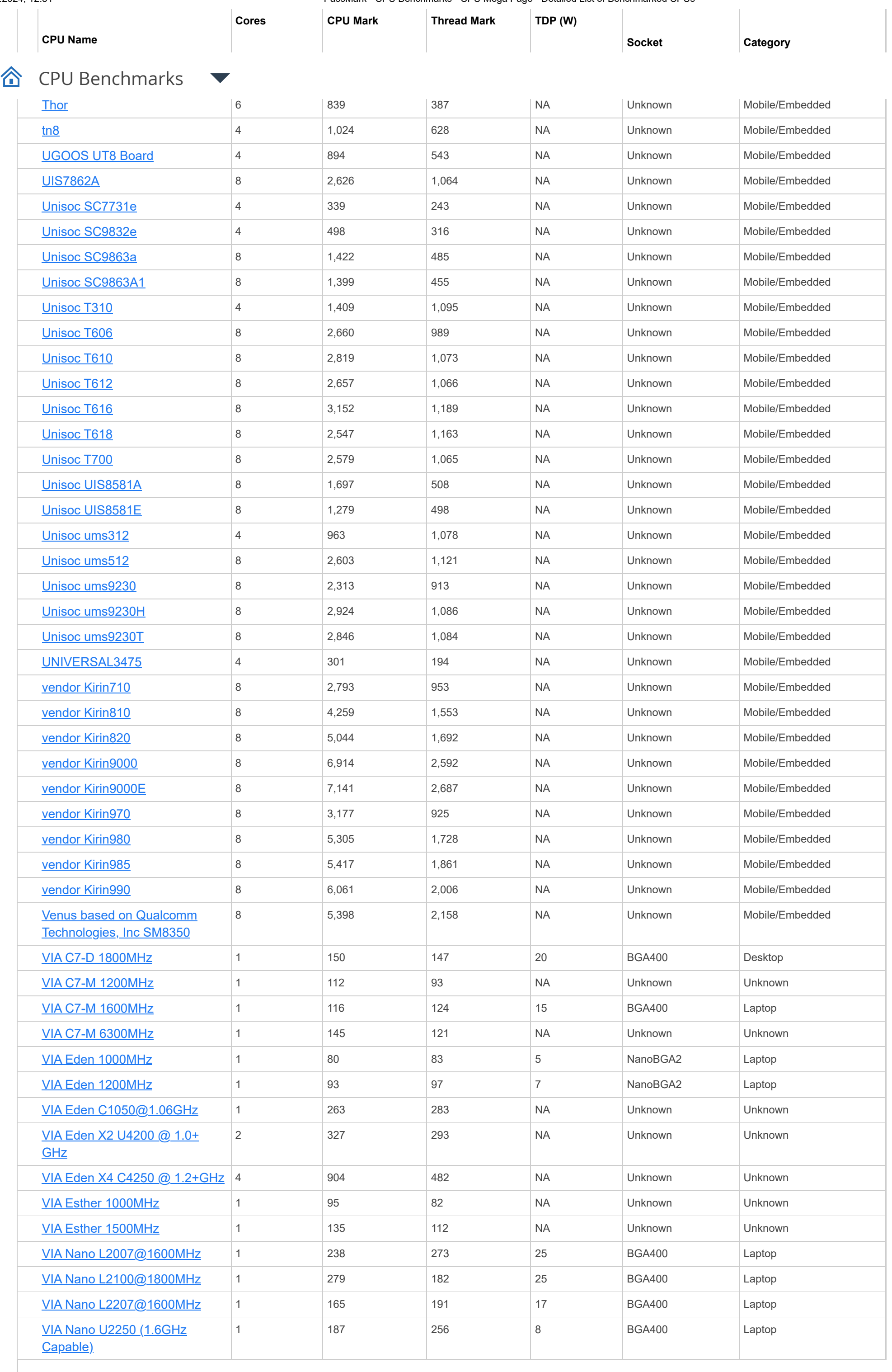

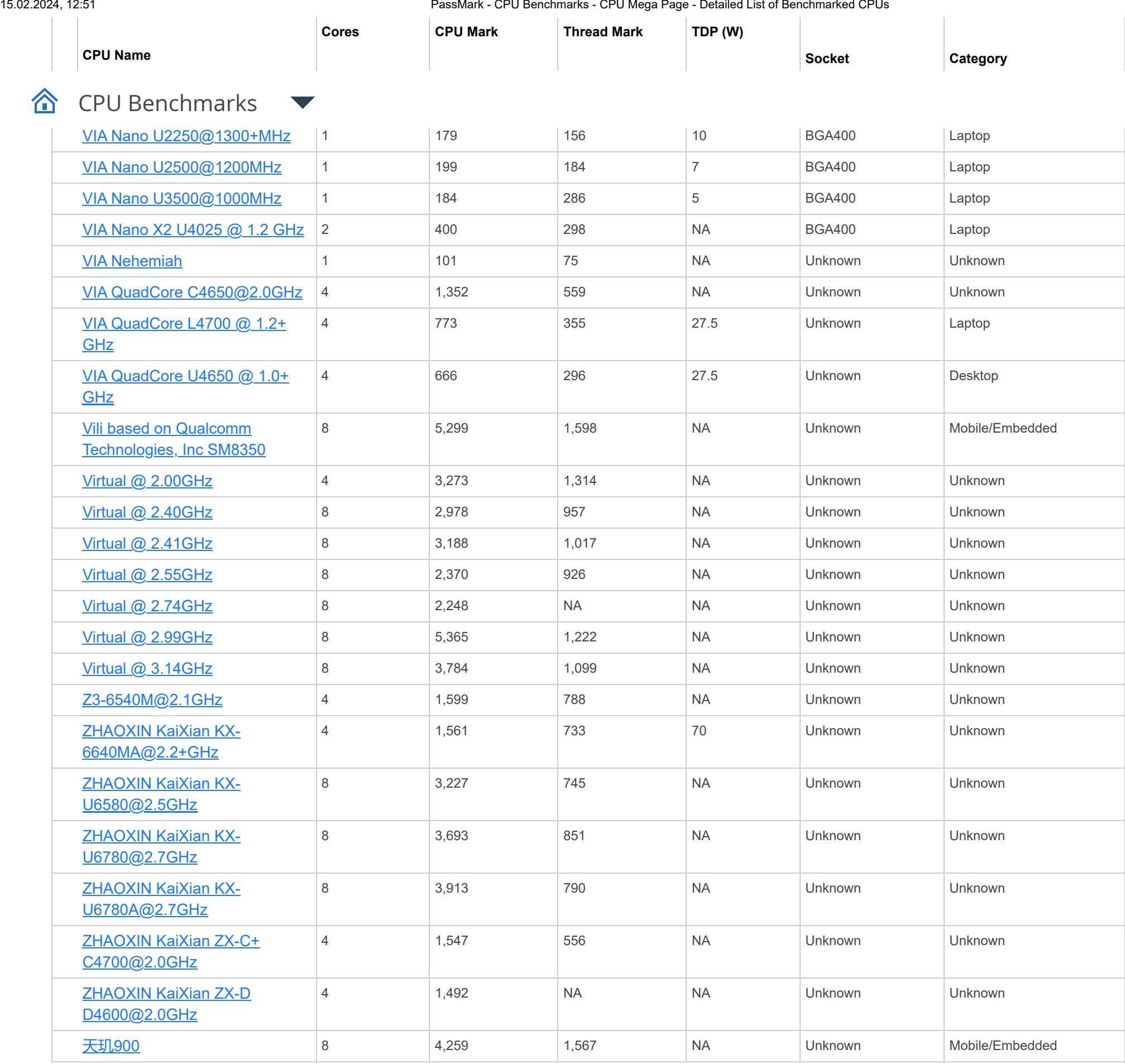

Showing 1 to 5,129 of 5,129 entries

# **Notes:**

 $^1$  Price is obtained from our affiliates. '\*' after the price denotes the last seen price for products that are no longer available.

 $2$  CPU Value is calculated by taking CPU Mark / Price.

 $^3$  Single Thread Value is calculated by taking Single Thread CPU Mark / Price.

<sup>4</sup> Power Performance is calculated by taking CPU Mark / TDP.

 $5$  Test Date is the date of our first benchmark submission.

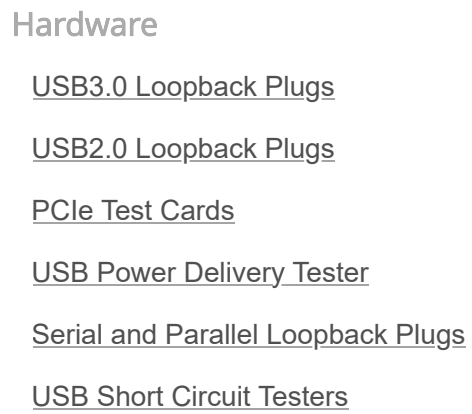

Previous **1** Next

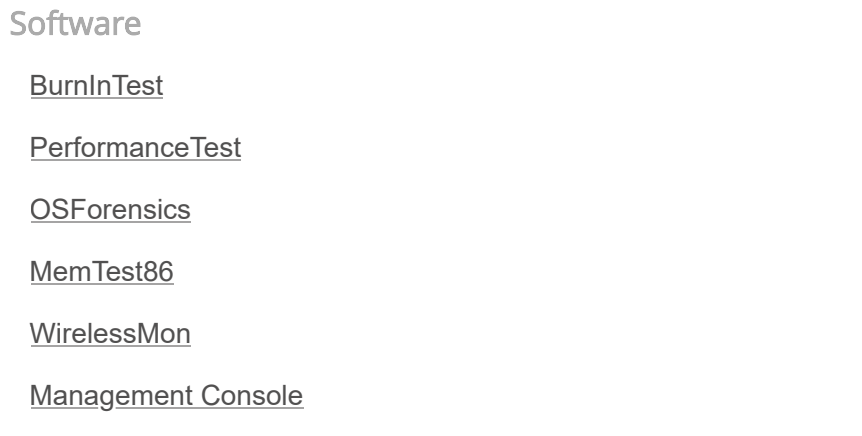

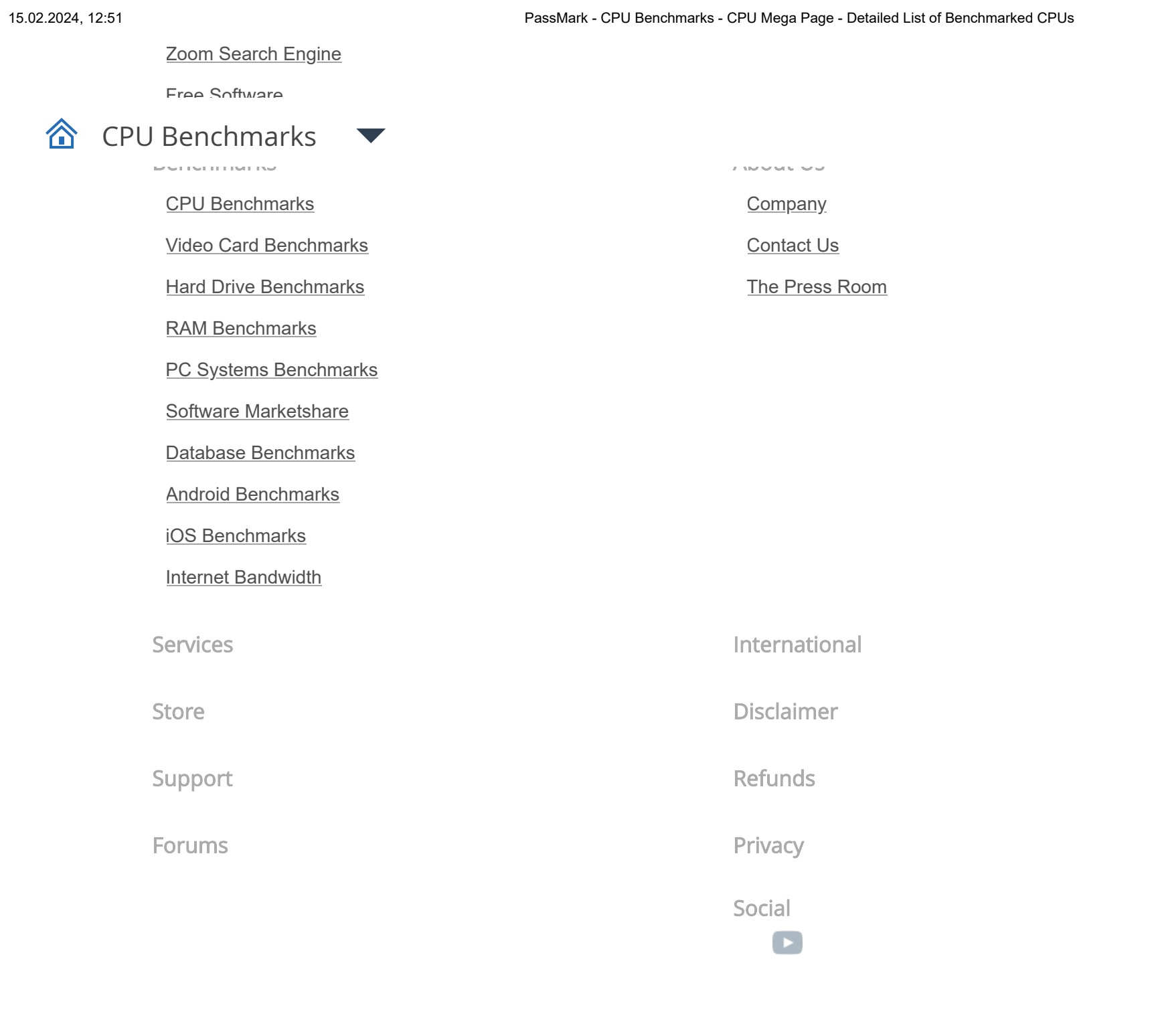

**Copyright © 2024 PassMark® Software**

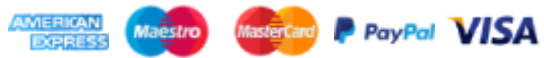